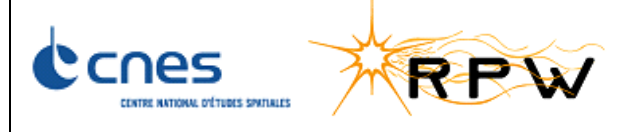

#### **RPW SHORT FUNCTIONAL TEST AS-RUN 1: CNES CONFIGURATION WITH SCM AND PA**

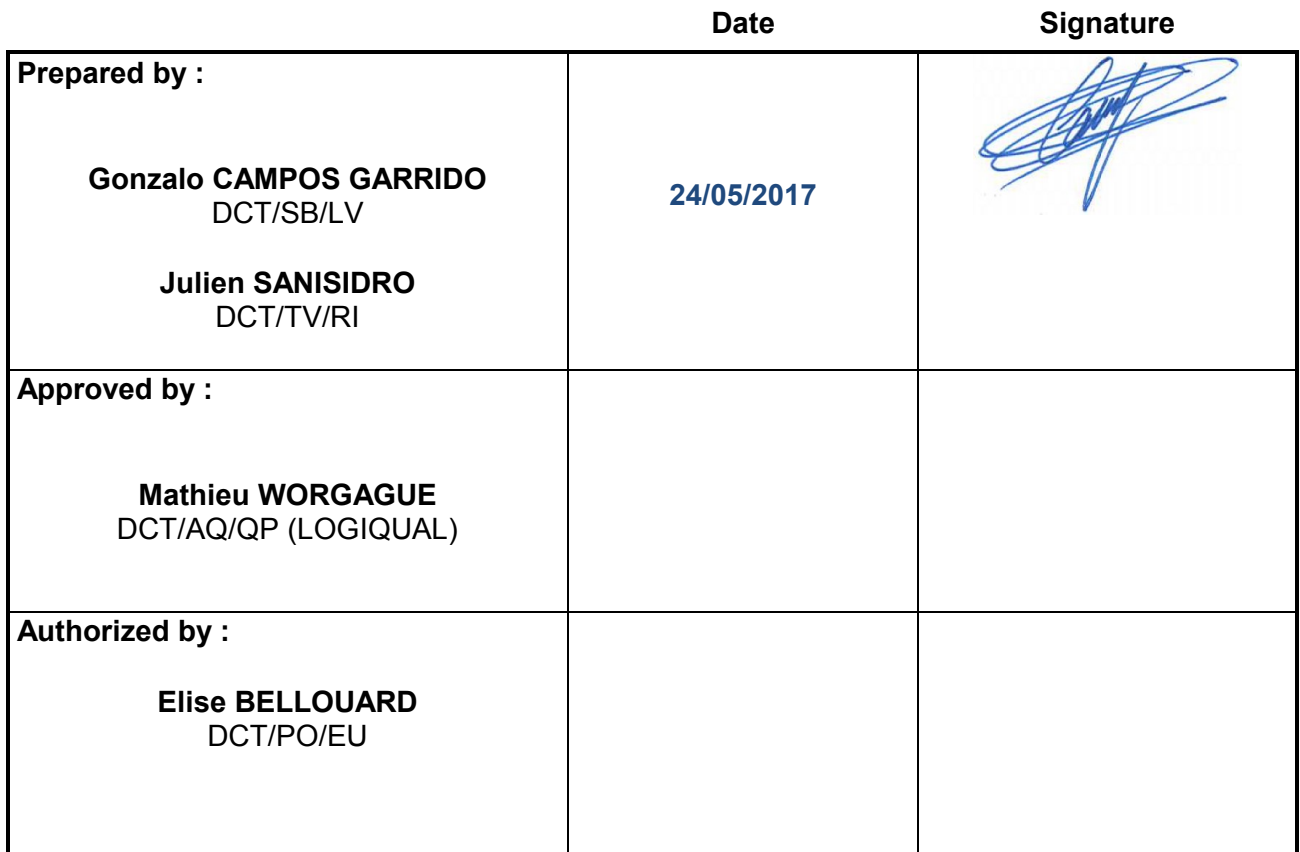

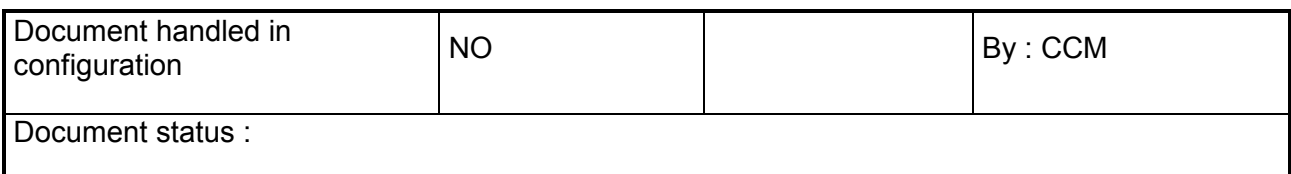

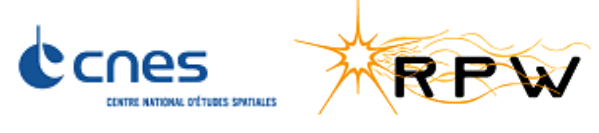

### **HISTORY OF DOCUMENT MODIFICATIONS**

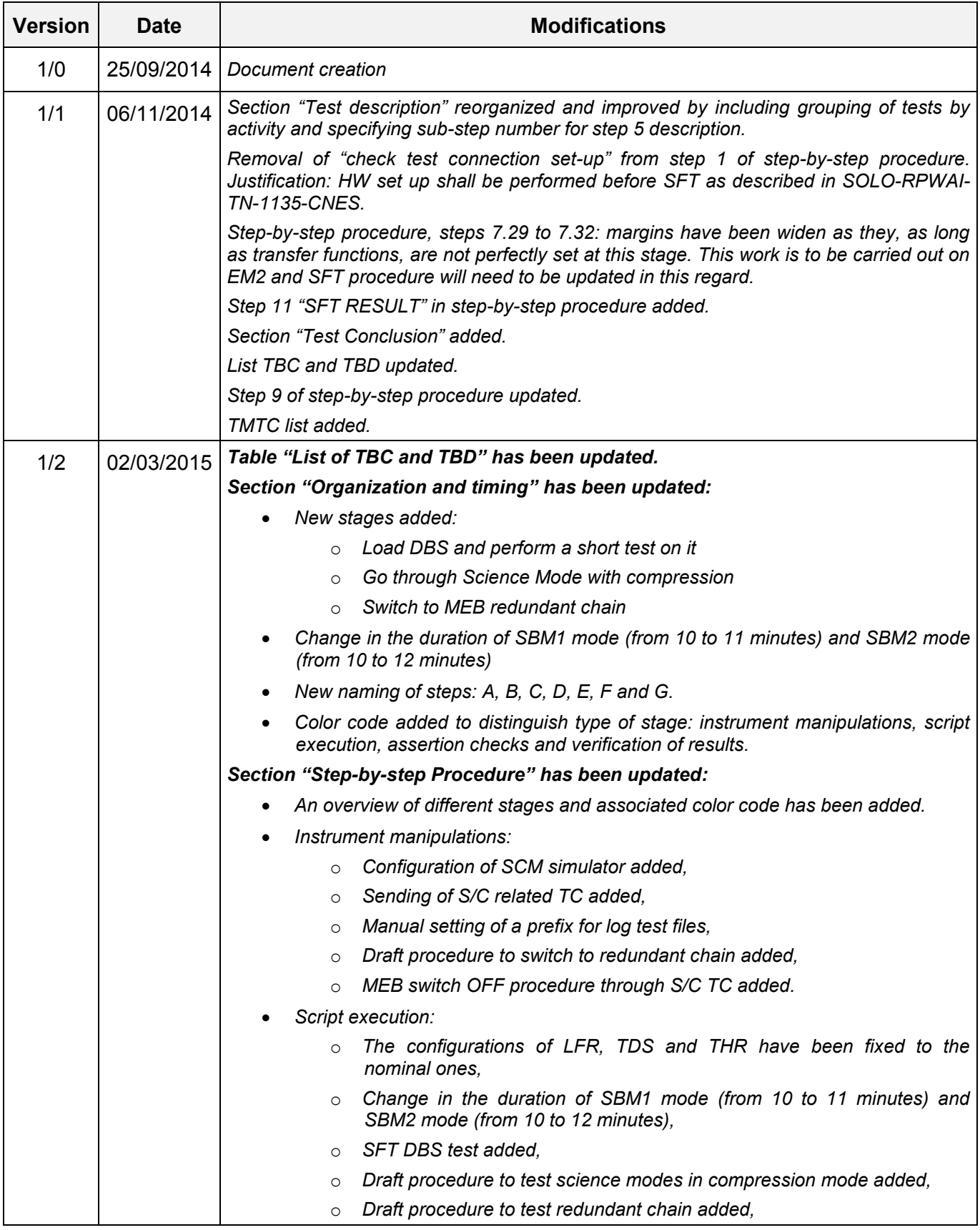

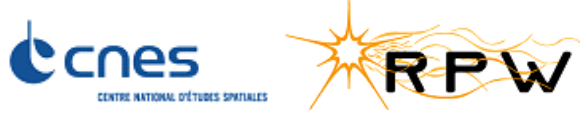

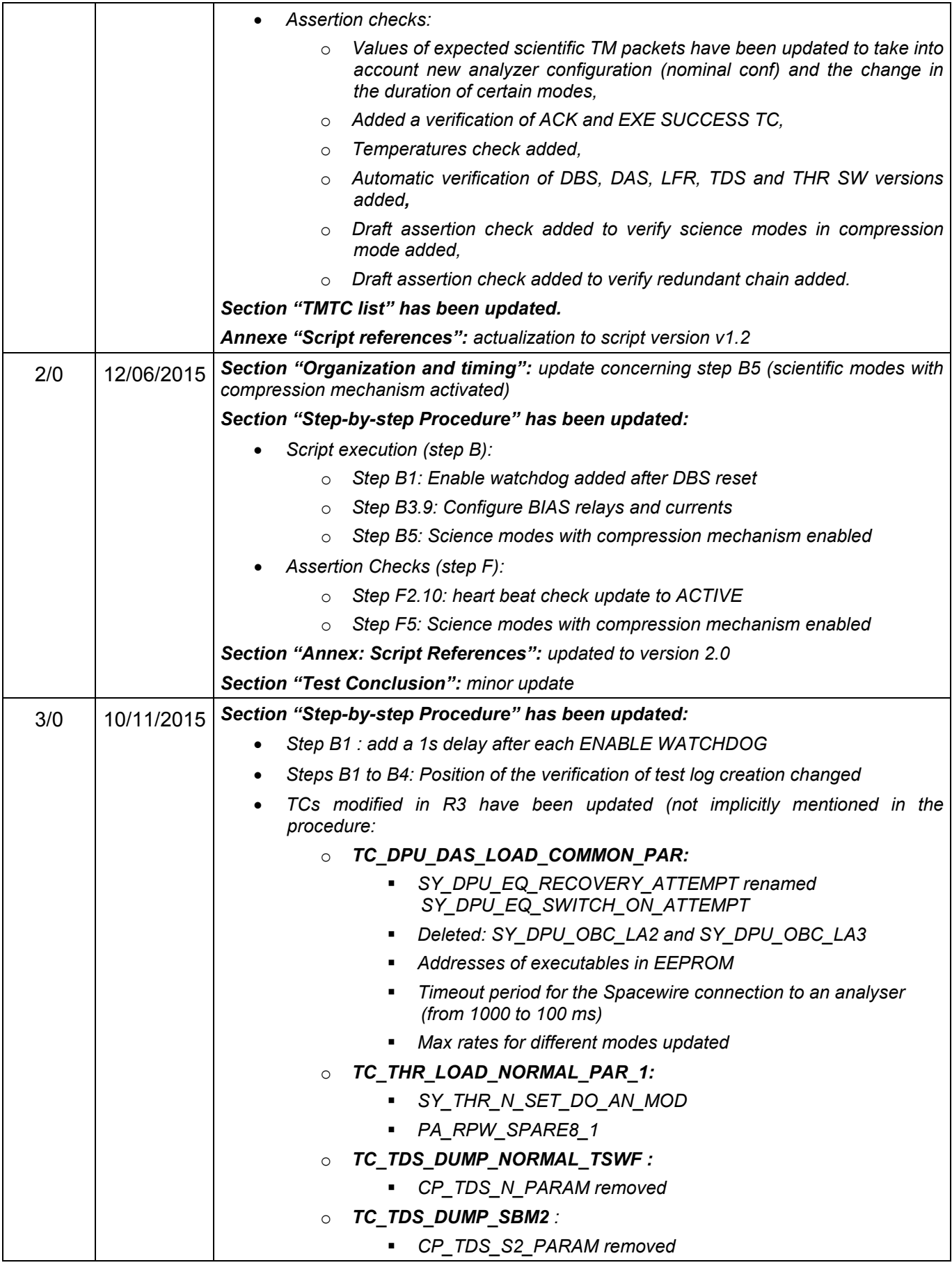

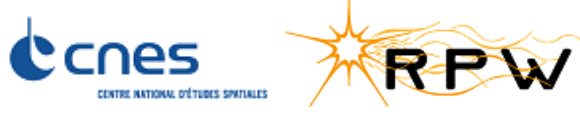

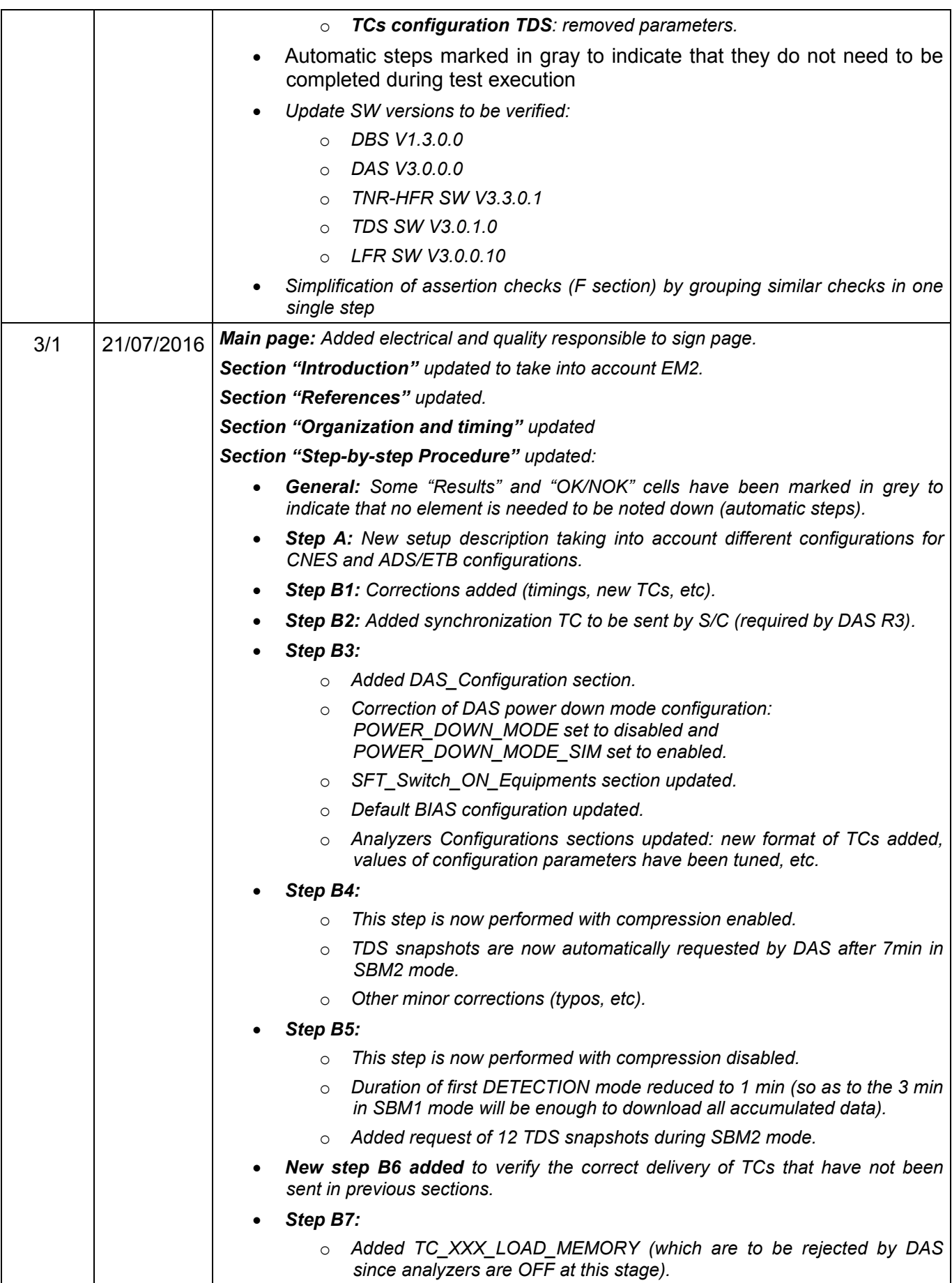

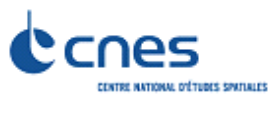

KRPW

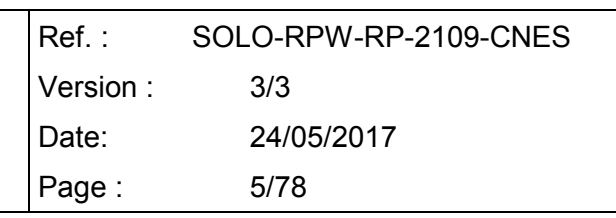

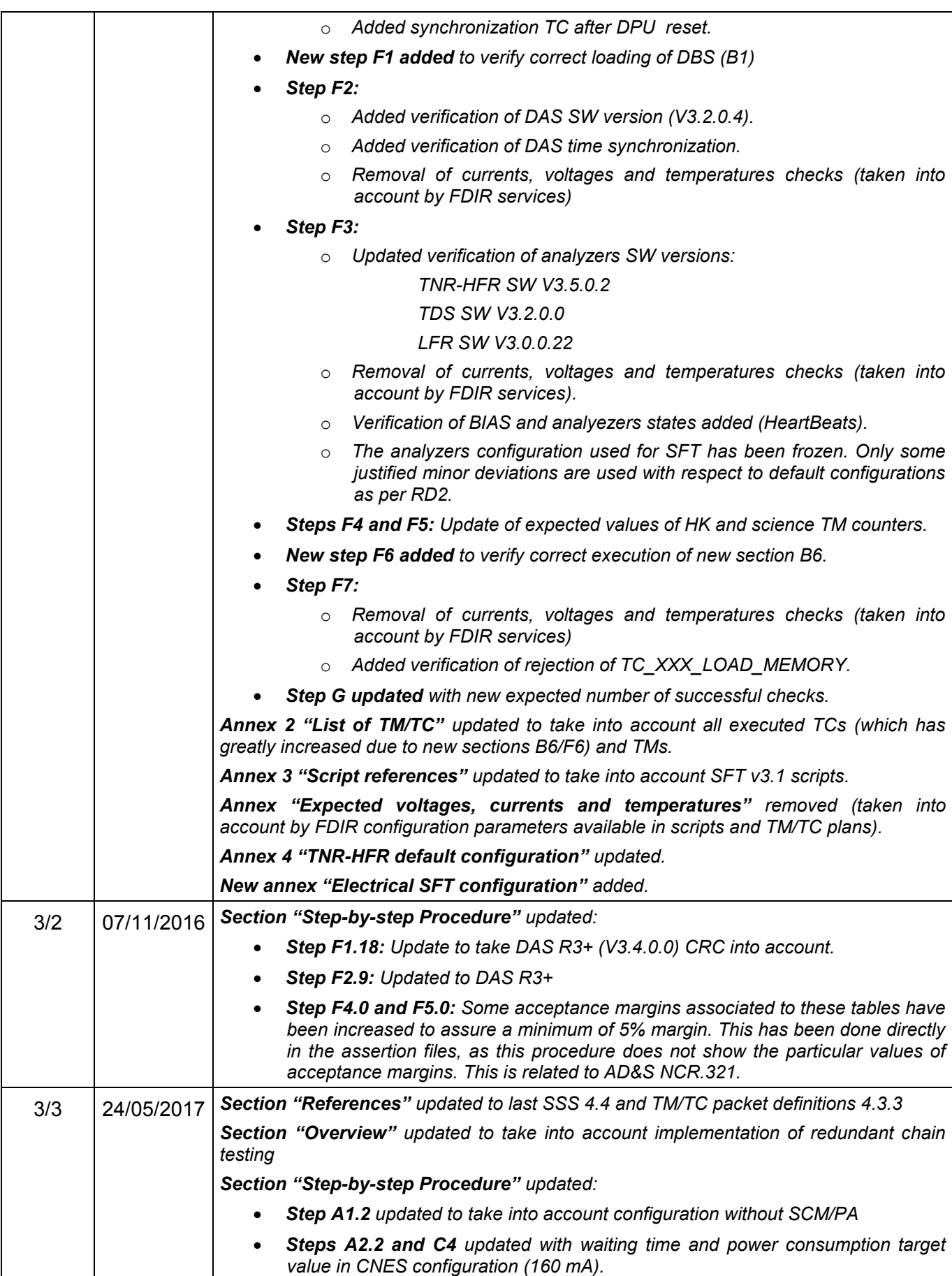

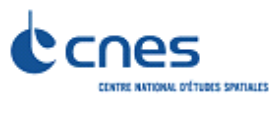

RPW

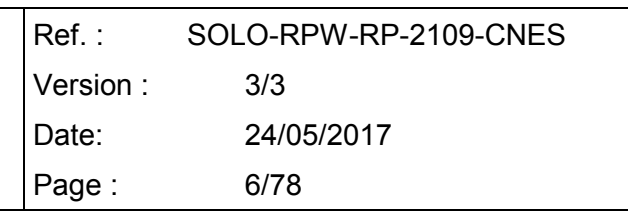

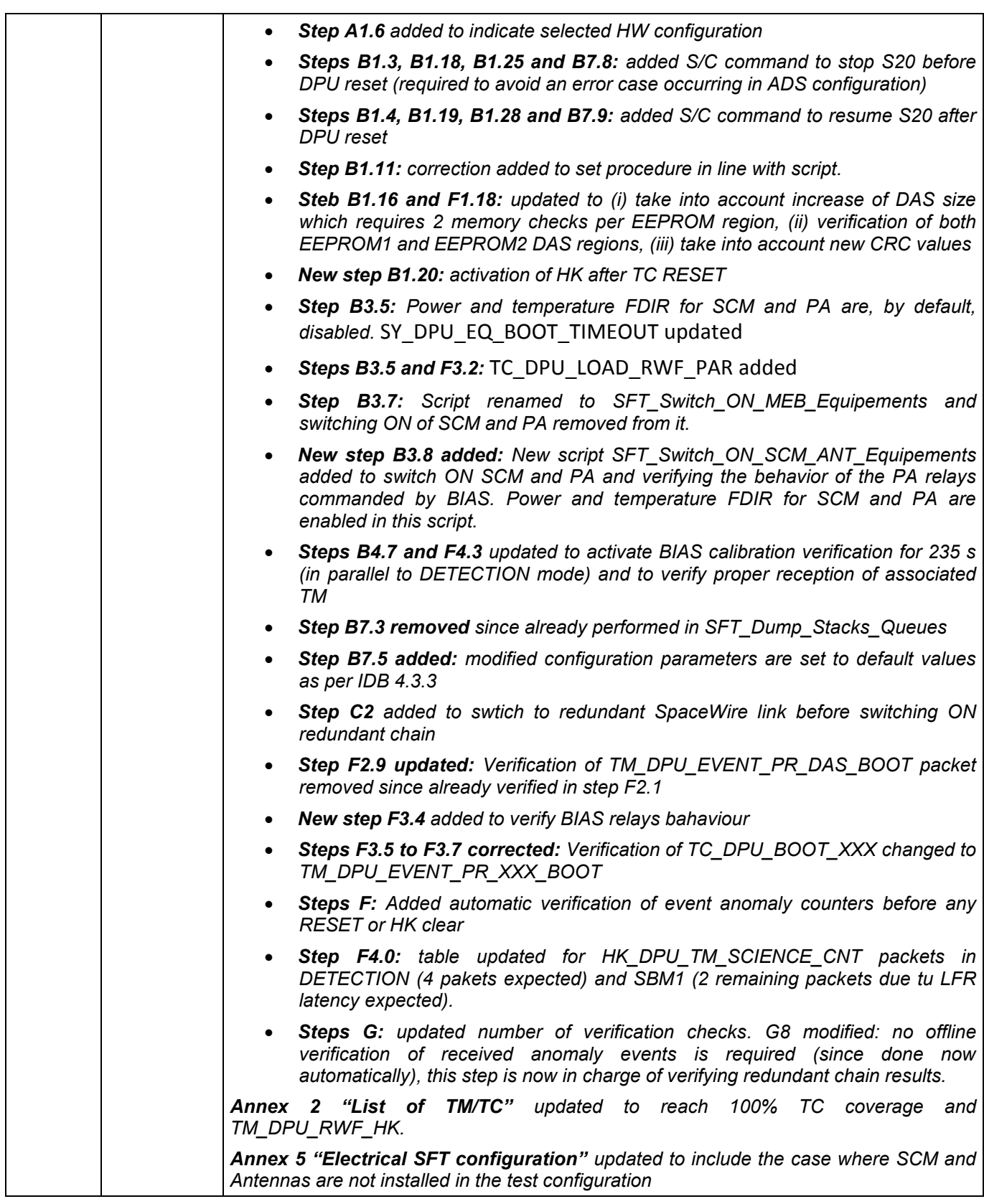

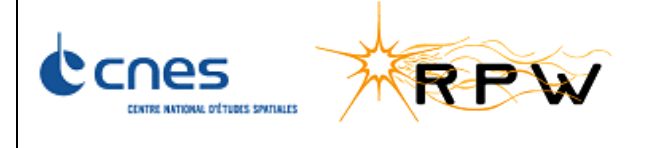

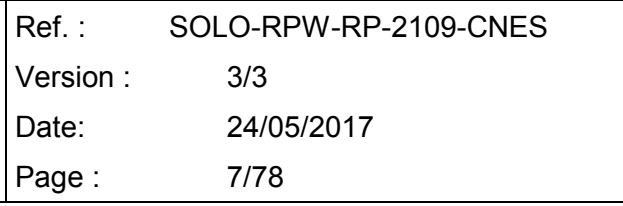

## **LIST OF TBC AND TBD**

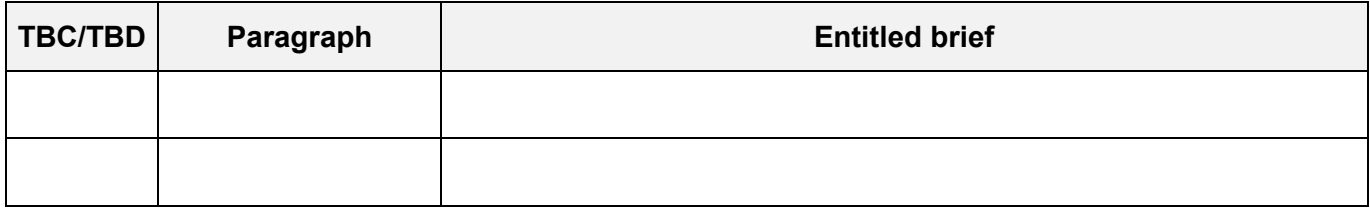

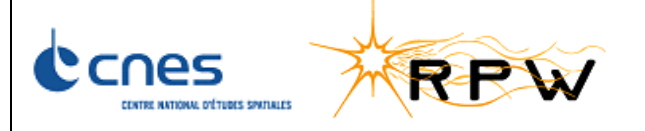

 $Ref.$ : SOLO-RPW-RP-2109-CNES Version:  $3/3$ Date: 24/05/2017 Page: 8/78

# Index

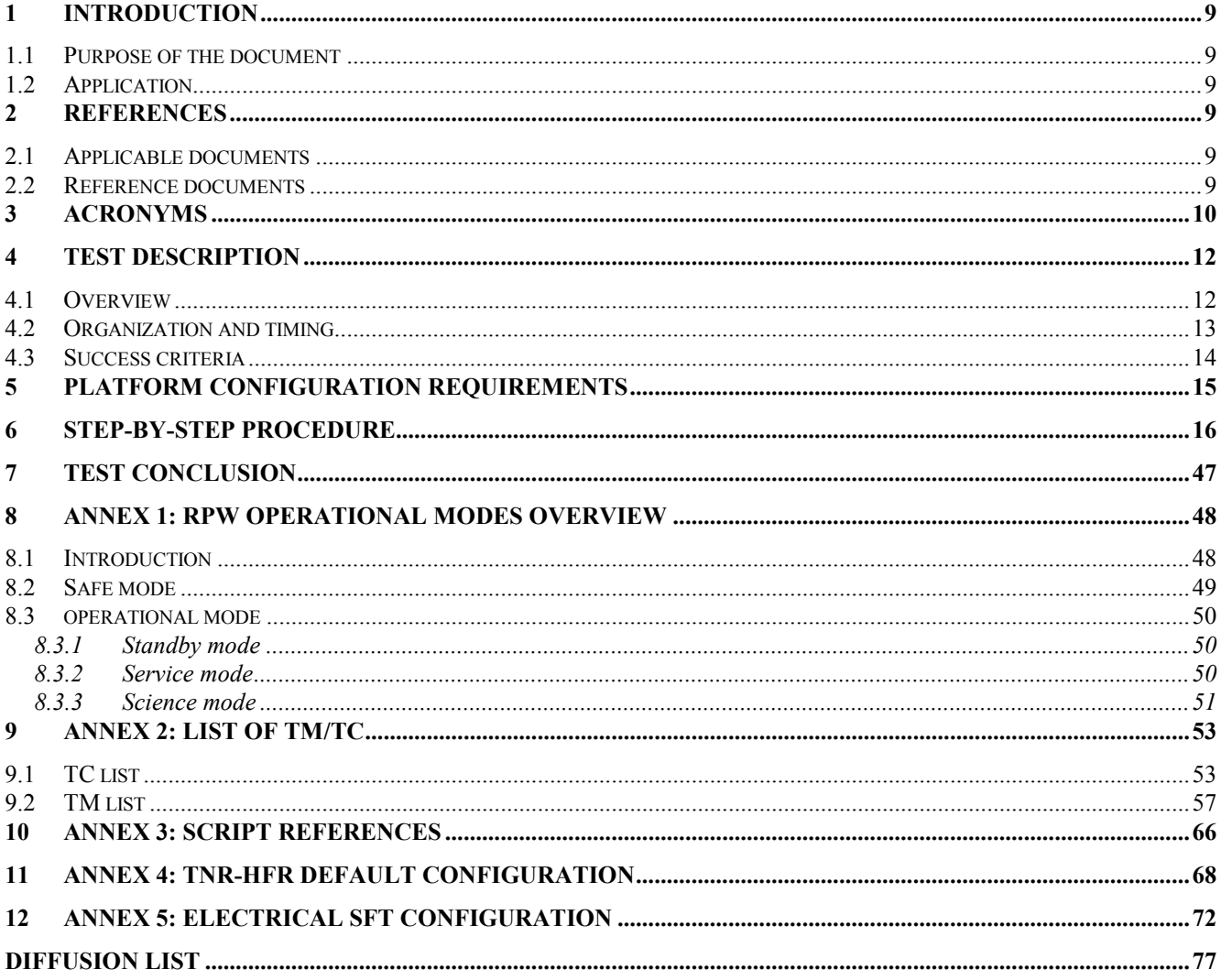

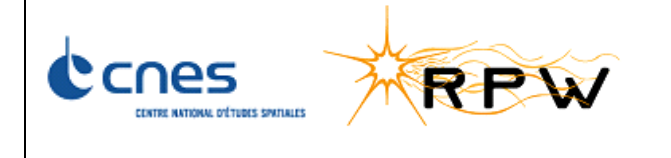

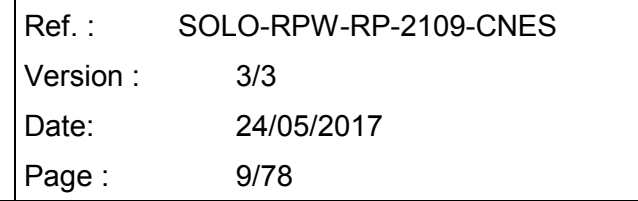

### <span id="page-8-0"></span>**1 INTRODUCTION**

### <span id="page-8-1"></span>**1.1 PURPOSE OF THE DOCUMENT**

This document defines the test procedure to be employed to validate the Short Functional Test to be performed at ESA/ASUK.

#### <span id="page-8-2"></span>**1.2 APPLICATION**

This procedure applies to the RPW EM2 and PFM.

#### <span id="page-8-3"></span>**2 REFERENCES**

#### <span id="page-8-4"></span>**2.1 APPLICABLE DOCUMENTS**

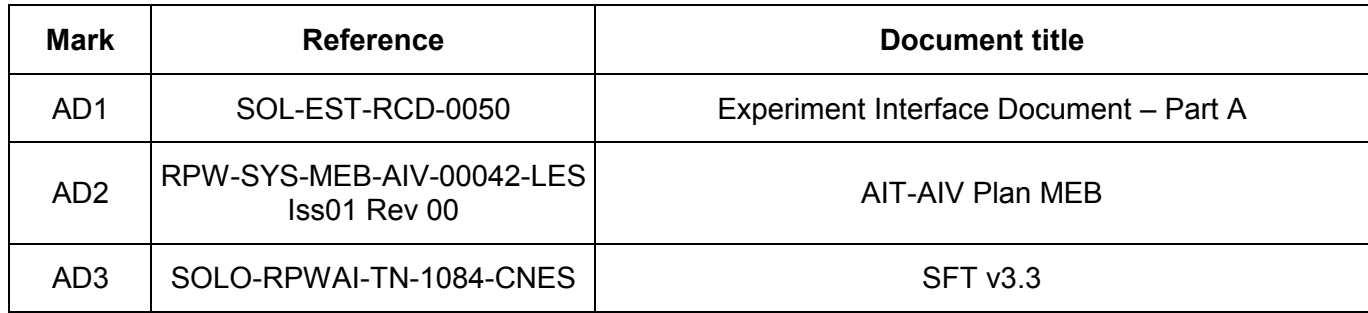

#### <span id="page-8-5"></span>**2.2 REFERENCE DOCUMENTS**

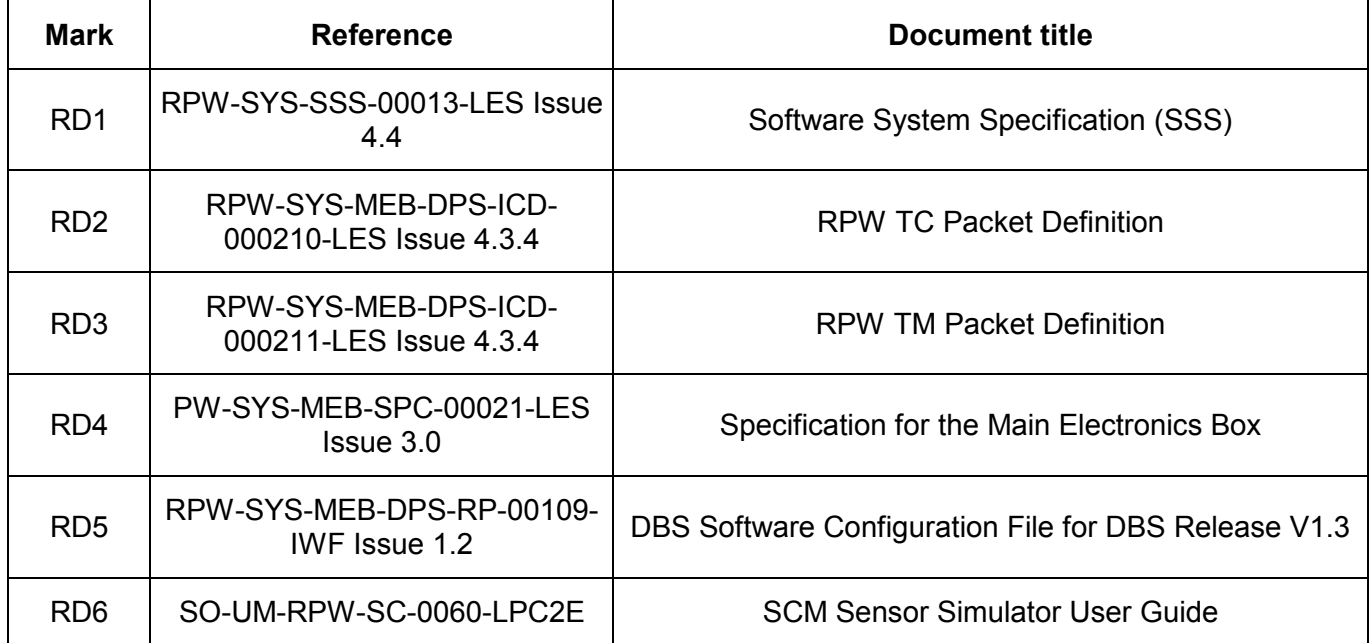

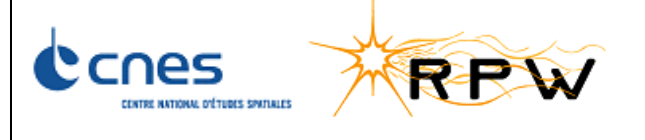

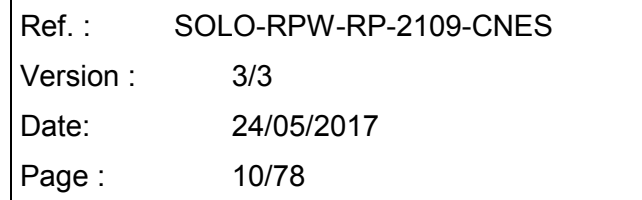

## <span id="page-9-0"></span>**3 ACRONYMS**

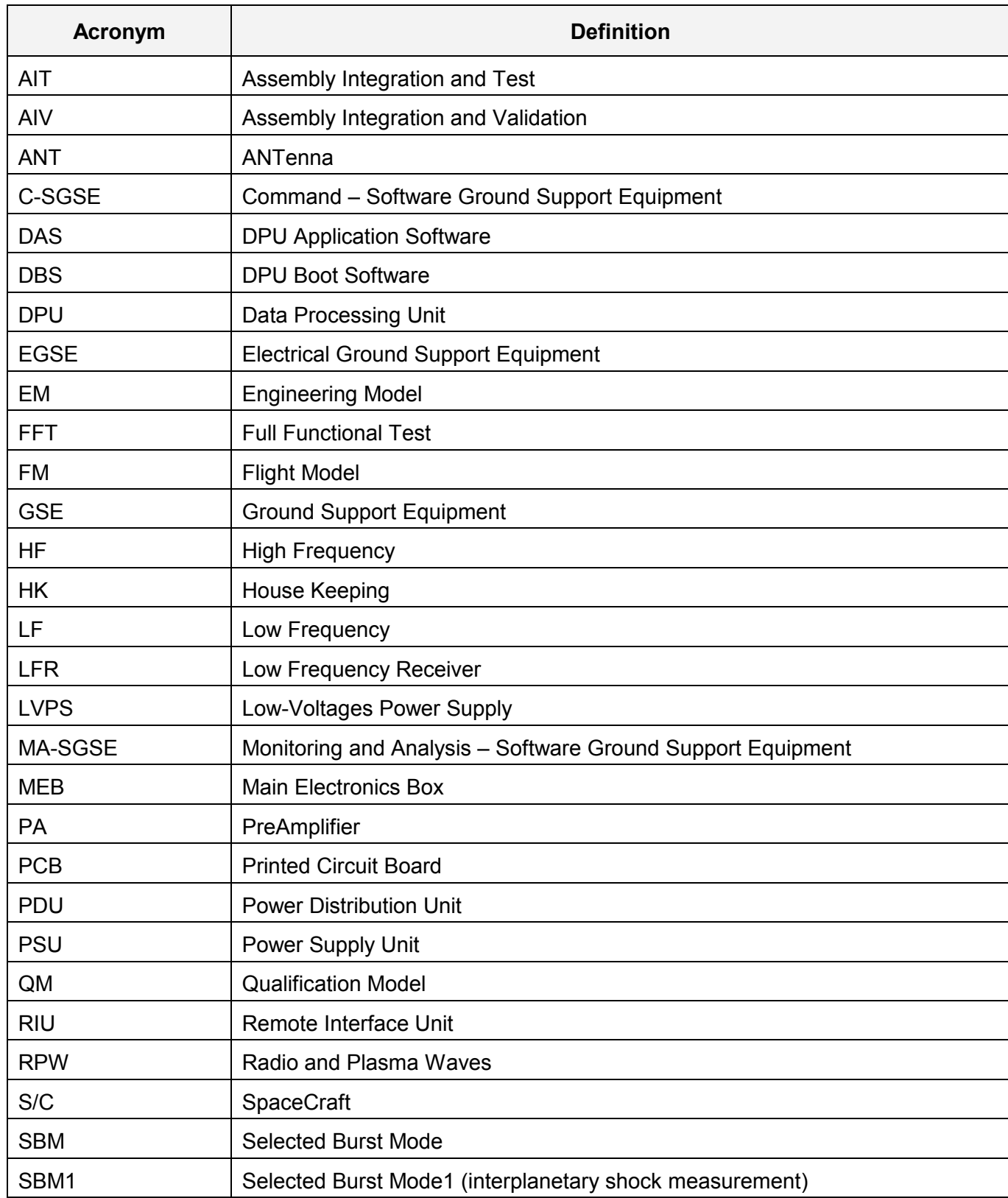

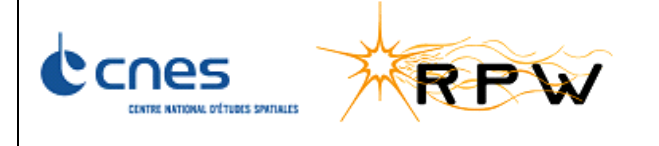

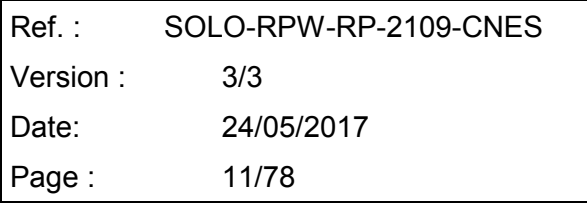

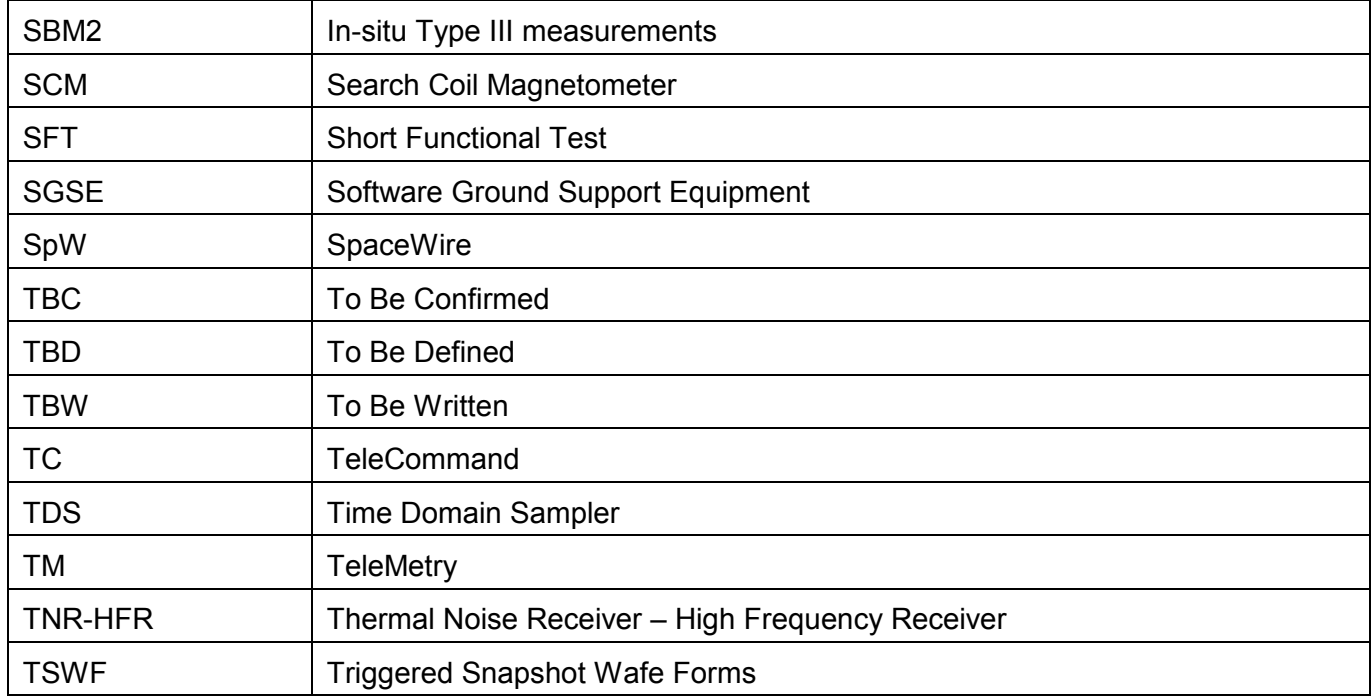

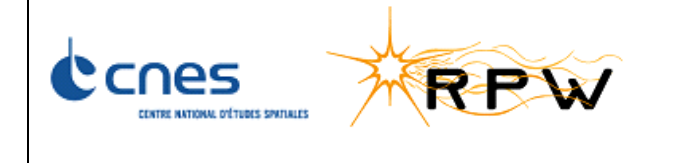

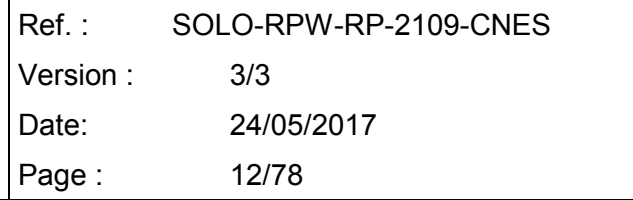

## <span id="page-11-0"></span>**4 TEST DESCRIPTION**

### <span id="page-11-1"></span>**4.1 OVERVIEW**

The Short Functional Test (SFT) is designed for the instrument-level AIV-flow as quick necessary and sufficient diagnostic tool after any mayor testing activity. For test procedure, please see [AD3].

The SFT tests both the nominal and redundant branches.

During the SFT test, all RPW operational modes will be activated. These operational modes, which are described in more depth in section 8 are the following:

- **SAFE mode**,
- Operational modes:
	- o **STANDBY**,
	- o **SERVICE**,
	- o Science:
		- **Survey:** 
			- **NORMAL**,
			- **BURST**,
			- **BACK UP.**
		- **Detection:** 
			- **SBM DETECTION,**
			- **SBM1 DUMP**,
			- **SBM2 ACQUISITION.**

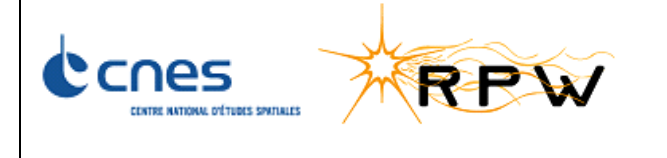

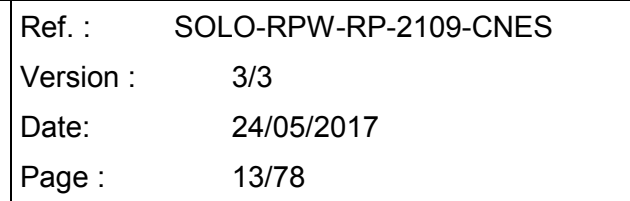

### <span id="page-12-0"></span>**4.2 ORGANIZATION AND TIMING**

The table below gives the organization of SFT stages and associated timing:

| <b>Activity</b>                        | <b>Step</b>    |                | <b>Description</b>                                 | <b>Time</b> |
|----------------------------------------|----------------|----------------|----------------------------------------------------|-------------|
| Instrument initialization              | $\overline{A}$ | A <sub>1</sub> | Set-up Checks                                      | 5 min       |
|                                        |                | A2             | Switch ON of MEB nominal chain                     | 3 min       |
| Script execution on<br>nominal chain   | B              | <b>B1</b>      | Load DBS and perform a short test on it            | 3 min       |
|                                        |                | <b>B2</b>      | Load DAS and enter Standby Mode                    | 1 min       |
|                                        |                | <b>B3</b>      | Enter Service Mode & configure RPW equipments      | 2 min       |
|                                        |                | <b>B4</b>      | Go through Science Modes with compression          | 32 min      |
|                                        |                | <b>B5</b>      | Go through Science Mode without compression        | 15 min      |
|                                        |                | <b>B6</b>      | Verification of remaining TCs                      | 4 min       |
|                                        |                | <b>B7</b>      | Test end: back to Safe Mode                        | 2 min       |
| Switch to redundant                    | $\overline{C}$ | ۳              | Switch to MEB redundant chain                      |             |
| Script execution on<br>redundant chain | D              | D <sub>1</sub> | Short test on redundant chain                      | 9 min       |
| Instrument switch OFF                  | E              |                | <b>MEB Switch OFF</b>                              |             |
| <b>Assertion checks</b>                | F              | F <sub>1</sub> | Loading and short testing of DBS (HK TM)           | 2 min       |
|                                        |                | F <sub>2</sub> | Reseting of DBS and loading of DAS (HK TM)         |             |
|                                        |                | F <sub>3</sub> | Service Mode & configuration of equipments (HK TM) |             |
|                                        |                | F4             | Science Modes with compression (Science TM)        |             |
|                                        |                | F <sub>5</sub> | Science Modes without compression (Science TM)     |             |
|                                        |                | F <sub>6</sub> | Verification of remaining TCs                      |             |
|                                        |                | F <sub>7</sub> | Test end (HK TM)                                   |             |
|                                        |                | F <sub>8</sub> | Assertion checks of redundant chain                |             |
| <b>SFT Results</b>                     | G              | Ξ              | Verify the output reports of assertion checks      | 1 min       |

**Total time:** ~ **1h20min**

Color code:

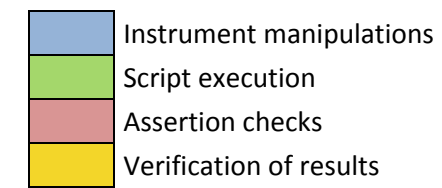

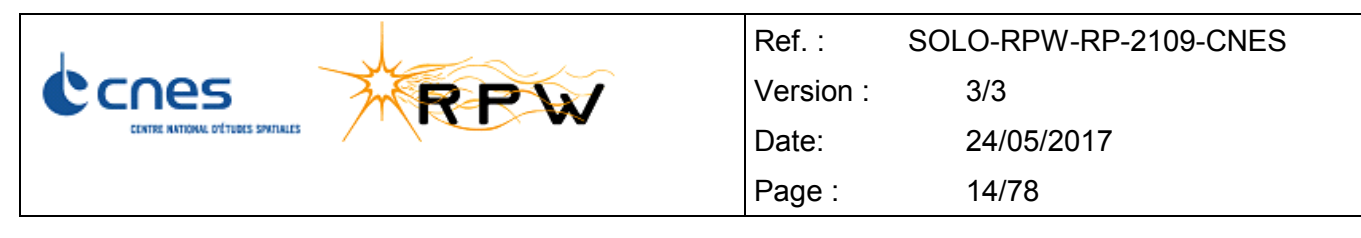

Each script is associated to a given assertion check, which is verified at the end of the SFT:

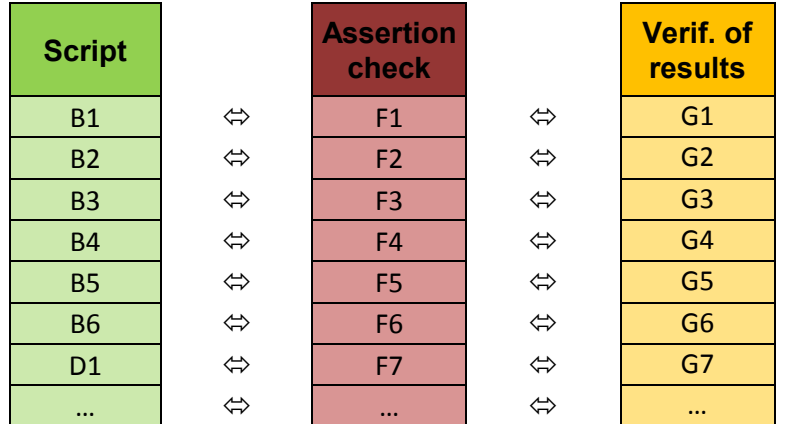

The main part of script execution (B4), when all science modes are tested with compression function enabled, is divided as follows:

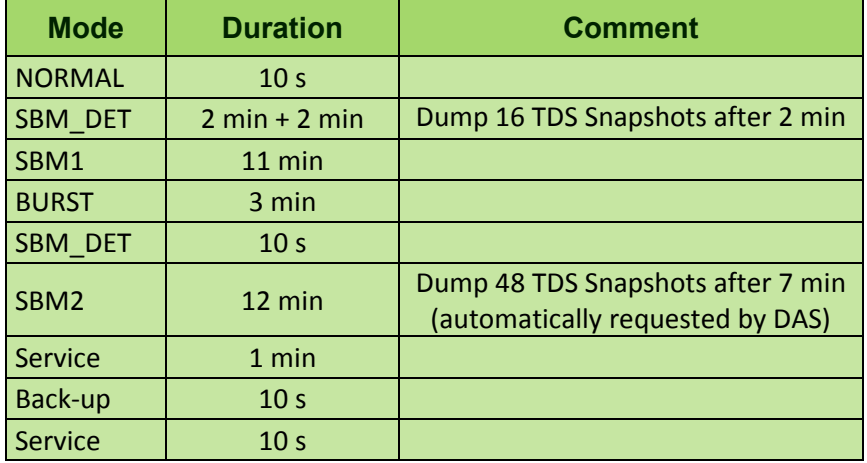

Step B5 is a simplified version of the just mentioned B4 in which data compression mechanism is disabled:

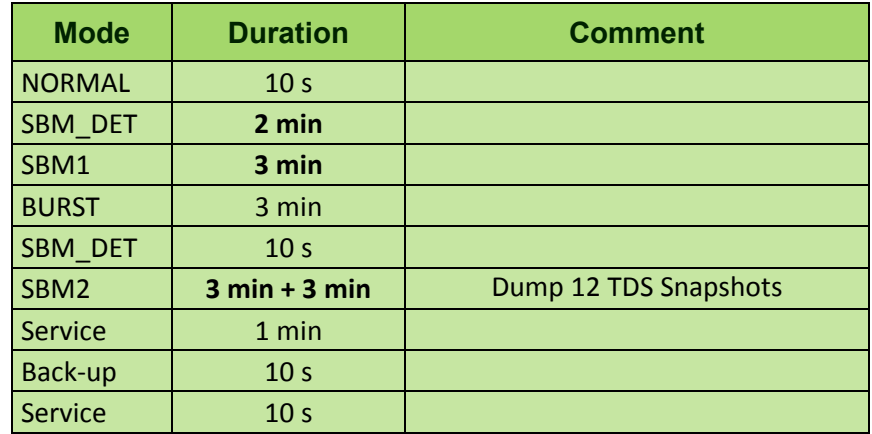

### <span id="page-13-0"></span>**4.3 SUCCESS CRITERIA**

The following criteria shall be met to allow for the continuation of AIT activities related to MEB:

**All assertion tests marked as "success"** (see step "G" in "step-by-step" section).

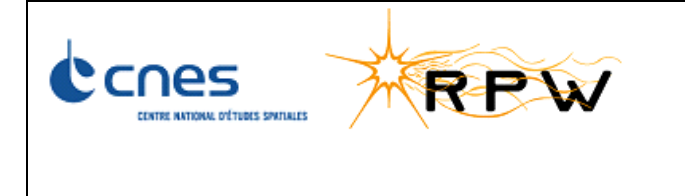

## <span id="page-14-0"></span>**5 PLATFORM CONFIGURATION REQUIREMENTS**

Only two RPW configurations exist:

- 1. Nominal (prime) LCL + nominal SpW/DPU,
- 2. Redundant LCL + redundant SpW/DPU.

For EM, only the nominal chain is available. Thus, nominal chain is the configuration needed for SFT at this stage.

Regarding platform data storage, two packet stores are required for SFT (see image below):

- 1. SSMM packet store #1 for normal flux,
- 2. SSMM packet store #2 for high cadence.

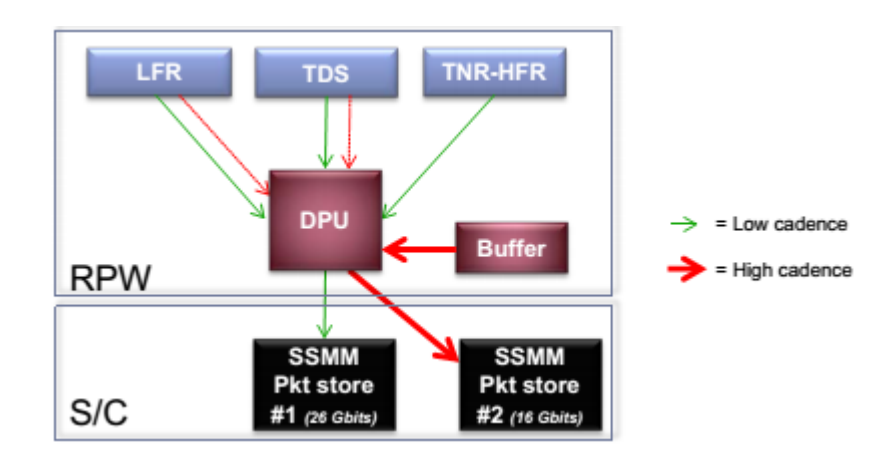

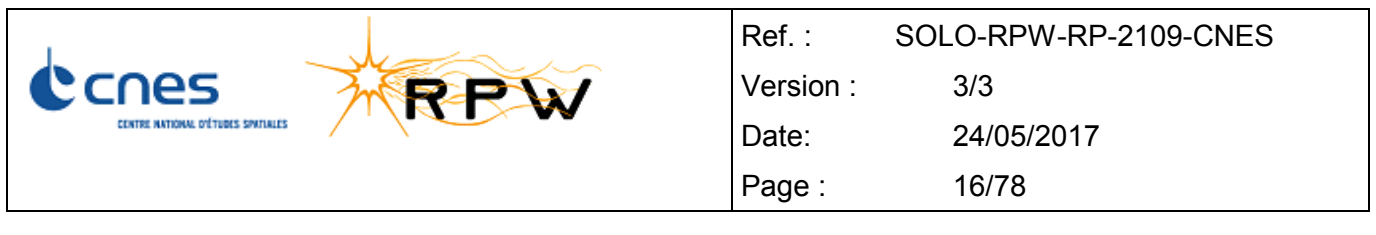

## <span id="page-15-0"></span>**6 STEP-BY-STEP PROCEDURE**

Color code:

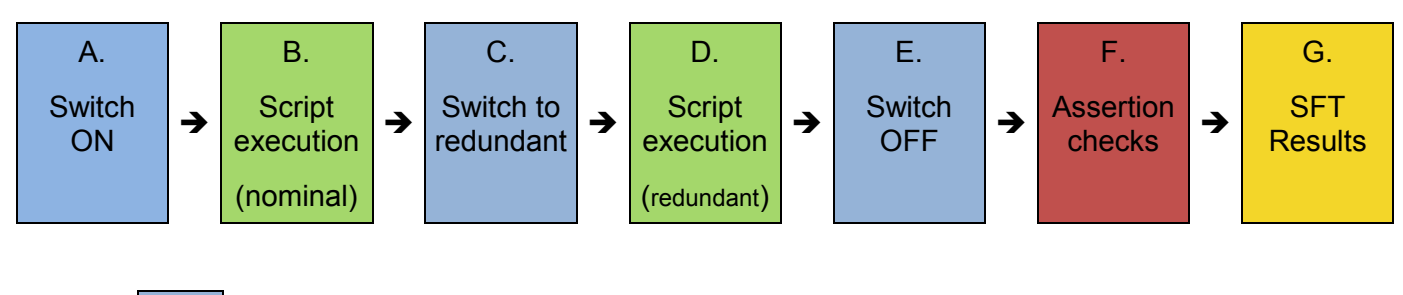

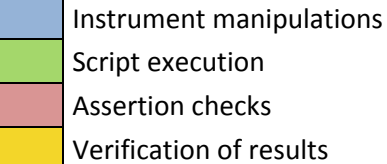

Automatic step: no need to note down "Result" or "OK/NOK" columns

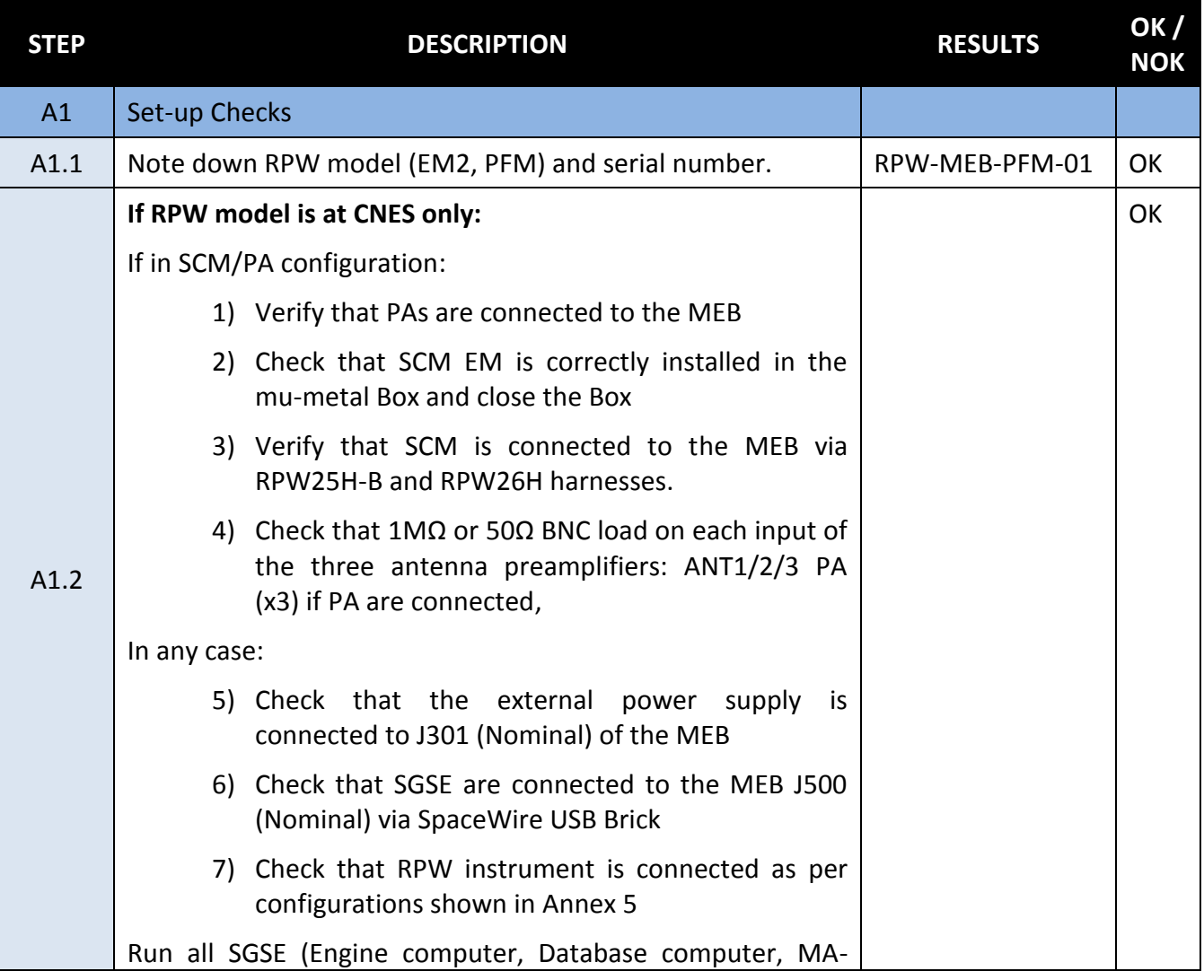

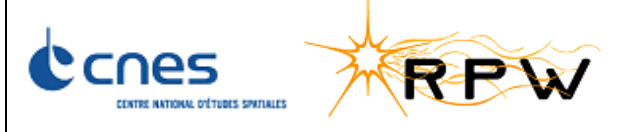

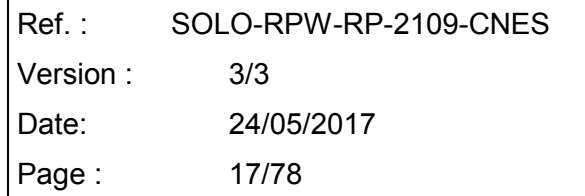

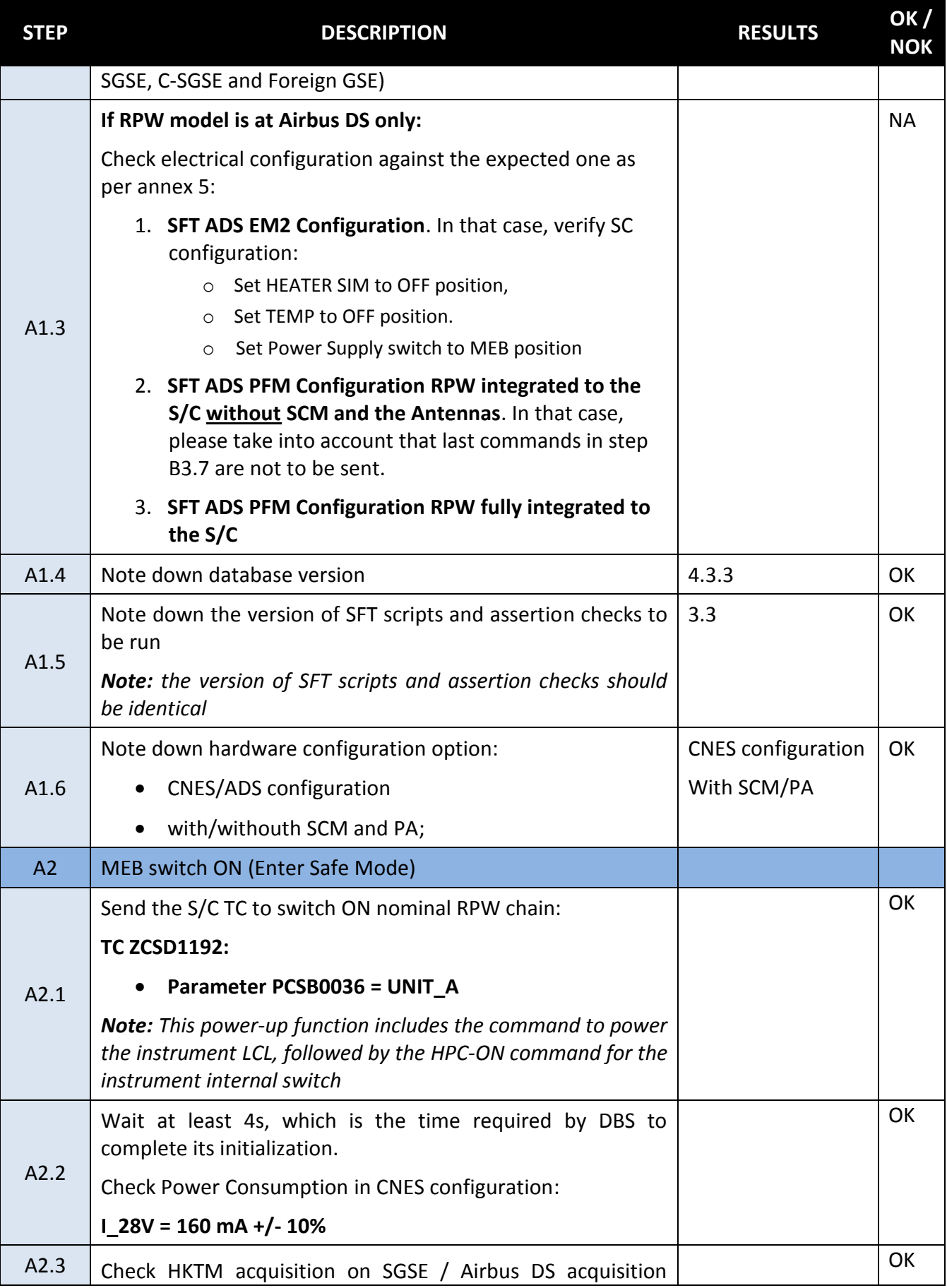

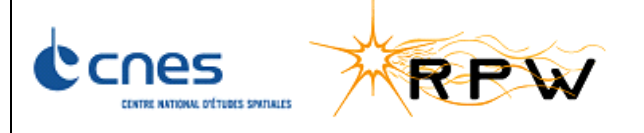

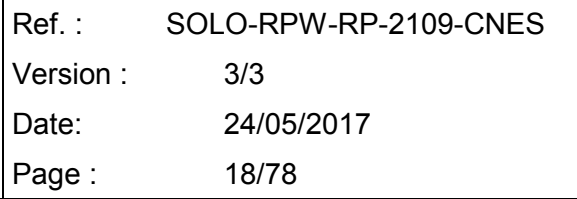

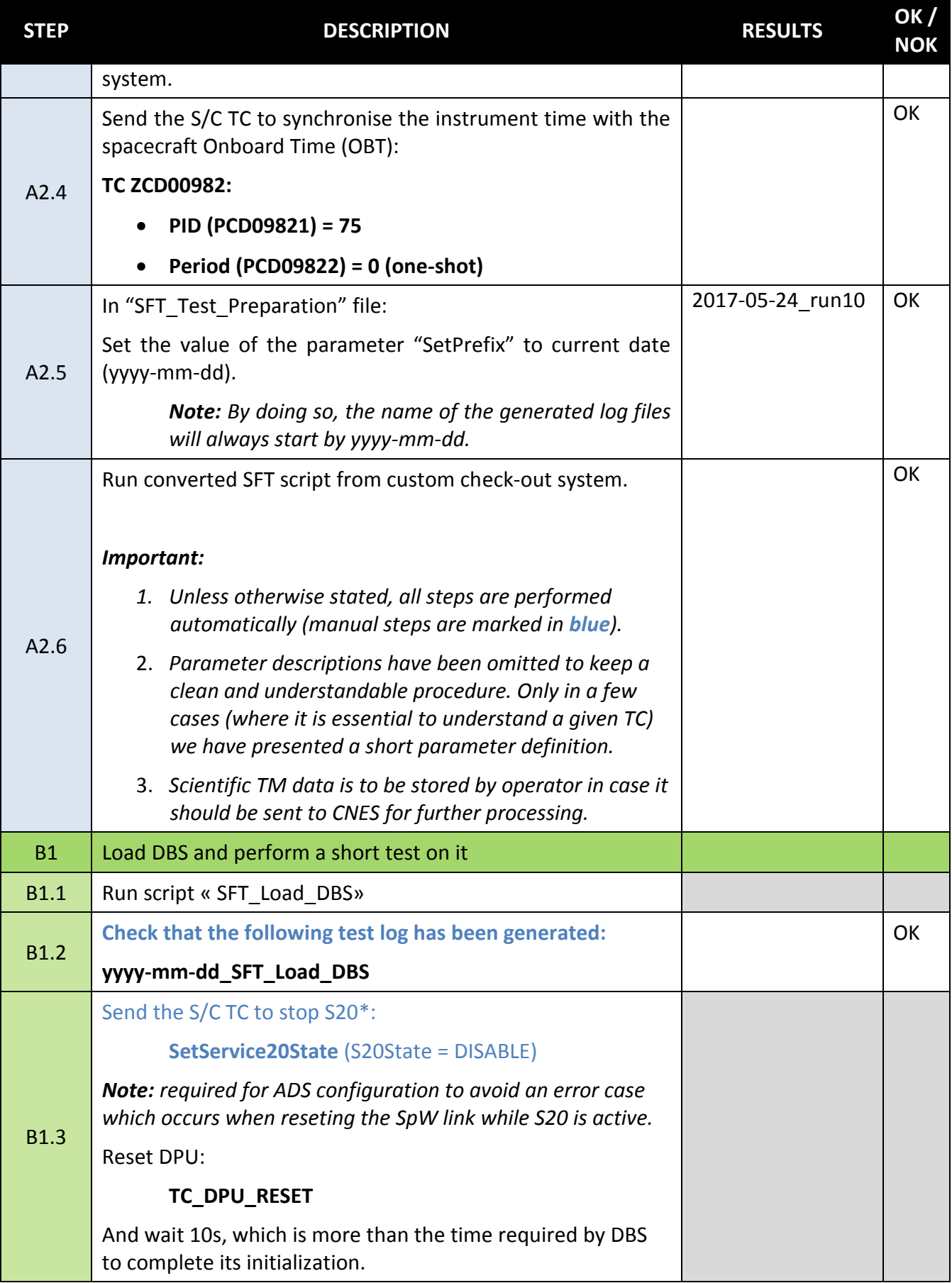

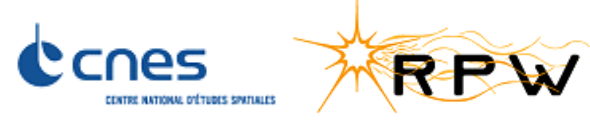

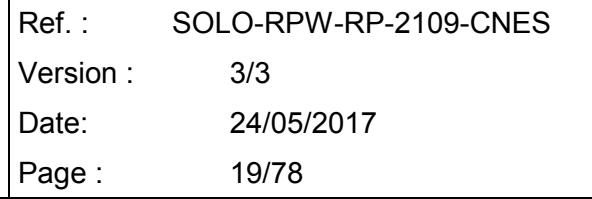

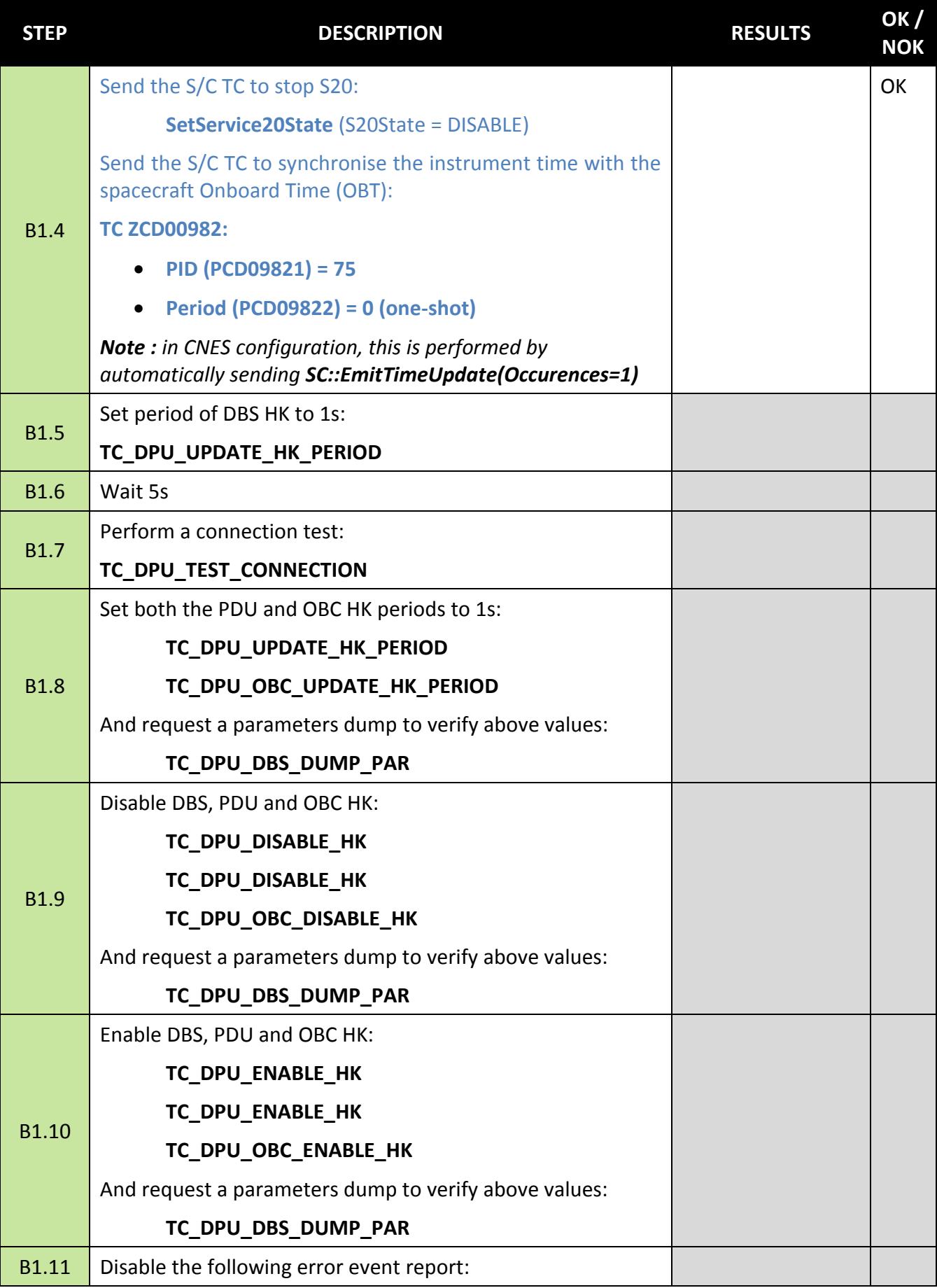

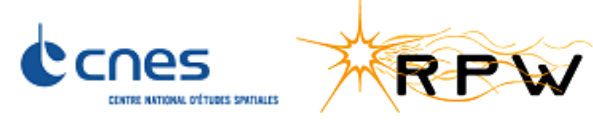

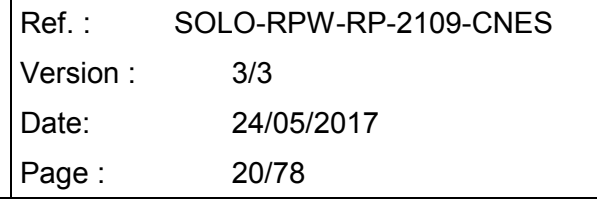

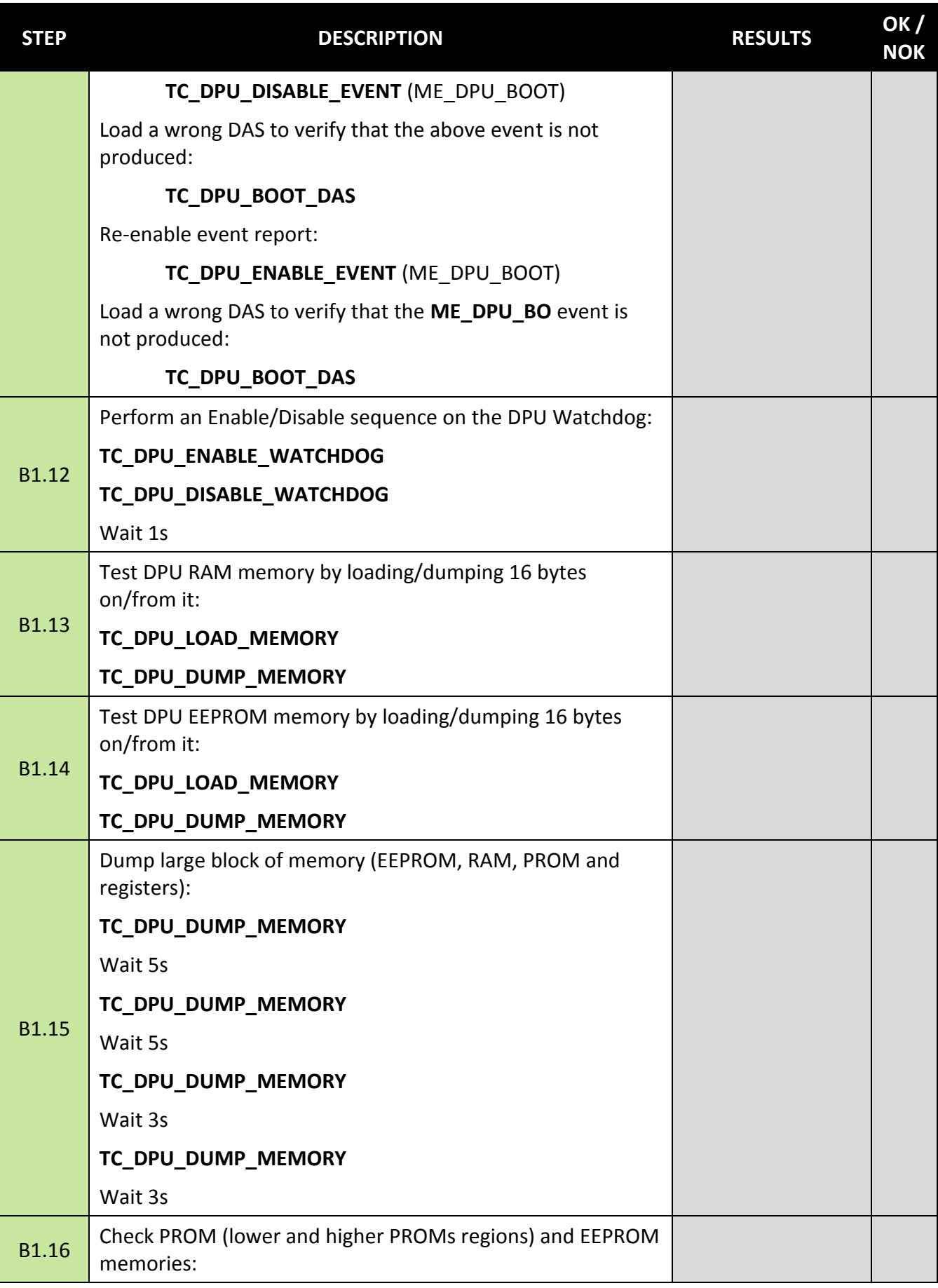

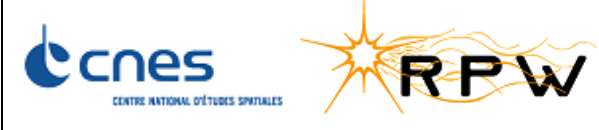

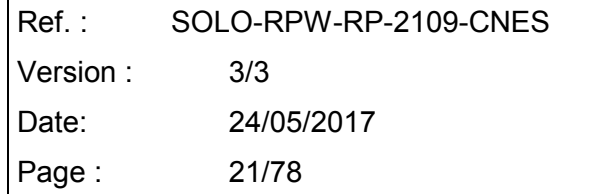

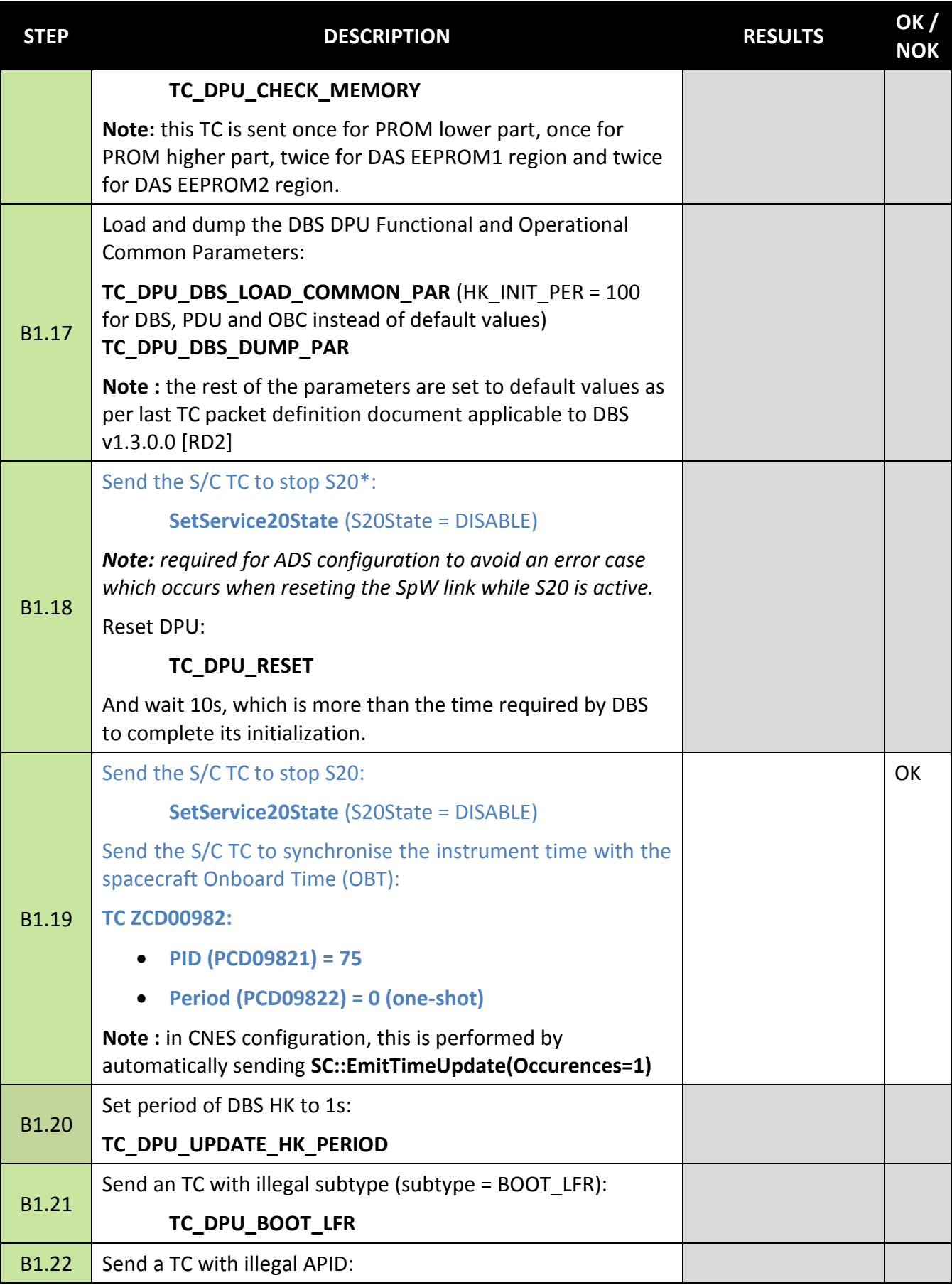

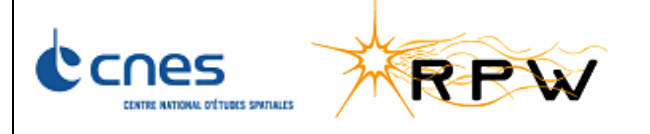

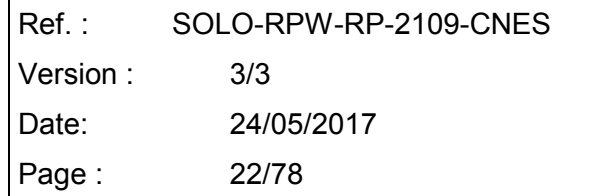

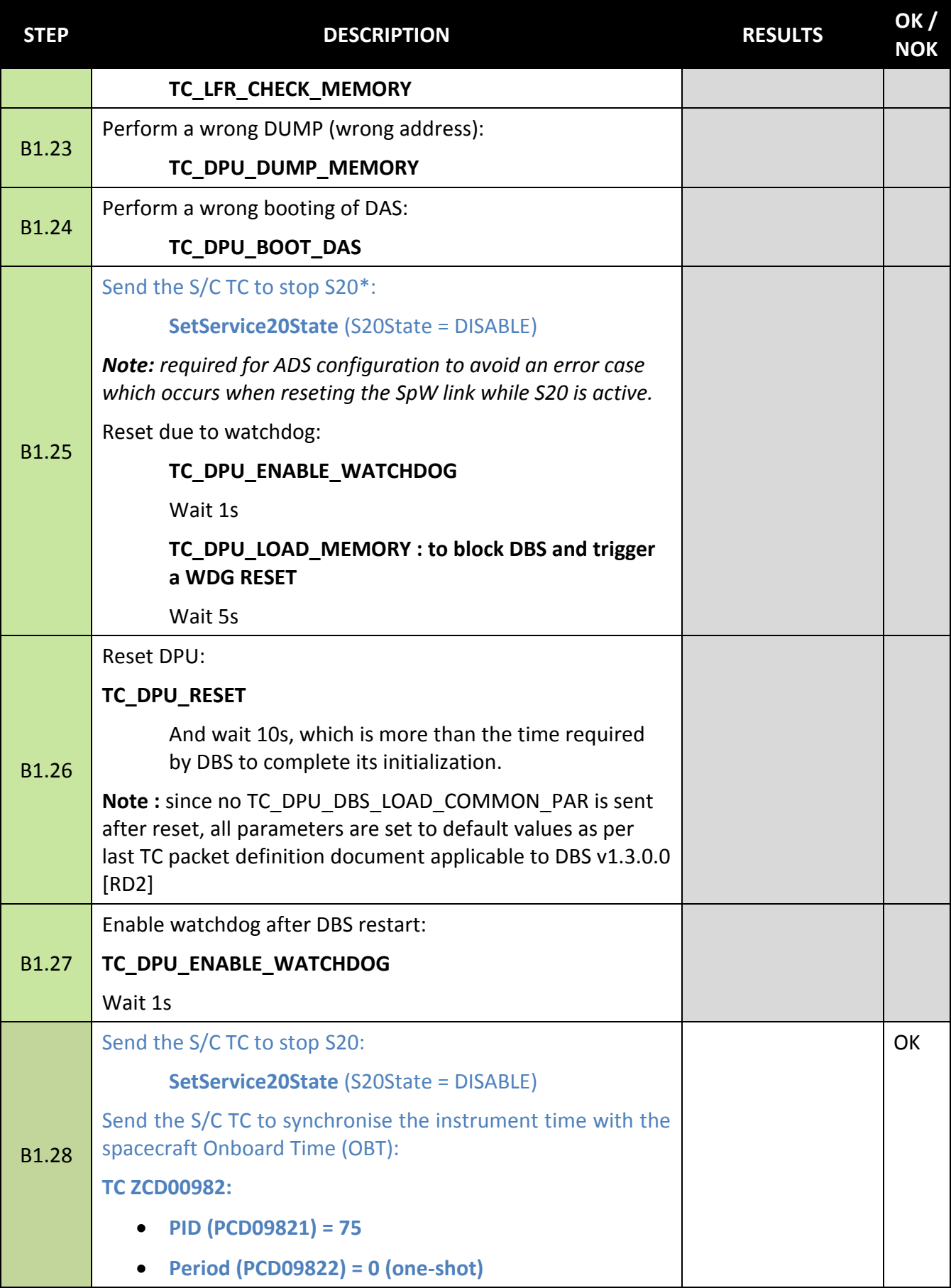

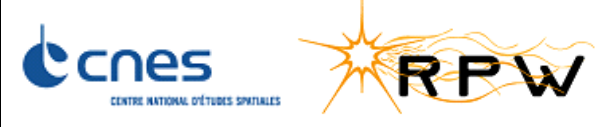

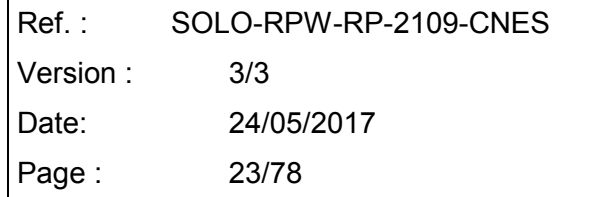

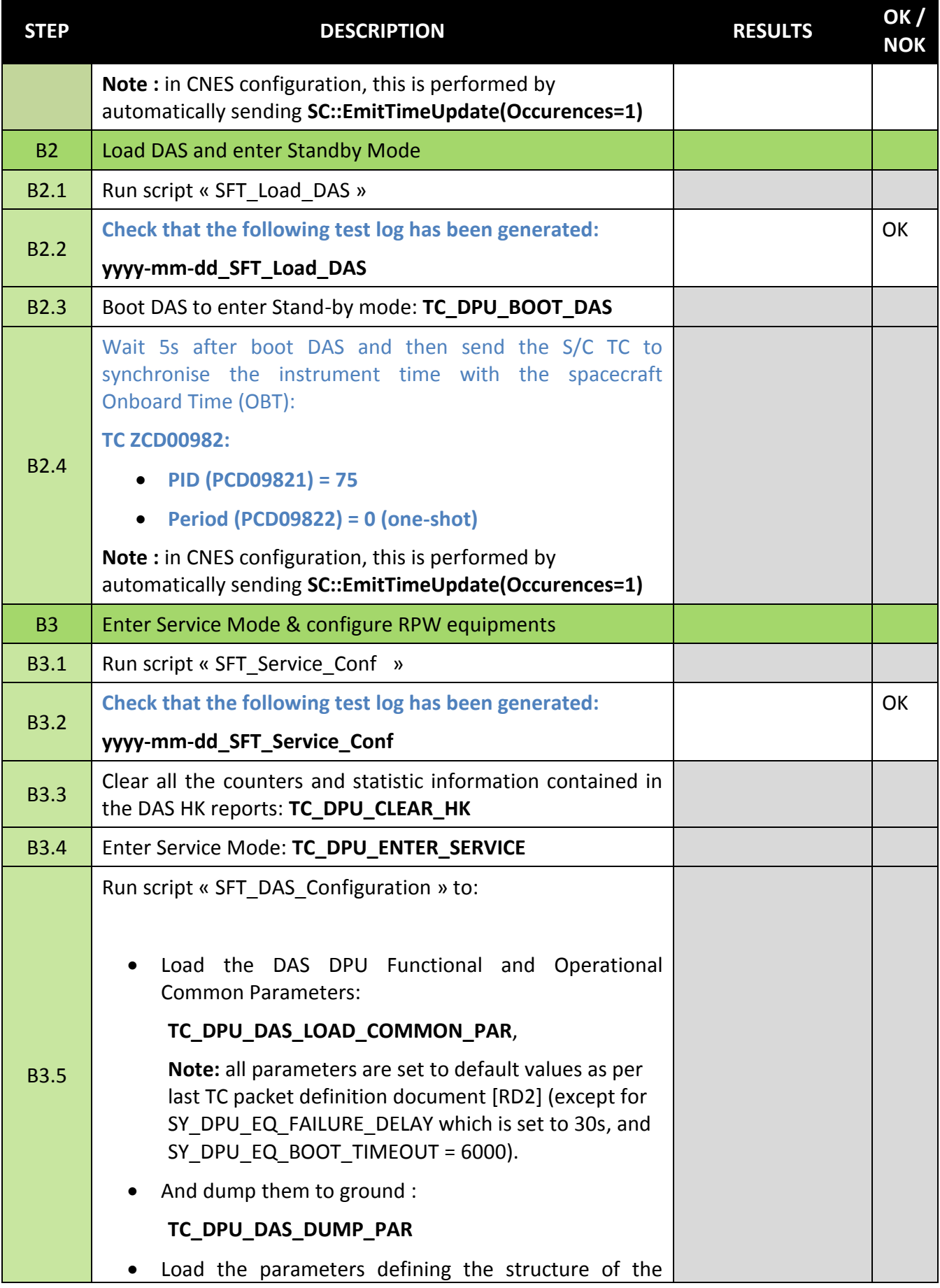

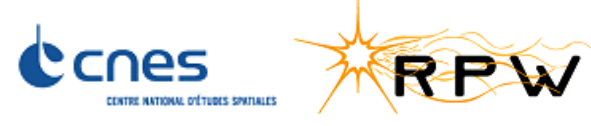

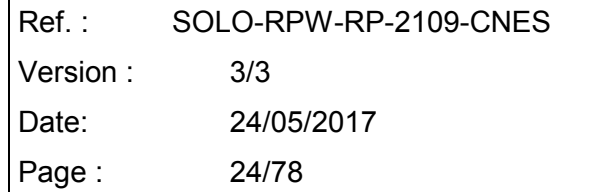

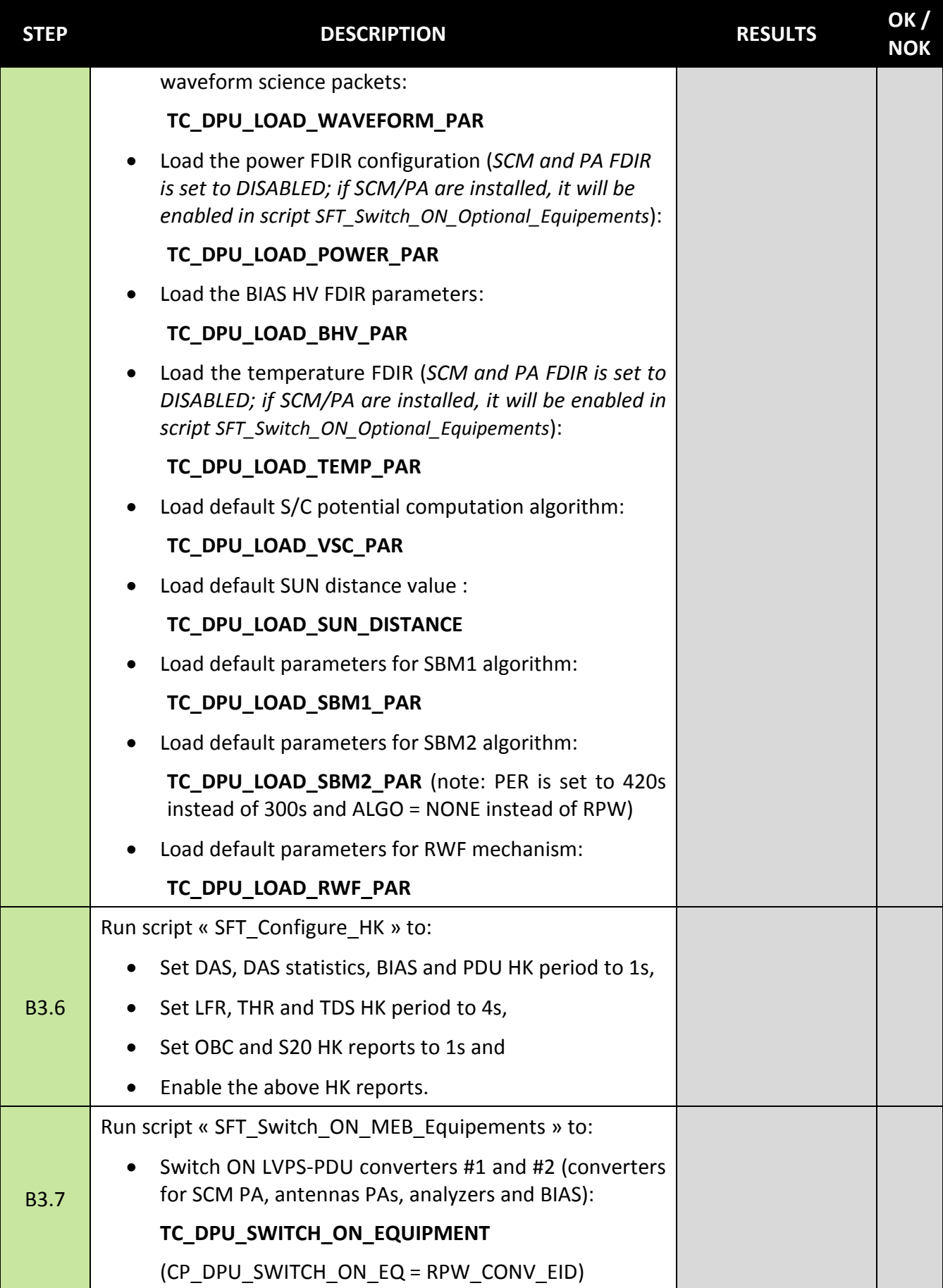

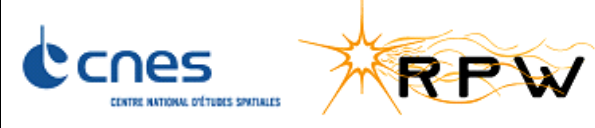

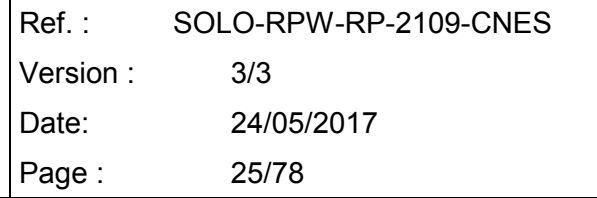

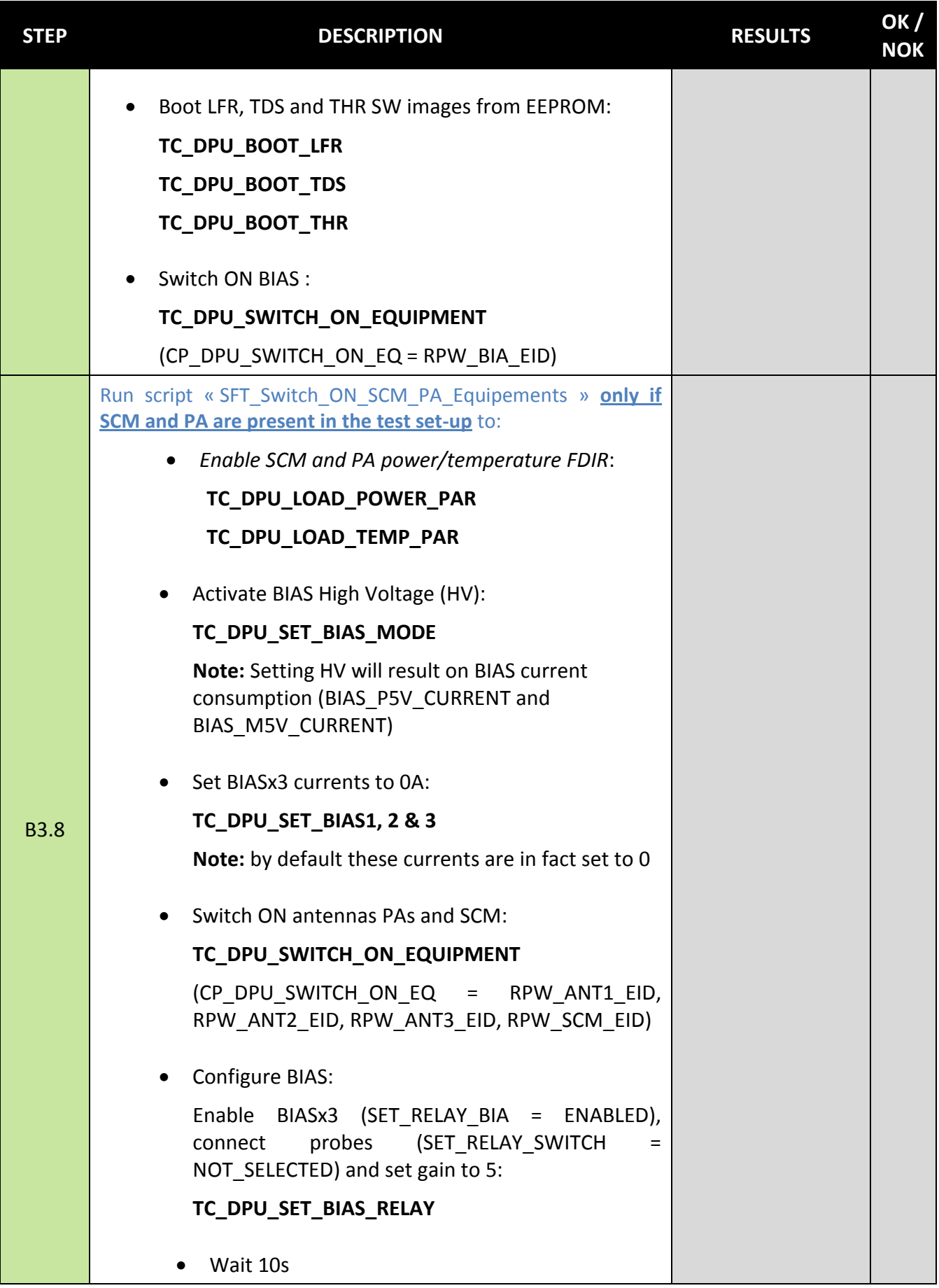

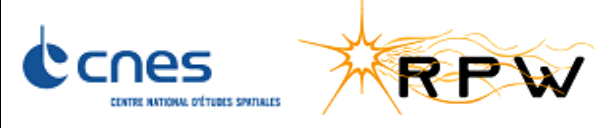

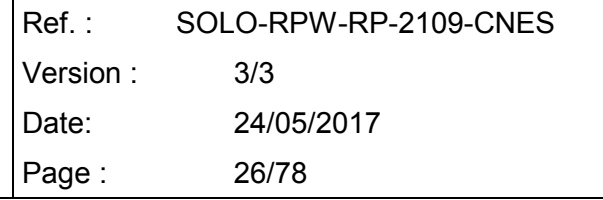

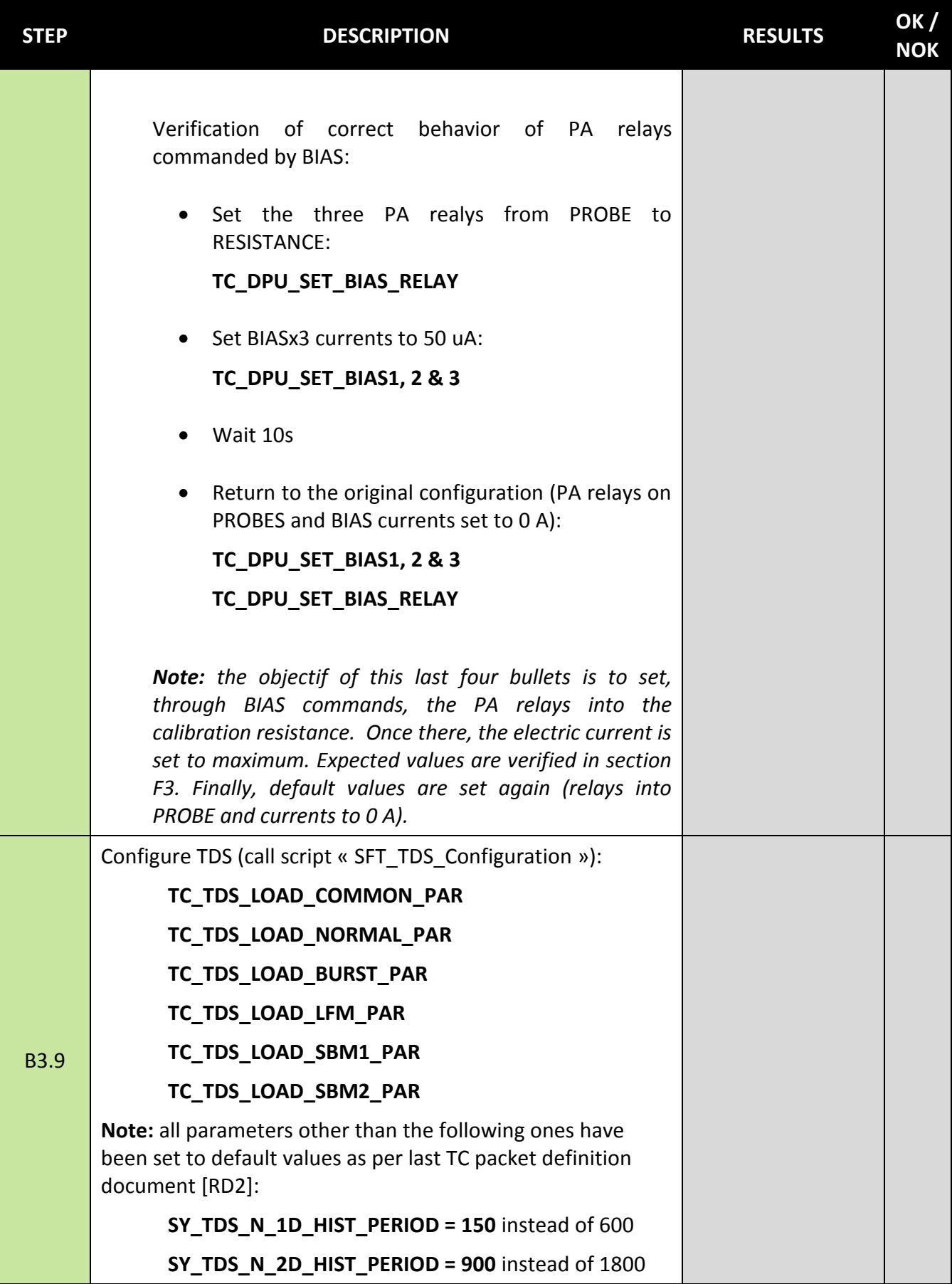

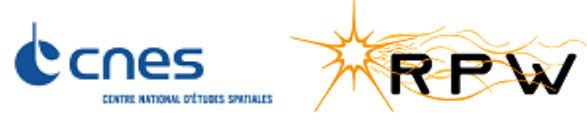

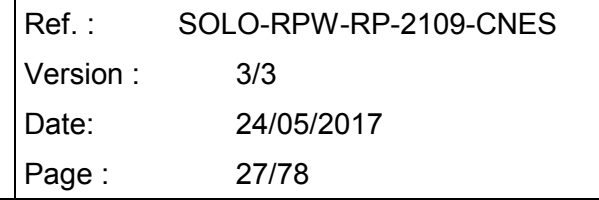

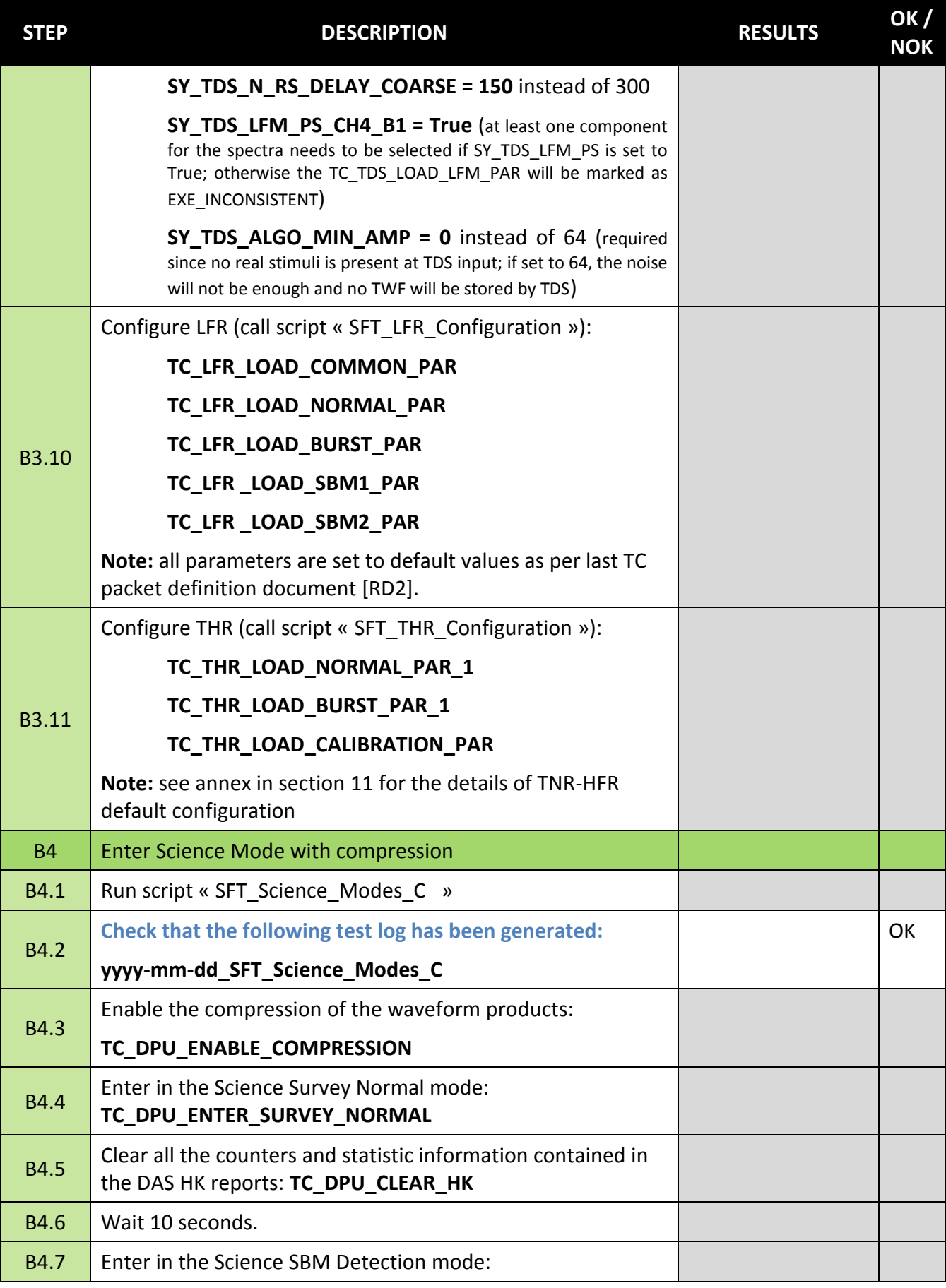

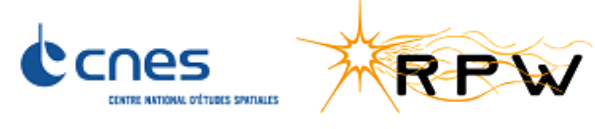

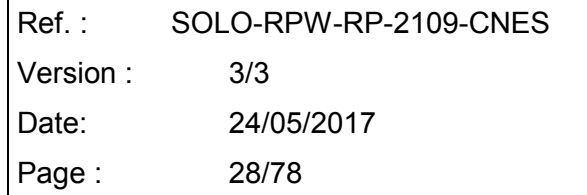

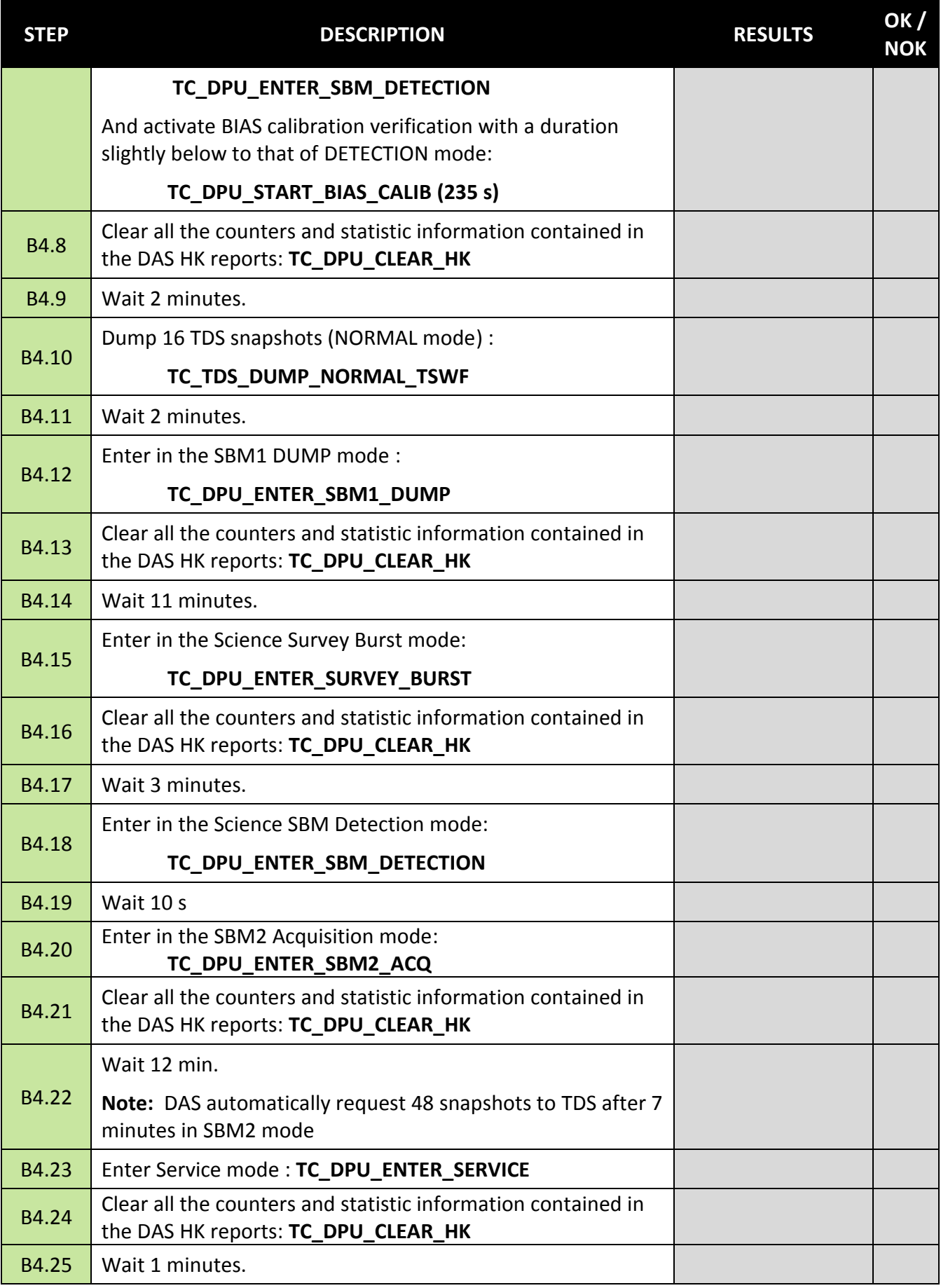

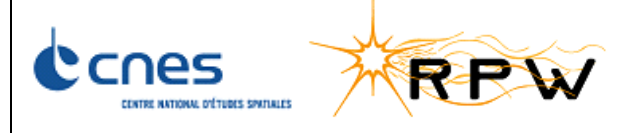

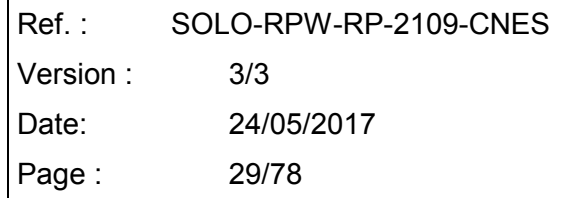

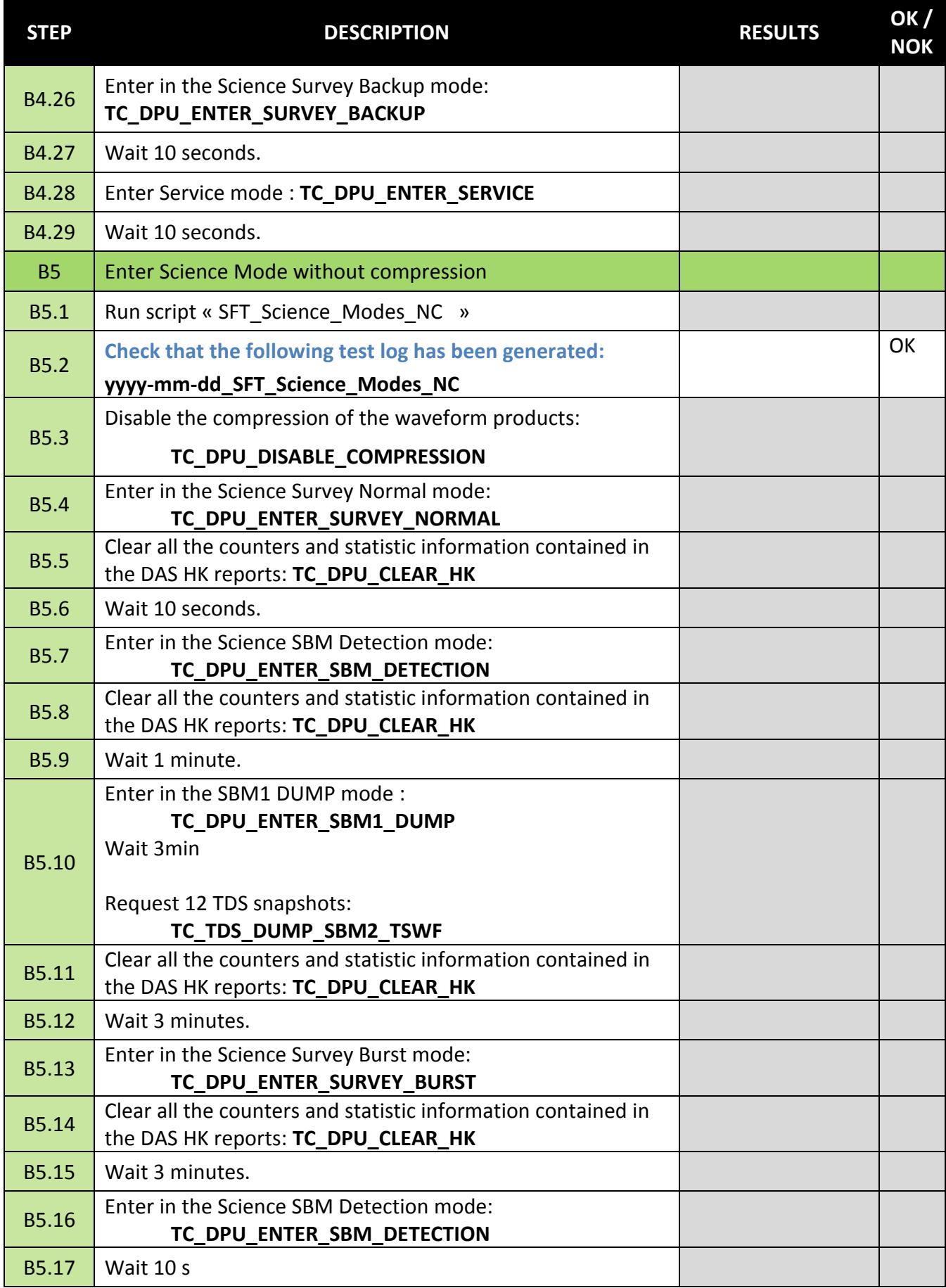

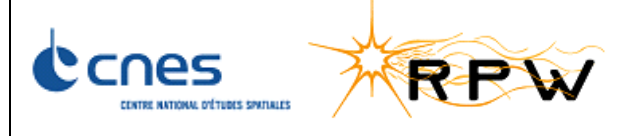

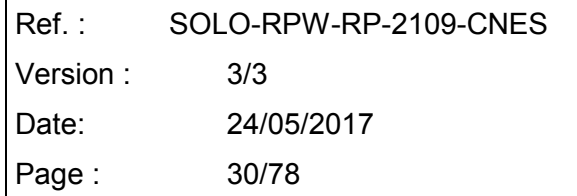

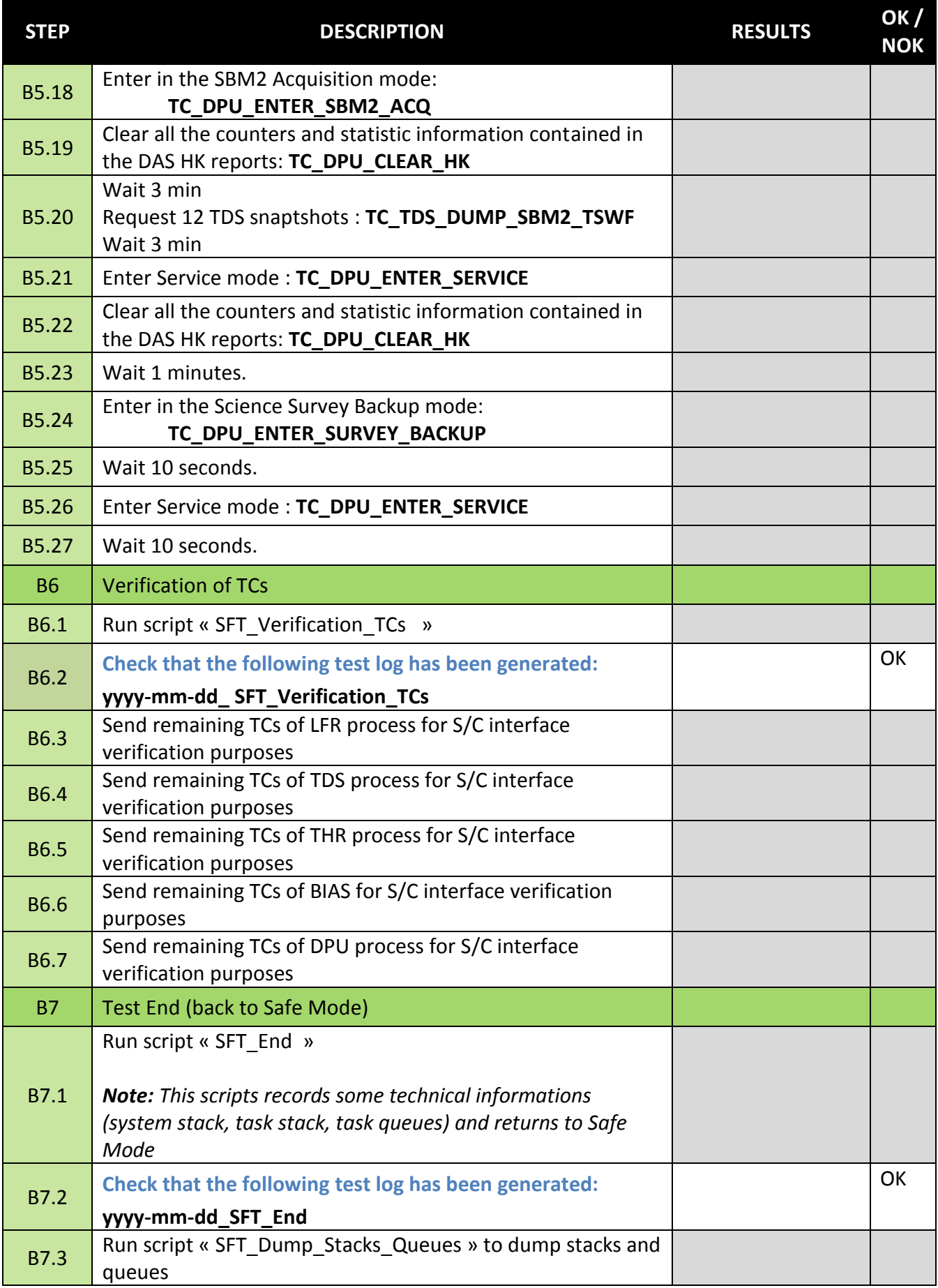

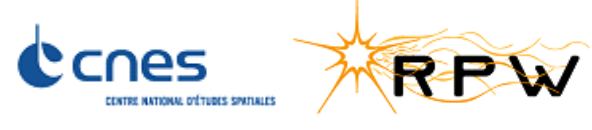

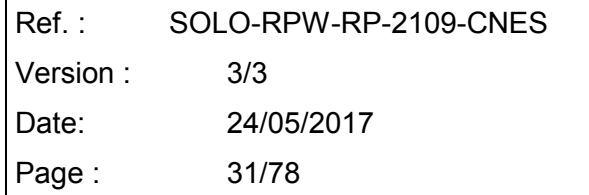

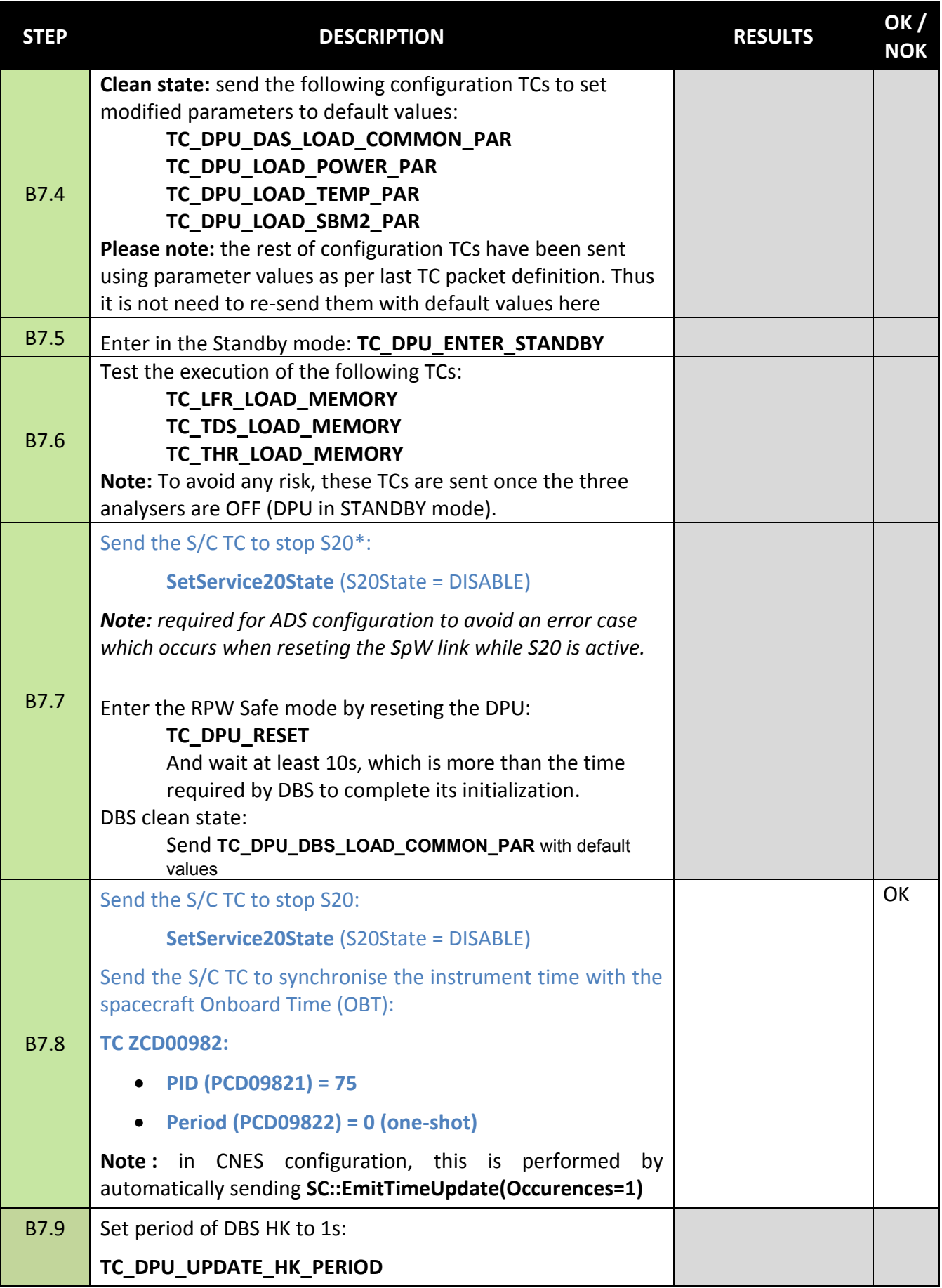

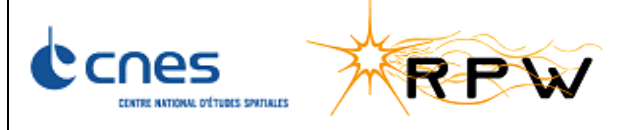

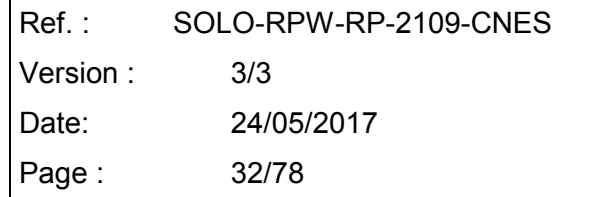

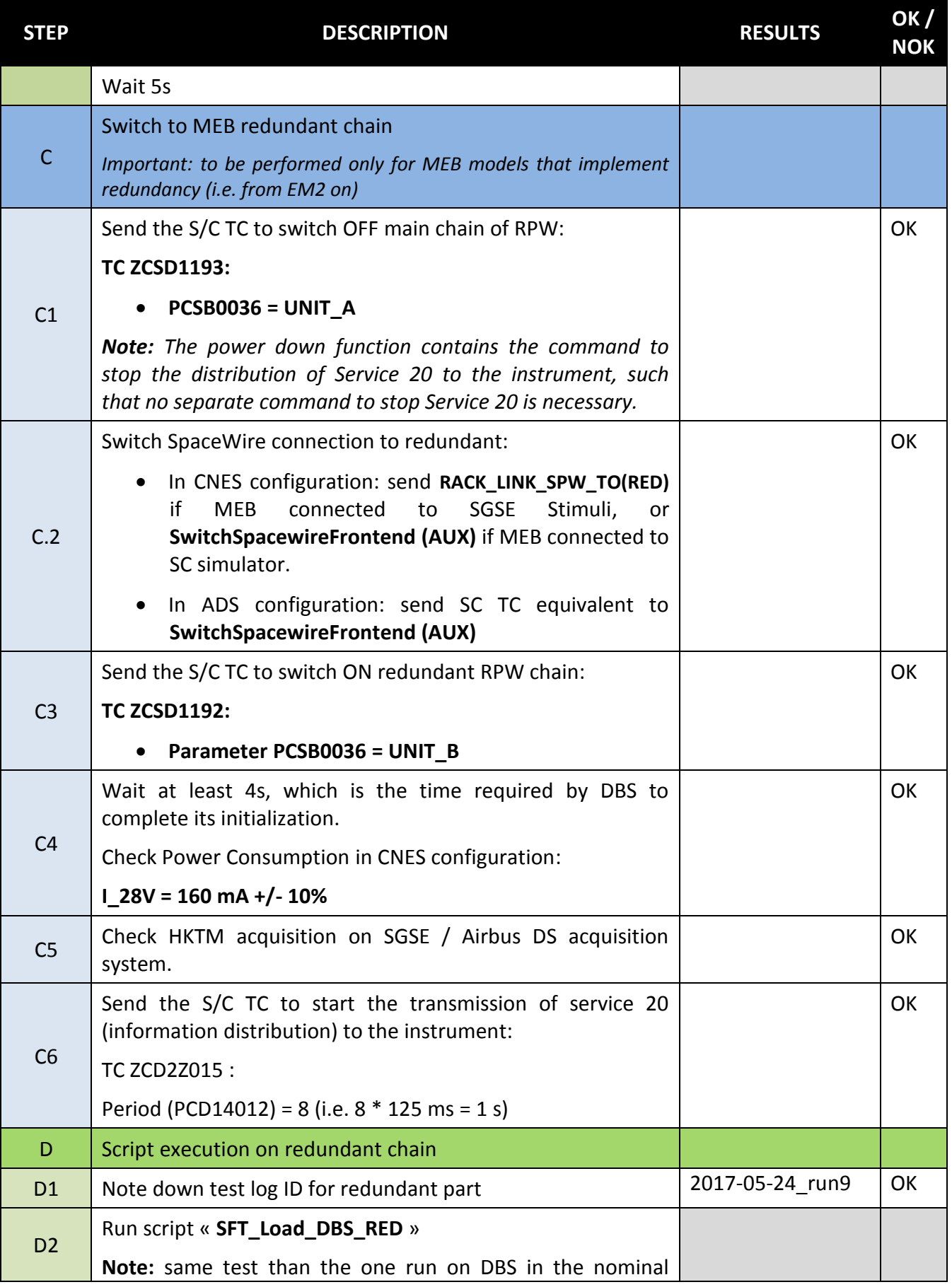

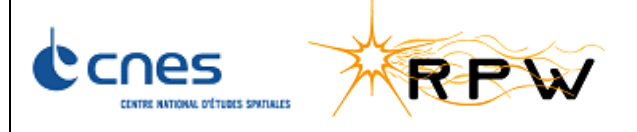

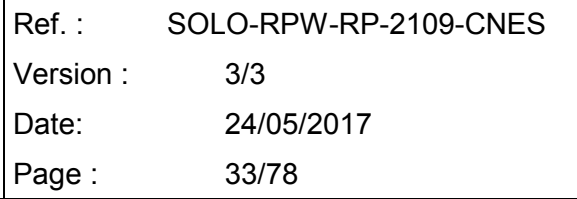

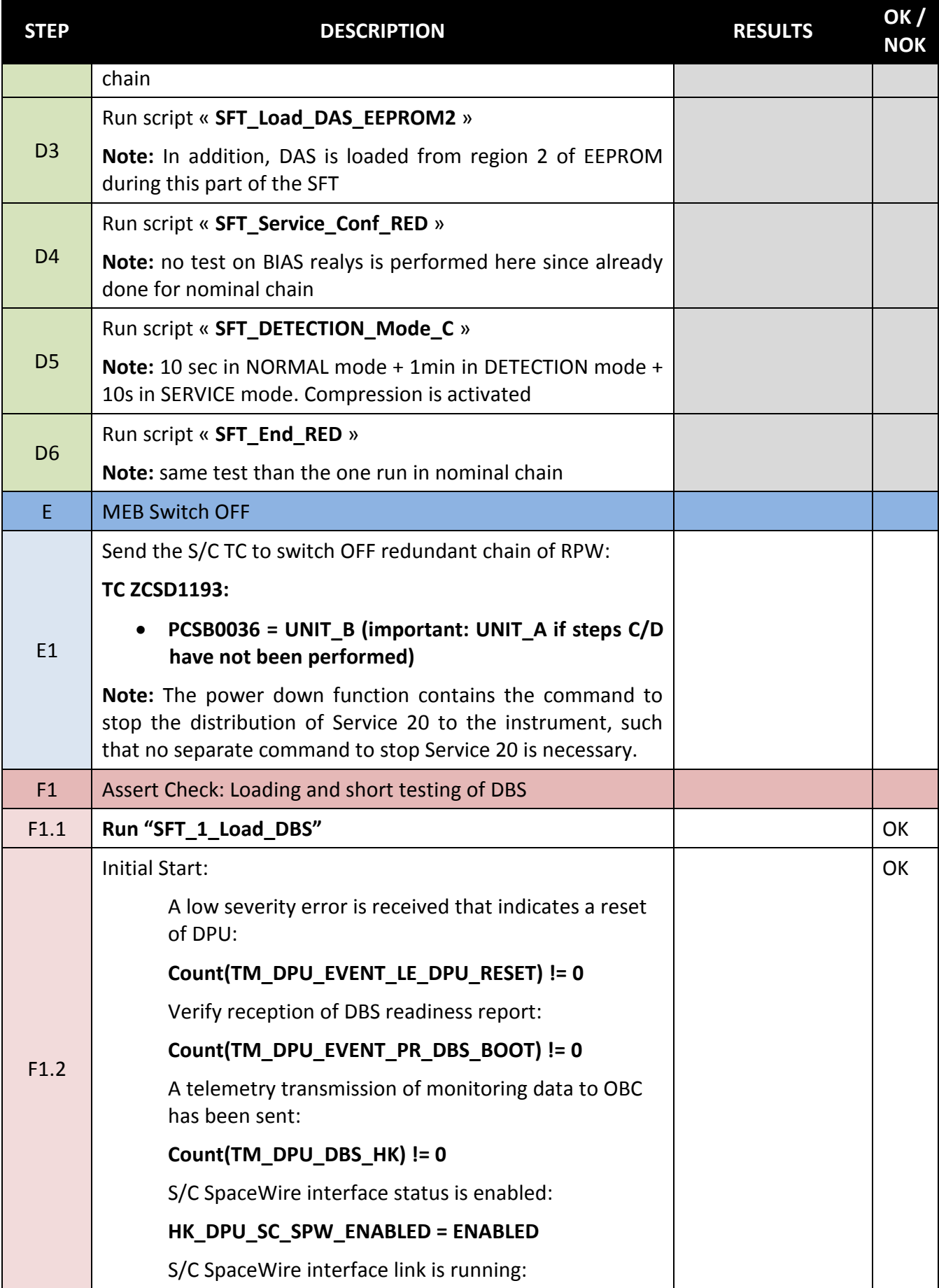

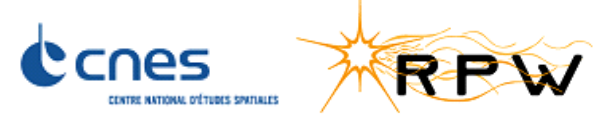

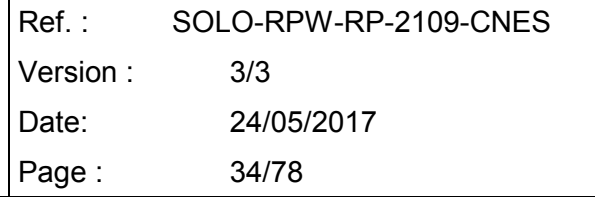

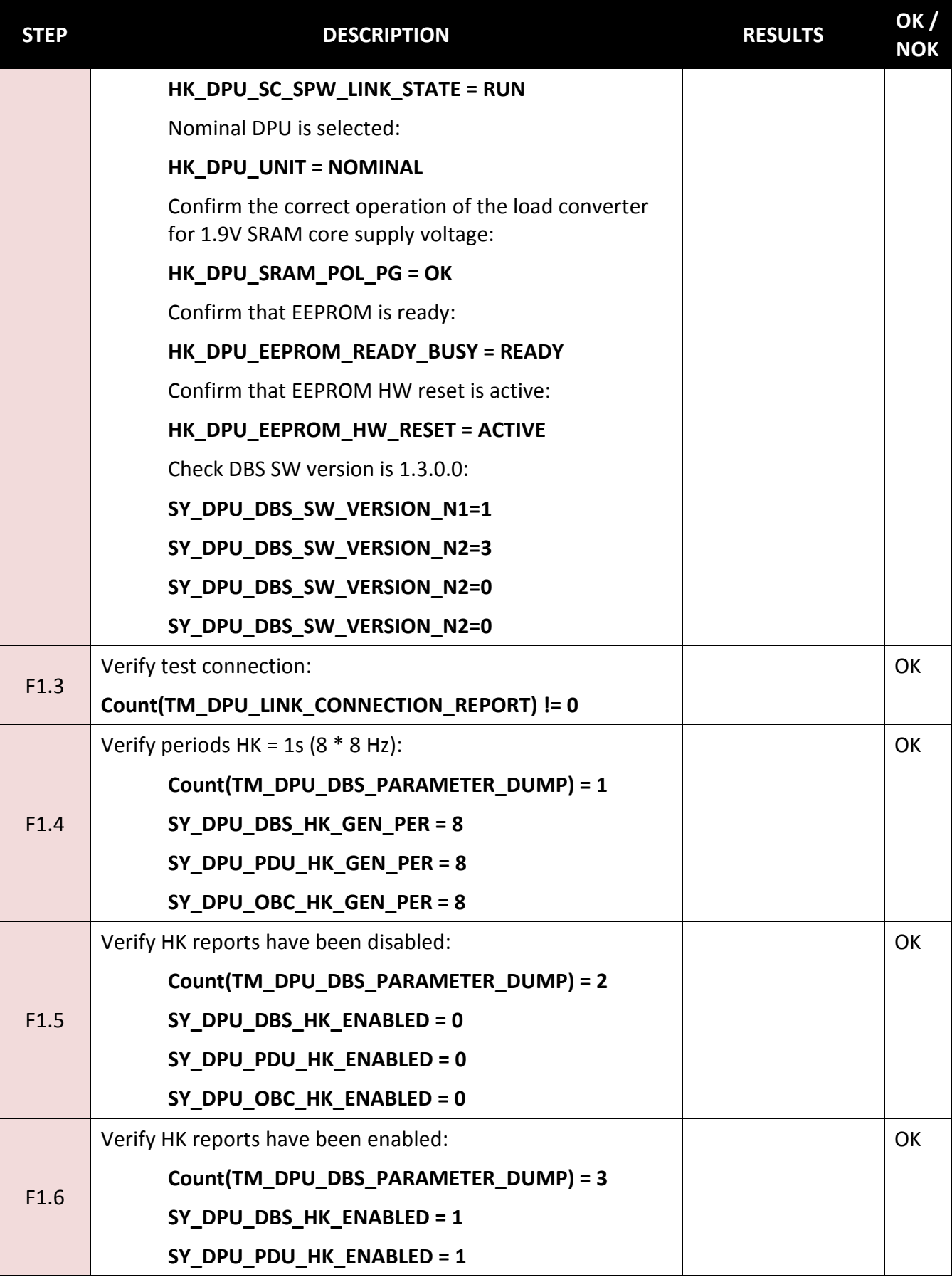

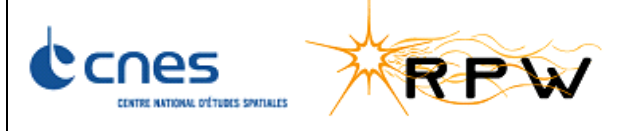

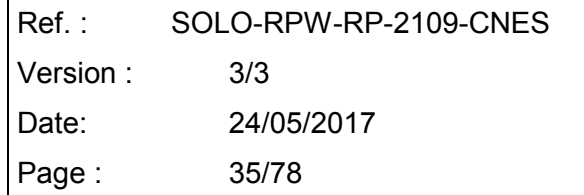

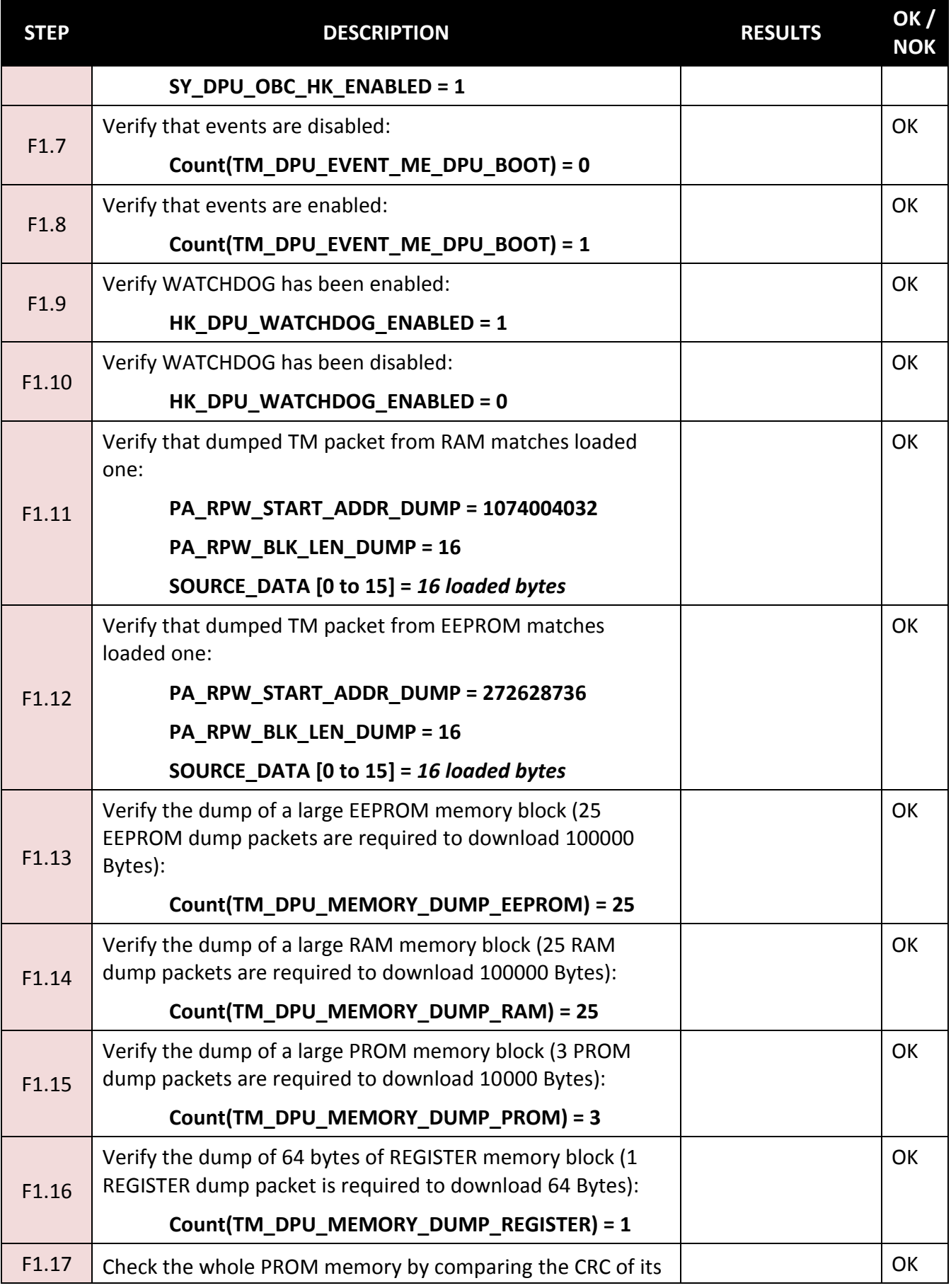

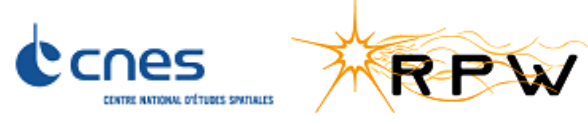

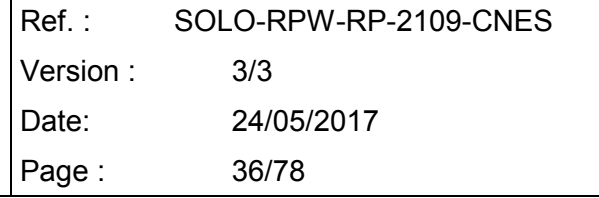

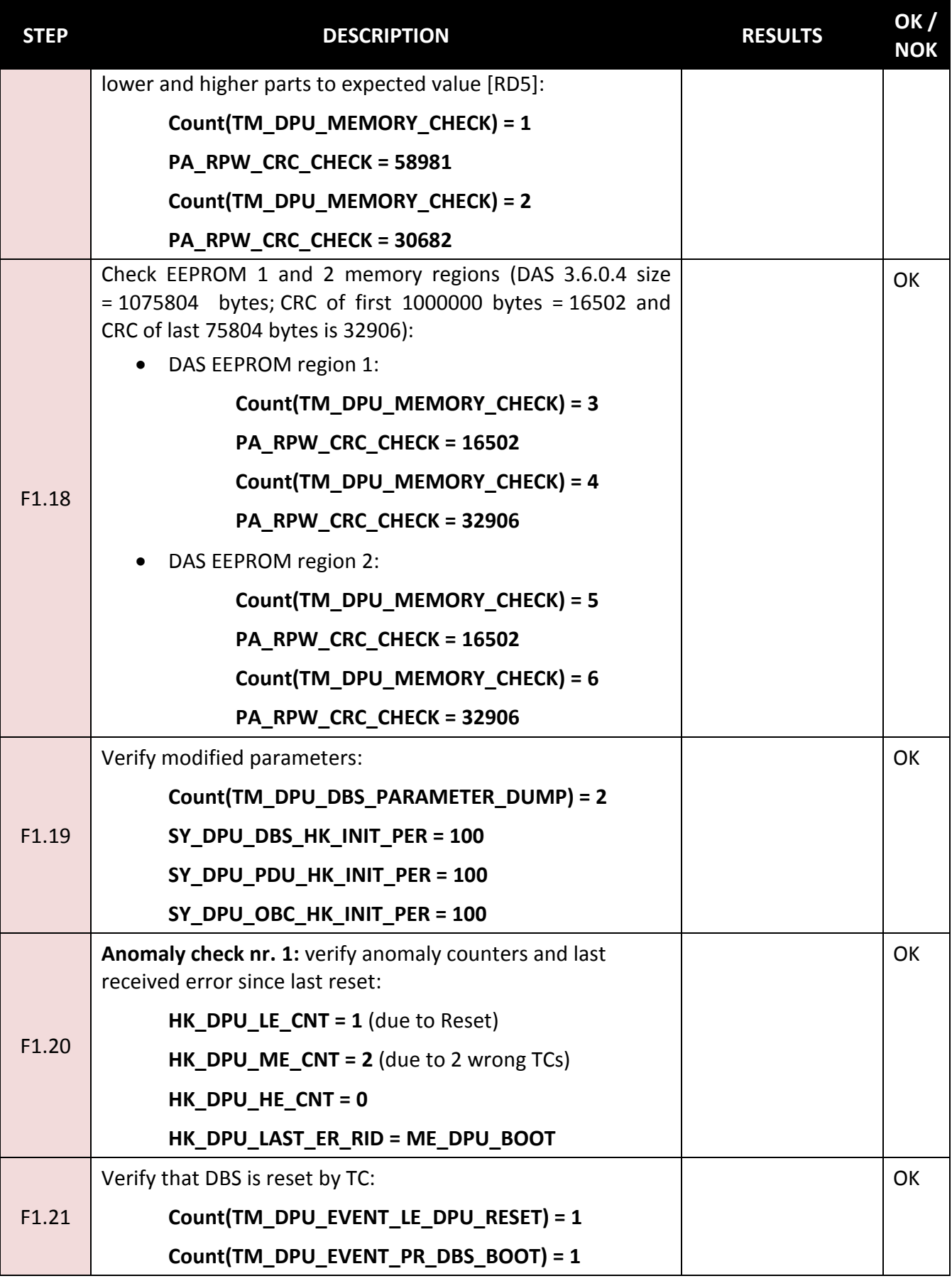
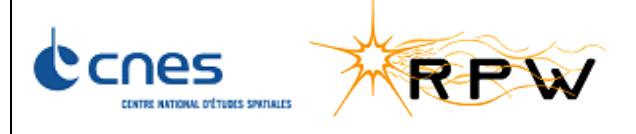

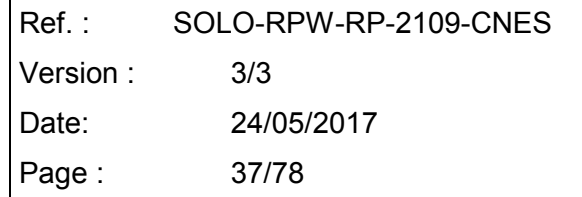

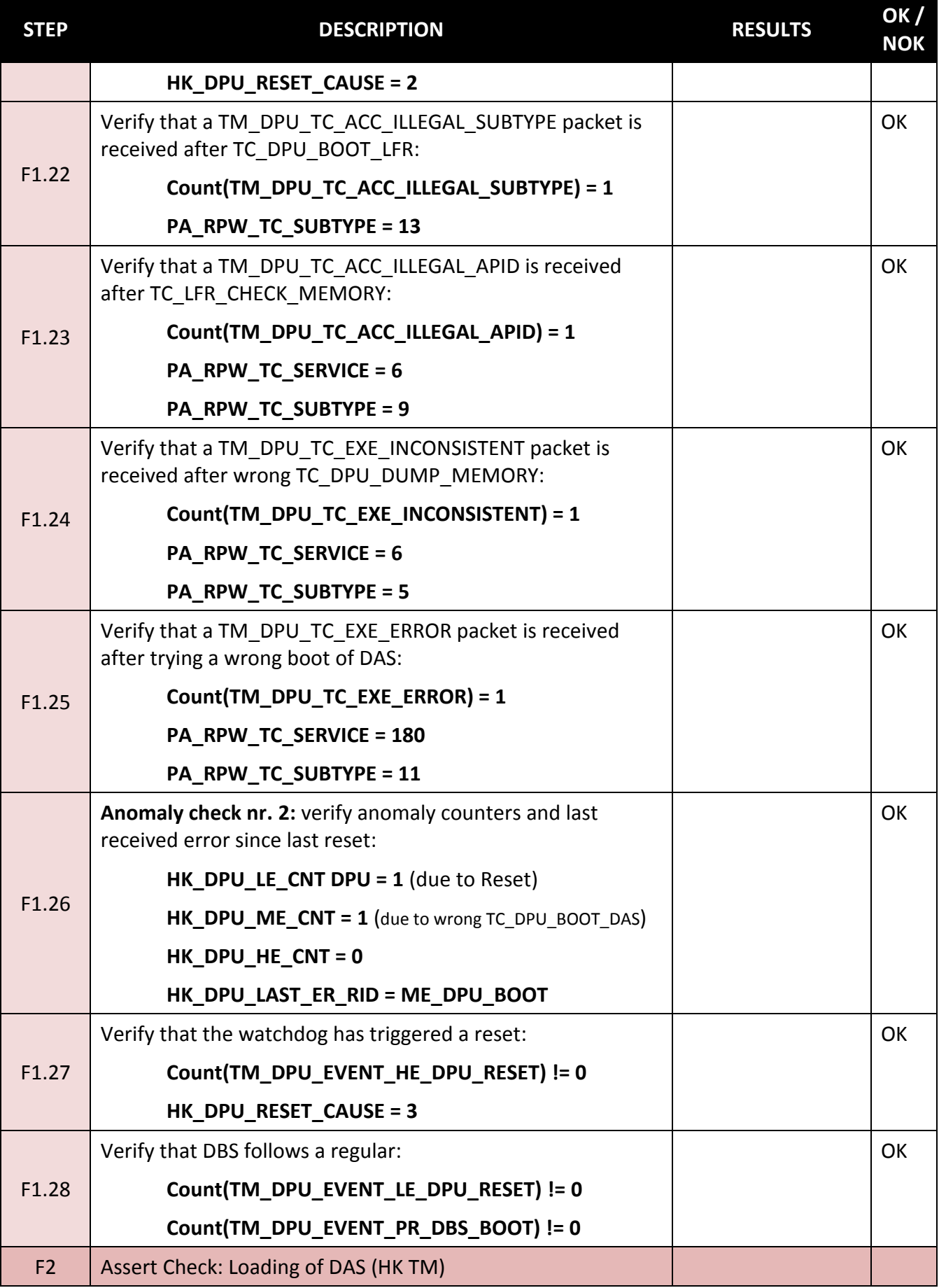

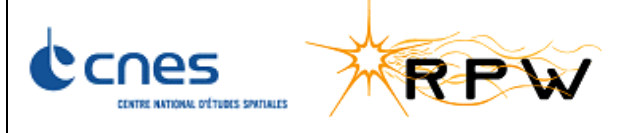

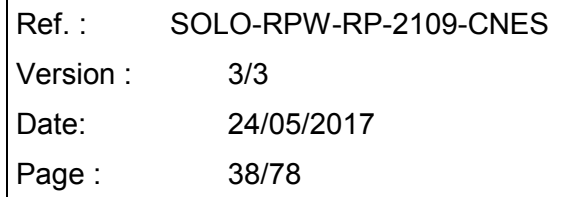

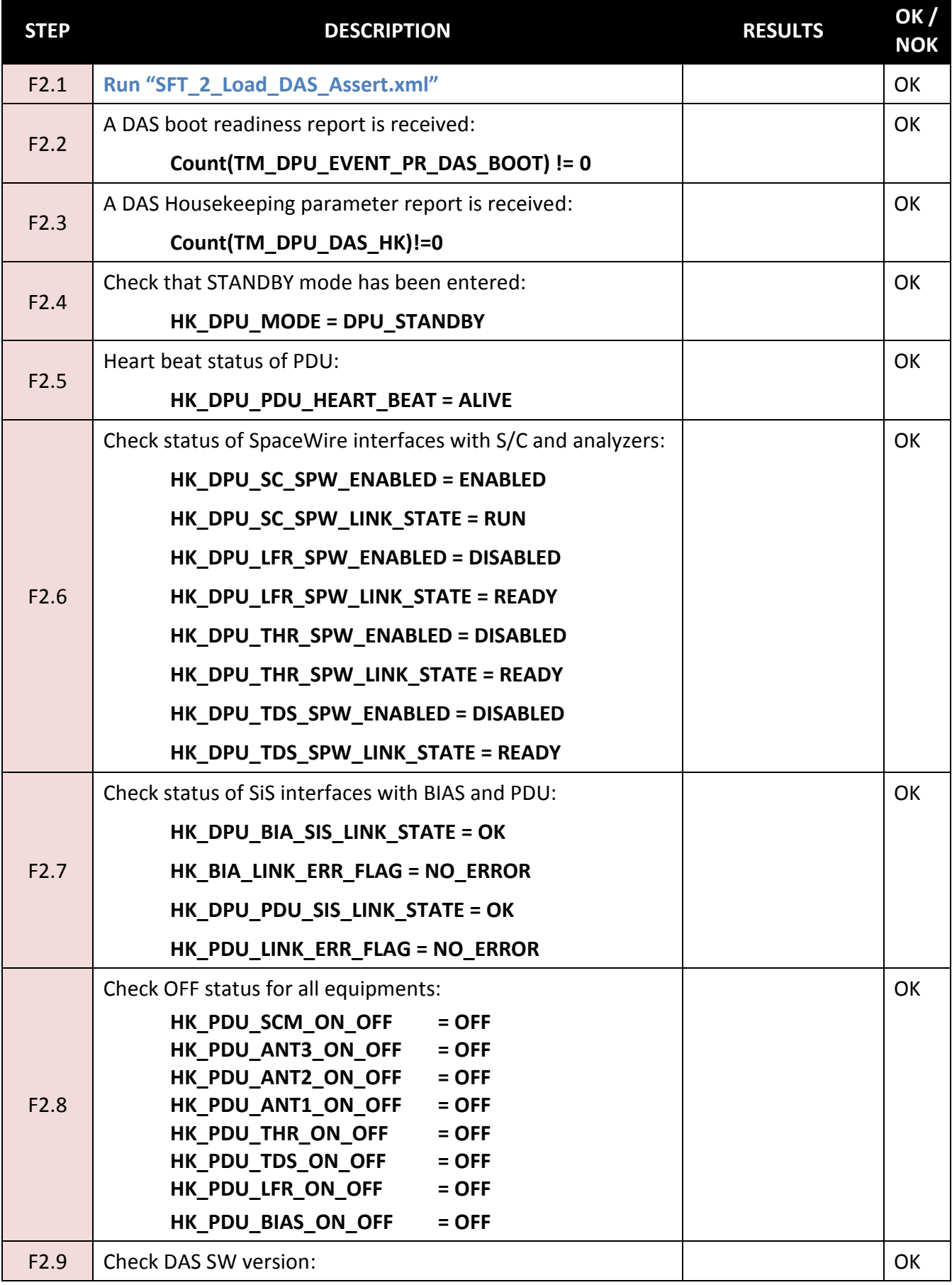

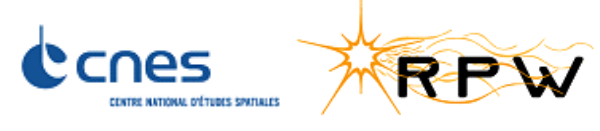

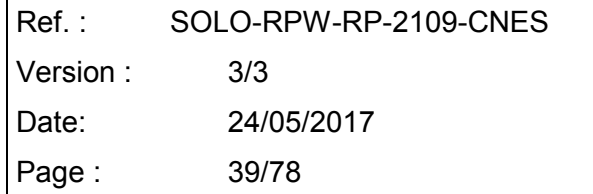

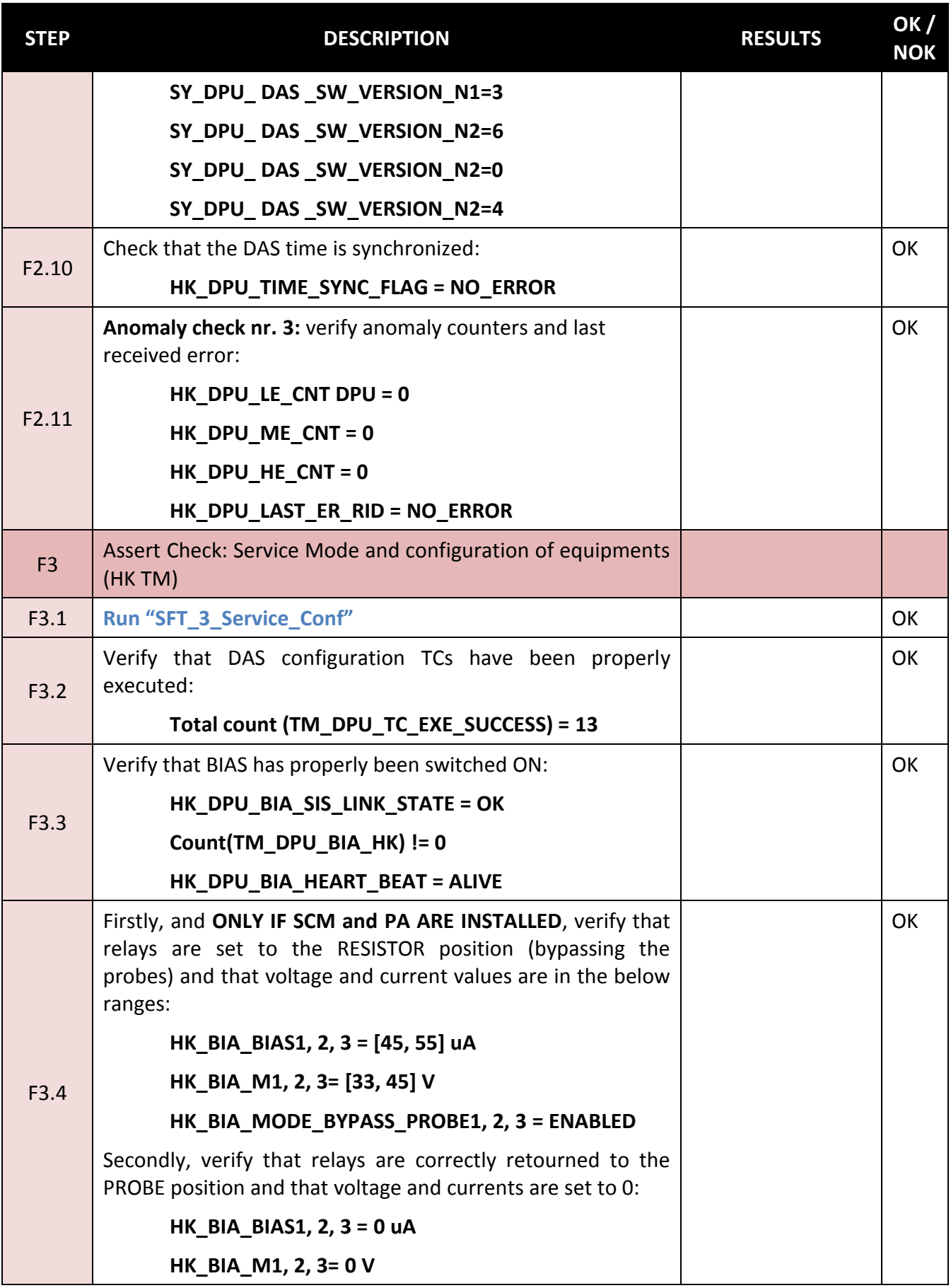

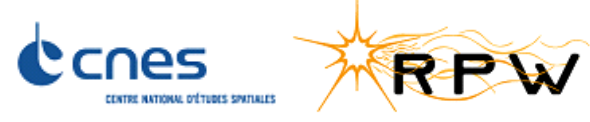

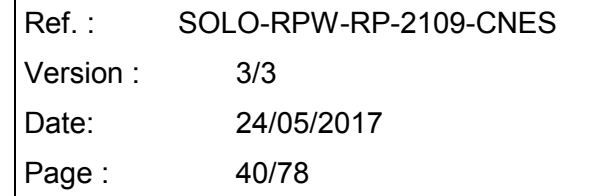

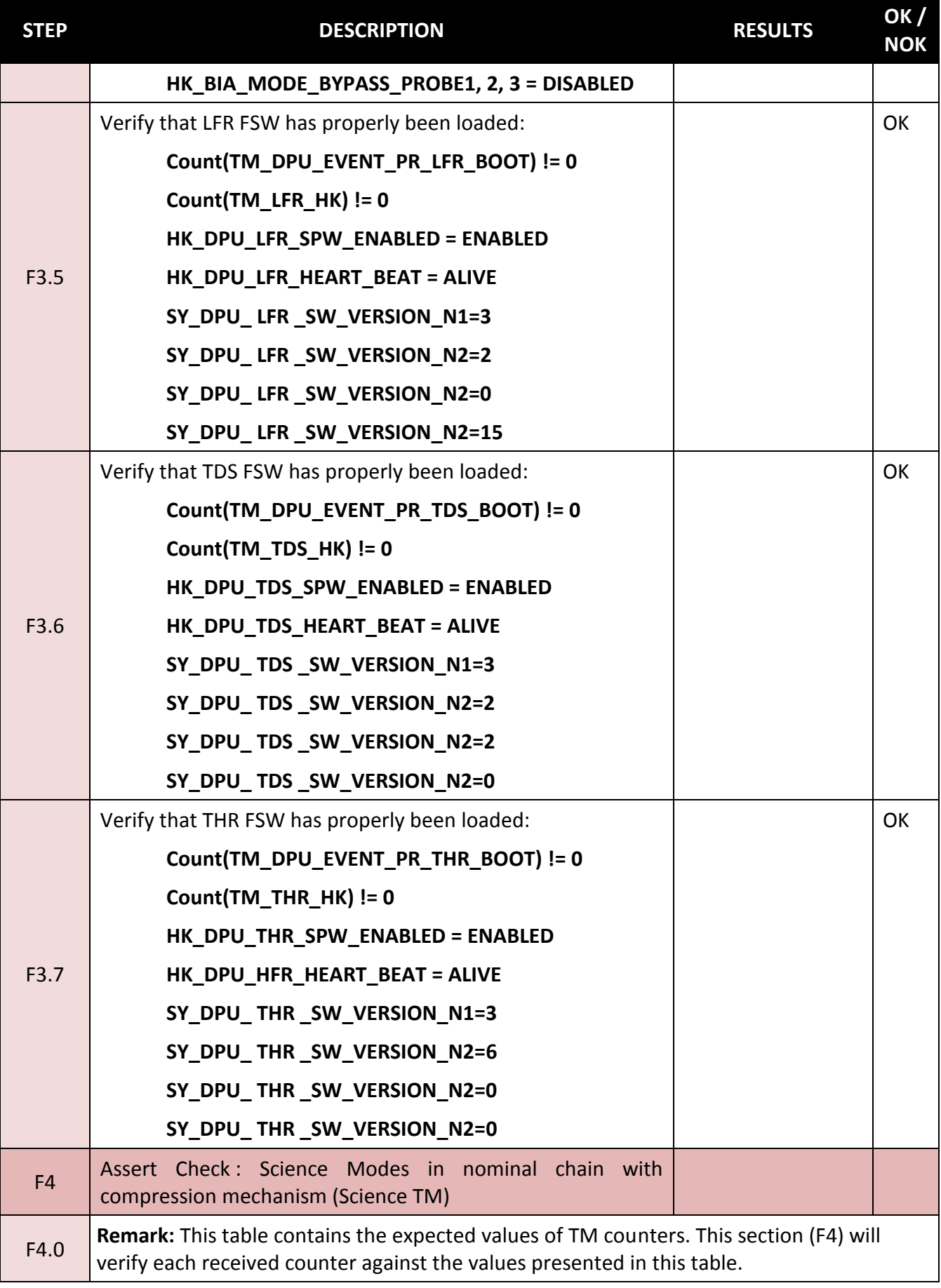

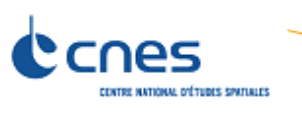

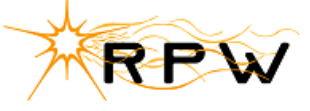

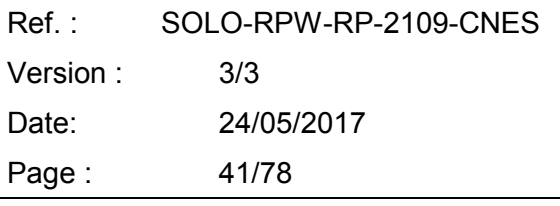

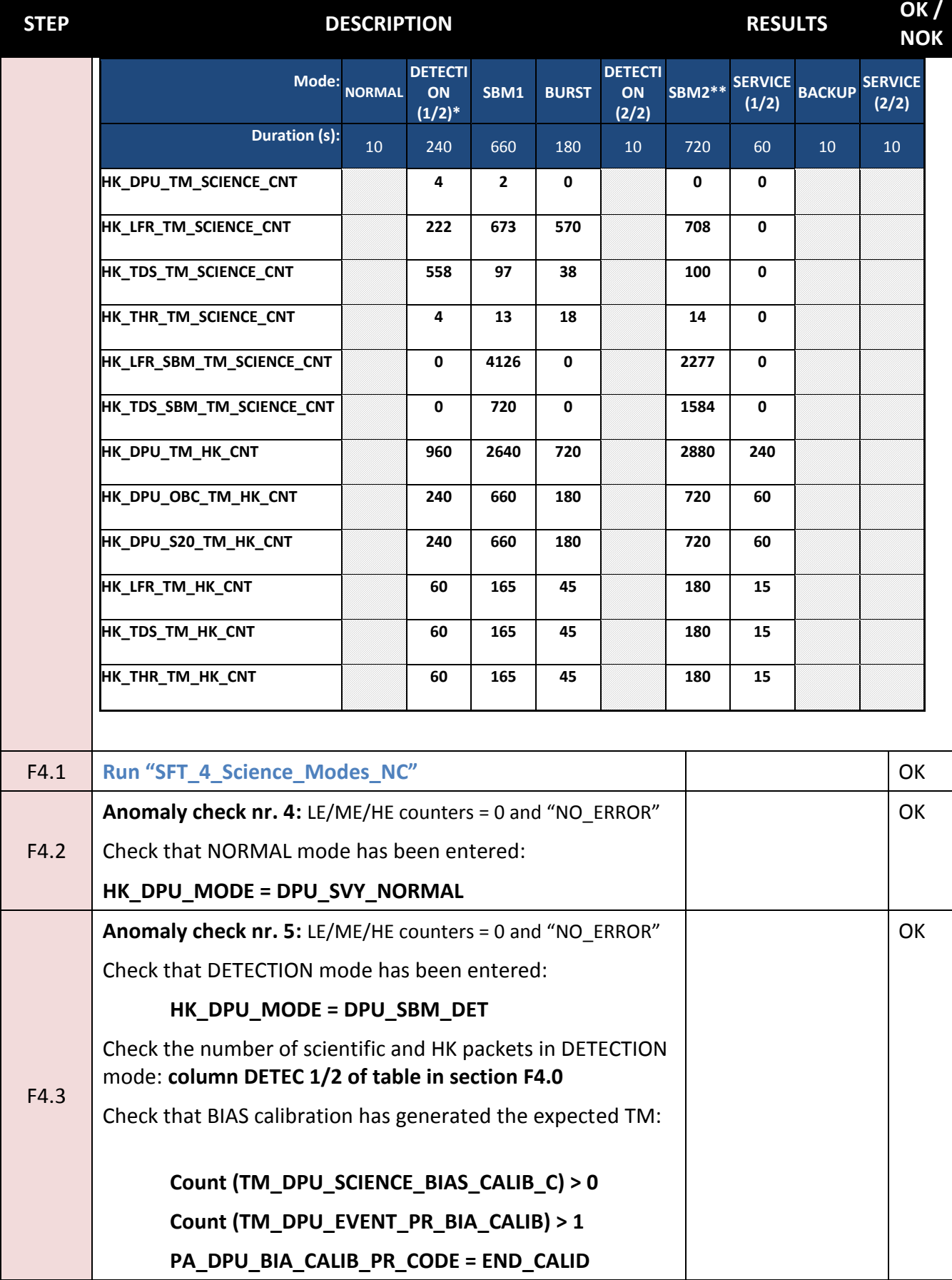

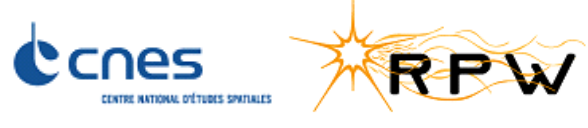

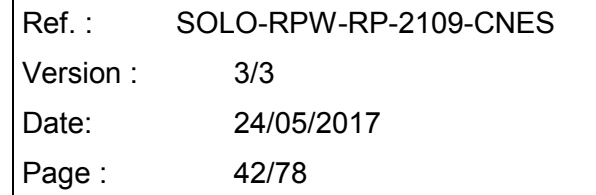

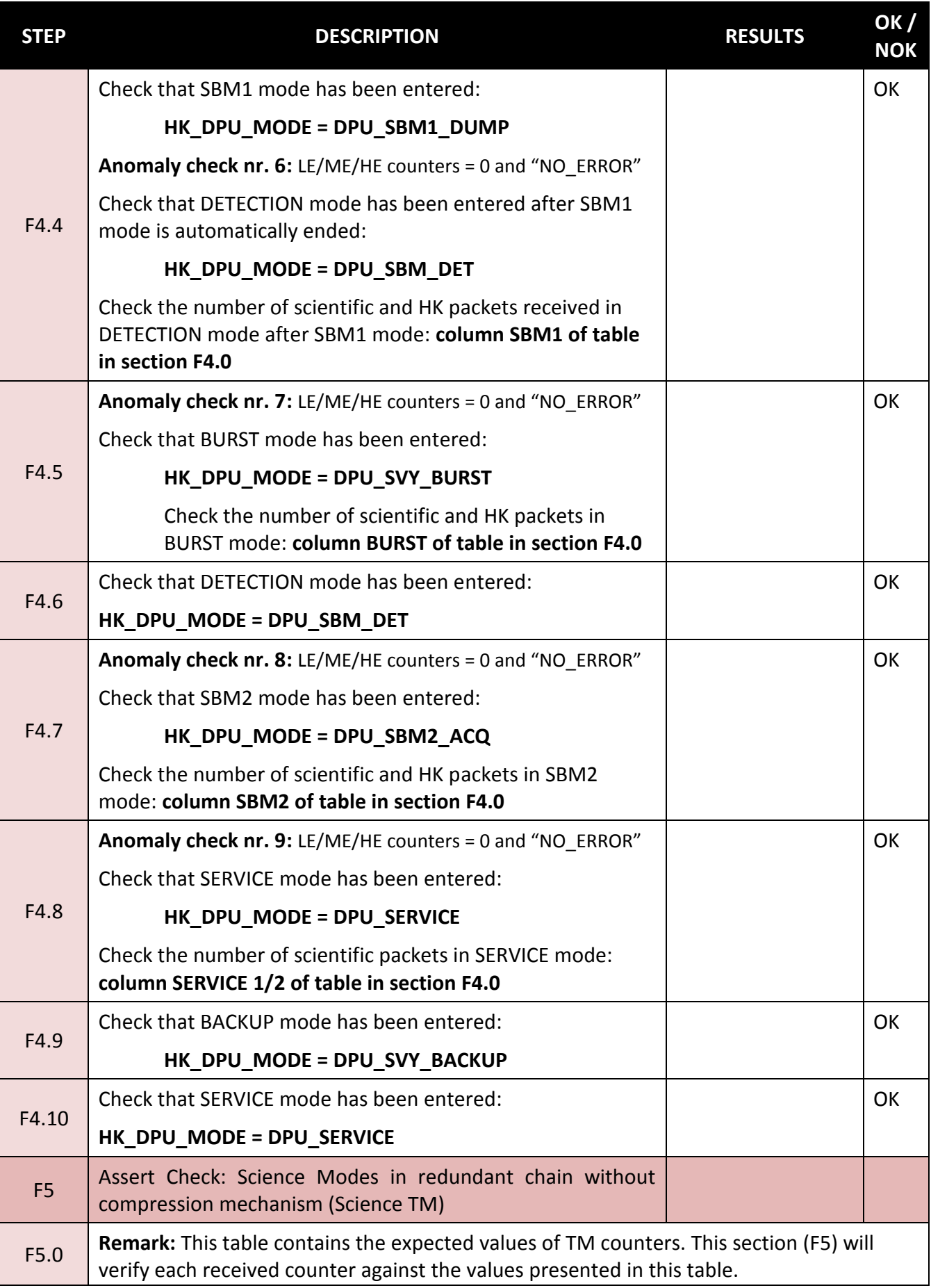

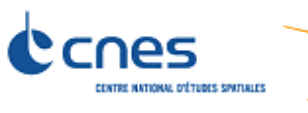

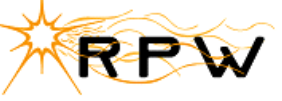

Ref. : SOLO-RPW-RP-2109-CNES Version : 3/3 Date: 24/05/2017 Page : 43/78

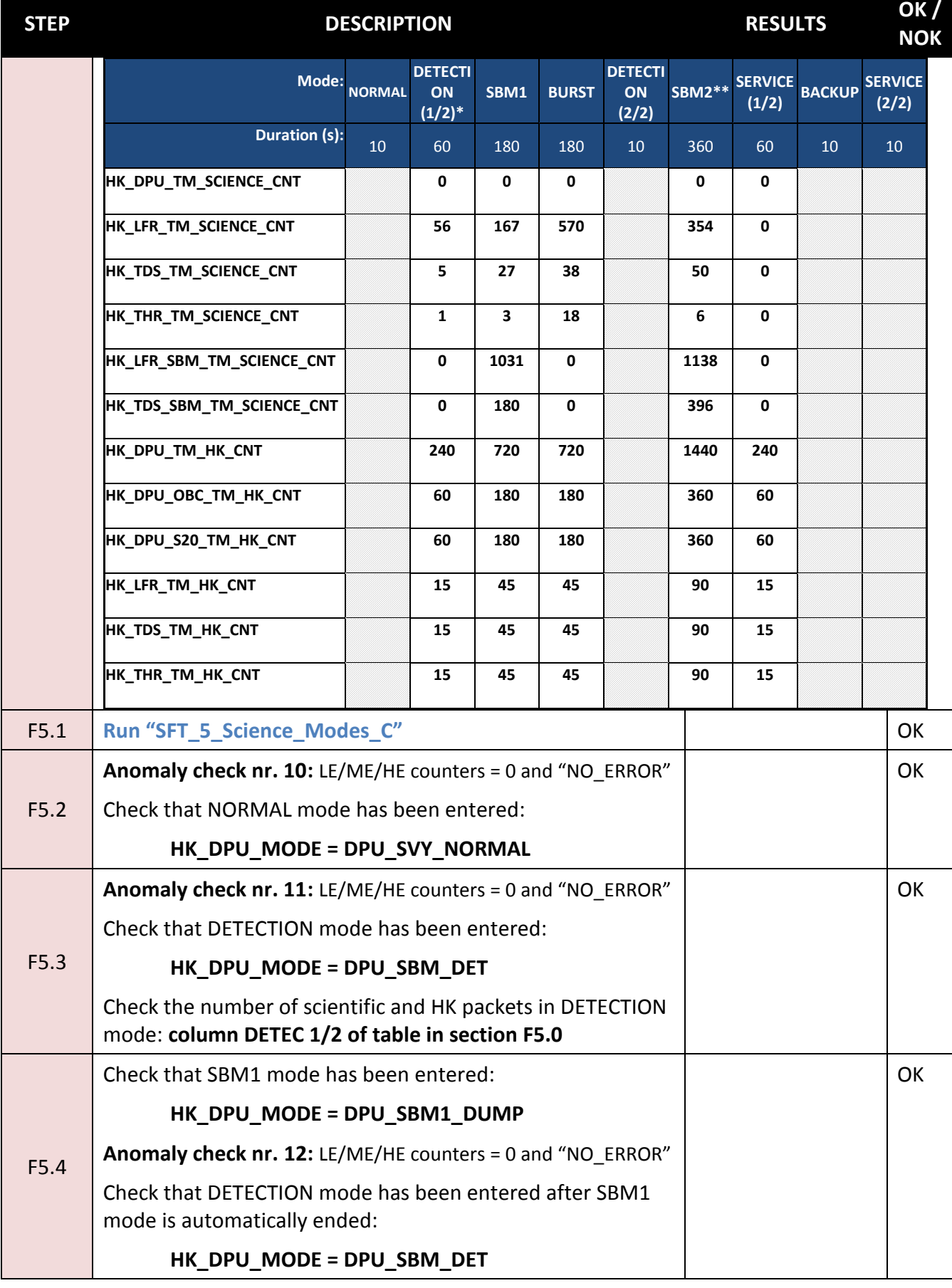

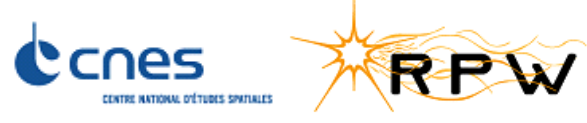

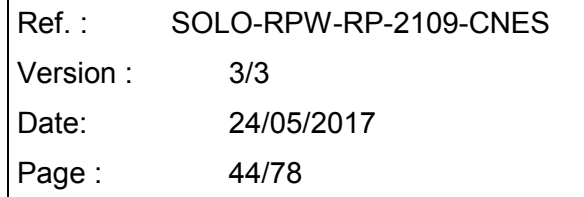

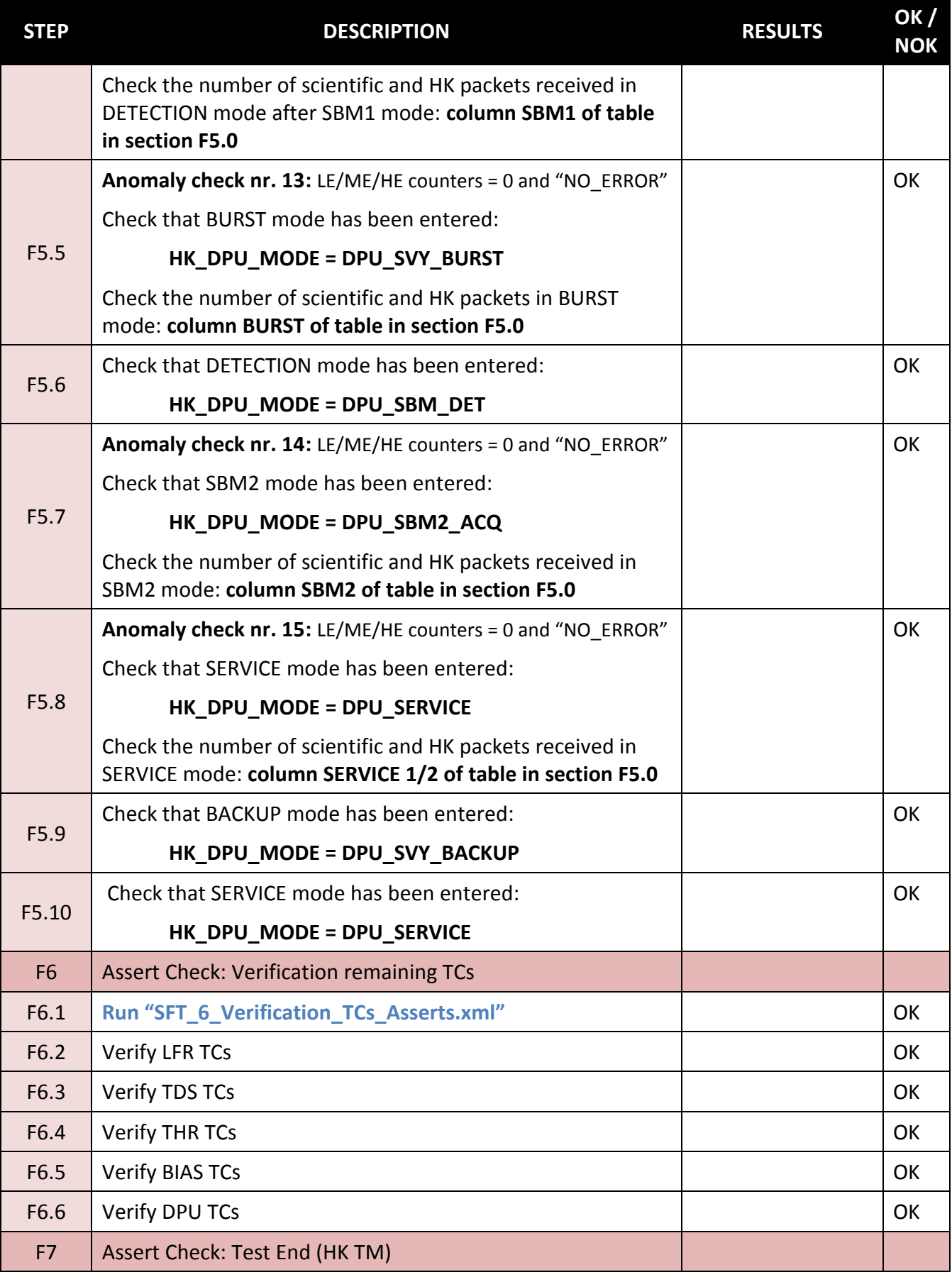

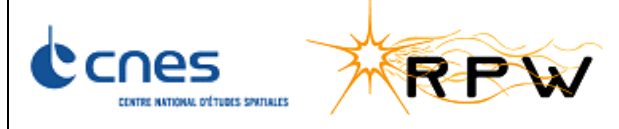

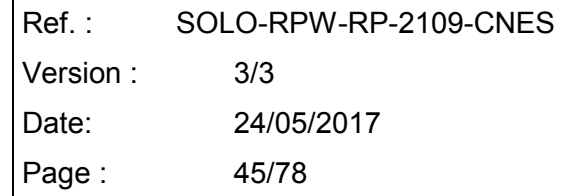

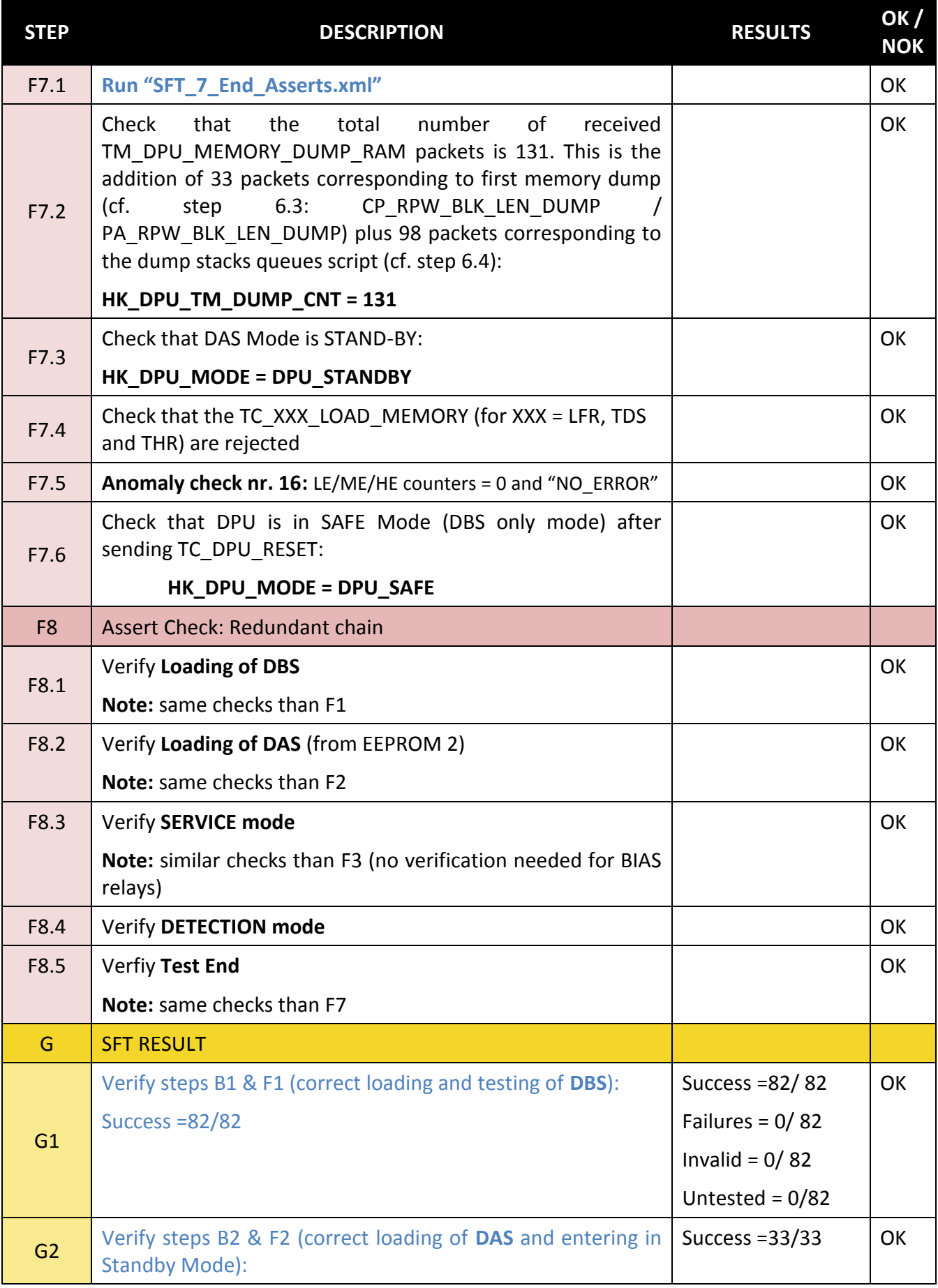

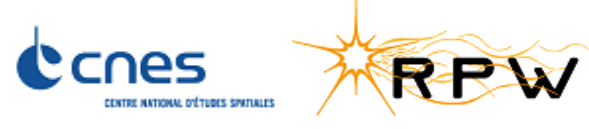

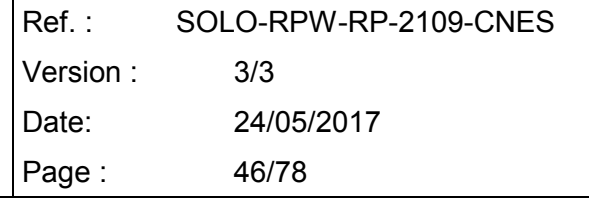

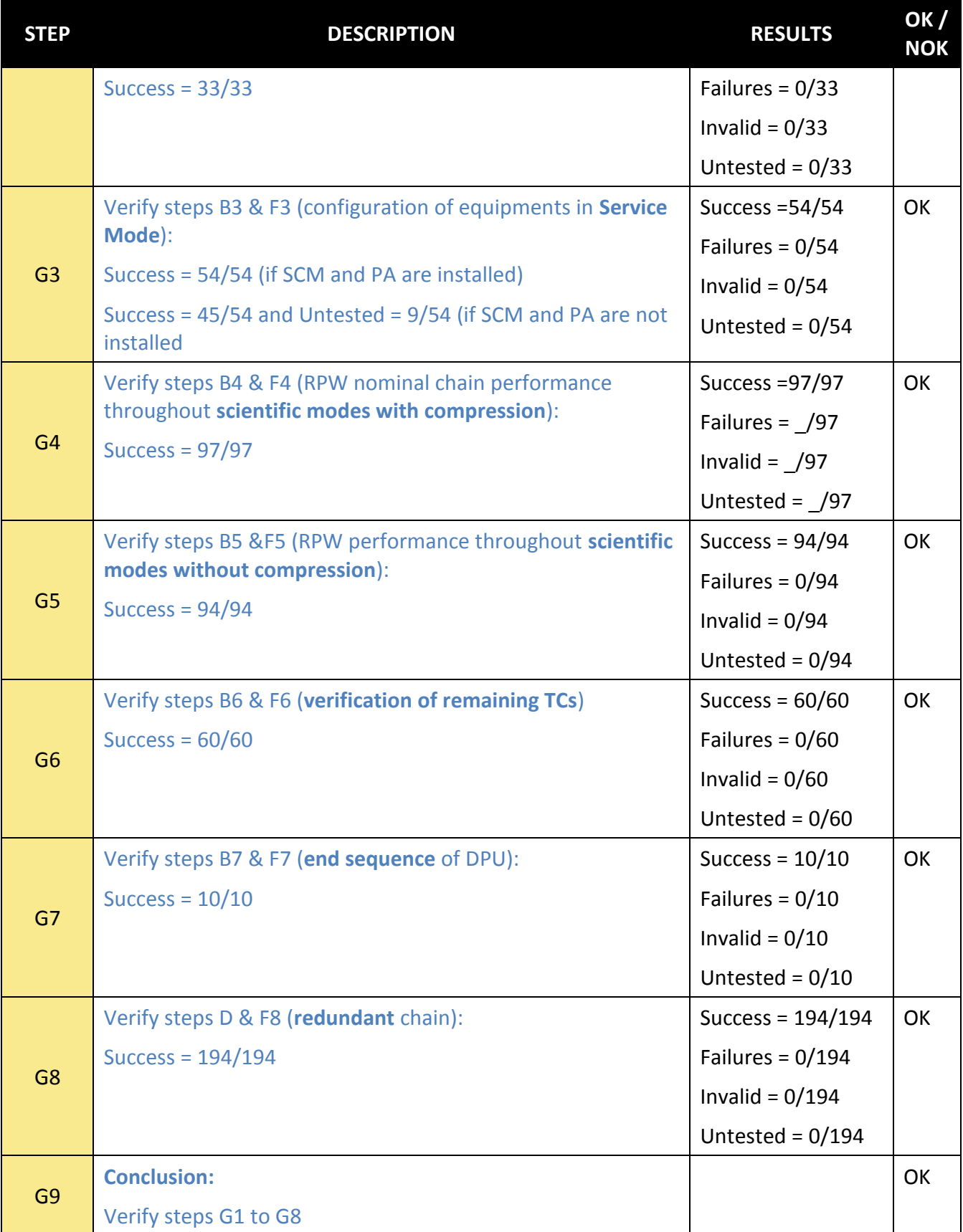

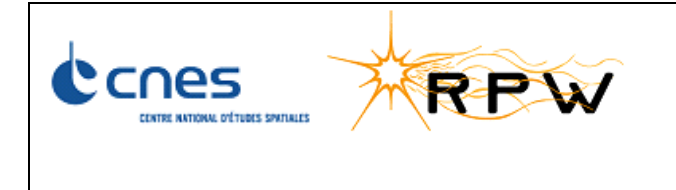

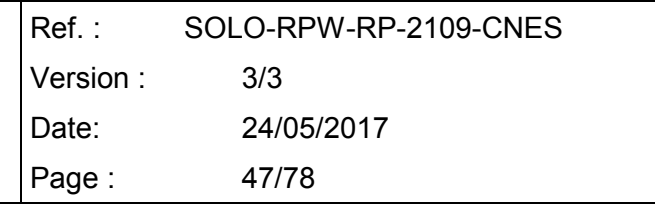

# **7 TEST CONCLUSION**

Please refer to step G9 of [§6](#page-15-0) to get the result of a particular run of SFT.

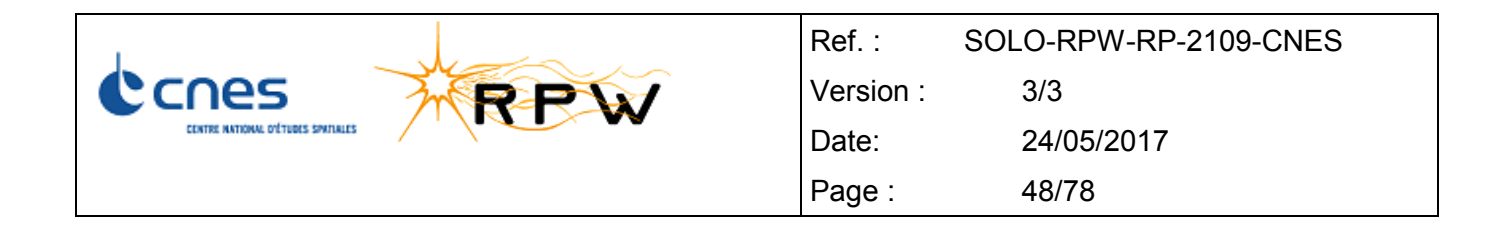

## **8 ANNEX 1: RPW OPERATIONAL MODES OVERVIEW**

### **8.1 INTRODUCTION**

The present information is an extract from "Software System Specification" (RD1).

The diagrams below give a description of the RPW software modes:

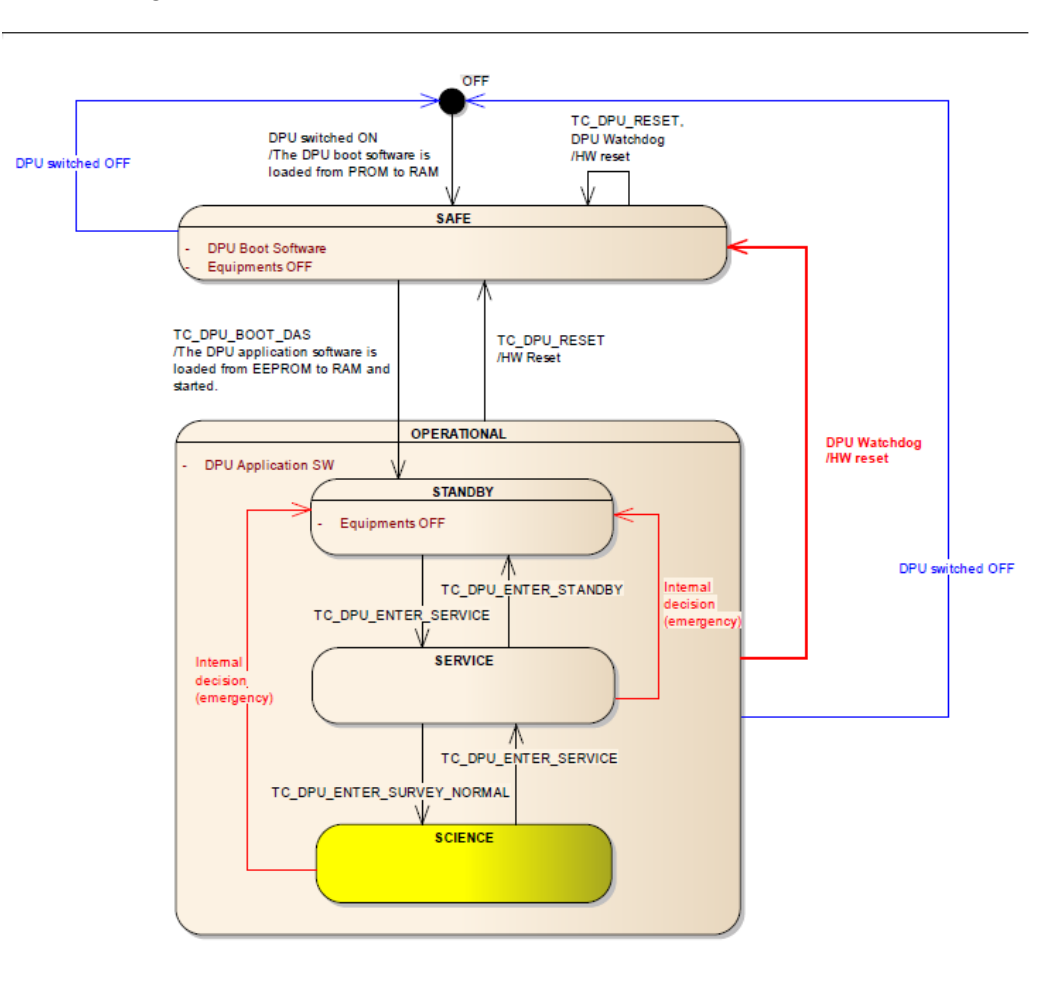

**Figure 1: Overview of the RPW Software mode**

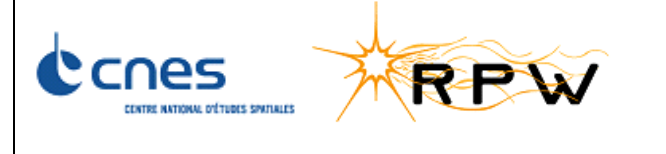

Ref. : SOLO-RPW-RP-2109-CNES Version : 3/3 Date: 24/05/2017 Page: 49/78

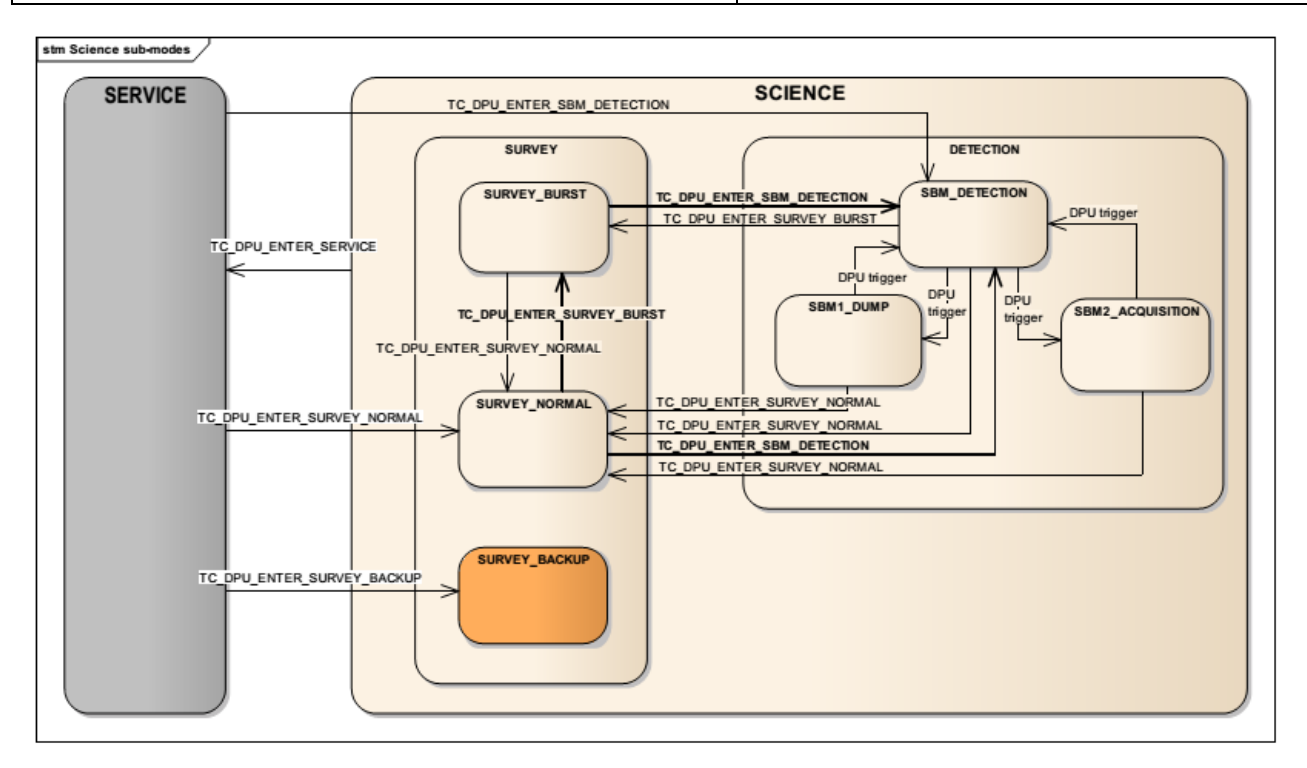

**Figure 2: DPU SCIENCE mode state chart.**

These RPW software modes are managed by the DPU Software. For their part, the RPW analysers shall manage the following modes:

- A STANDBY mode: a mode where no scientific measurements are performed,
- A SCIENCE mode: a mode itself decomposed in four sub-modes: NORMAL mode, BURST mode, SBM1 mode, SBM2 mode.

### **8.2 SAFE MODE**

After power-on or a reset (commanded by TC or triggered by the watchdog), the RPW experiment shall go to the SAFE mode. In this mode:

- The DPU and PDU are switched on.
- The active DPU flight software is the boot software (DBS).
- The Bias Unit, the three receivers (TNR-HFR, TDS, LFR), the ANT PA and the SCM PA are switched off.
- There is no communication between the DPU and RPW equipments excepting the PDU.
- No science TM is generated.
- The DPU communicates with the PDU and periodically acquires its HK (status, currents of the RPW equipments, temperatures).
- All the operations concerning the DPU application software maintenance (code upload, etc.) can be performed in this mode.

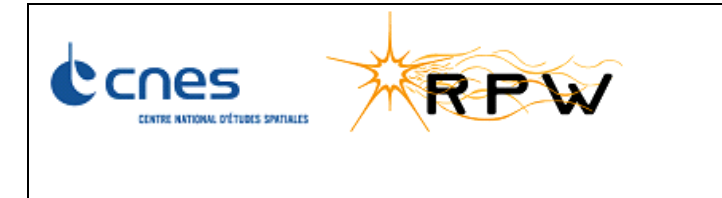

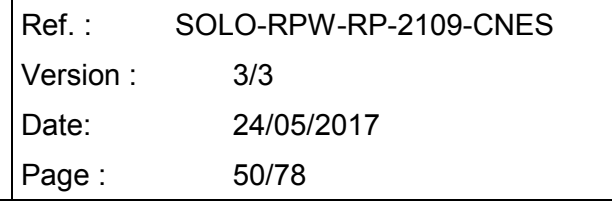

The transition to the OPERATIONAL mode shall be done upon a RPW TC (TC\_DPU\_BOOT\_DAS). This TC commands the deployment in the working memory of the DPU application software (DAS) and its starting.

### **8.3 OPERATIONAL MODE**

In the OPERATIONAL mode, the running DPU flight software shall be the DAS. The OPERATIONAL mode shall be decomposed in three sub-modes:

- The STANDBY mode,
- The SERVICE mode.
- The SCIENCE mode.

#### **8.3.1 STANDBY MODE**

After being initialized, the DAS shall enter in the STANDBY mode. This mode shall be the "safe" mode of the DPU Application Software in which only the DPU and the PDU are switched on.

**Note:** In case of loss of the service 20 packet from the S/C, the DAS will go into the STANDBY from itself (emergency case).

#### **8.3.2 SERVICE MODE**

In the SERVICE mode, the DAS shall be able to perform the following operations:

- Switching on and switching off the RPW equipments by commanding the PDU. Each RPW equipment (Bias Unit, the three analyzers, ANT1 PA, ANT2 PA, ANT3 PA, SCM PA, BIA\_PA) can be switched on or off independently of the others upon TC requests.
- Booting the RPW equipment flight software from the DPU memory over the SpaceWire link.
- Commanding RPW analyzer self-tests.
- Performing the RPW equipment flight software maintenance.
- Performing the RPW DPU flight software maintenance.
- Starting/stopping the RPW analyzer transparent communication sub-mode.
- Starting/Stopping DPU test sub-modes.
- Configuring the RPW equipments (parameter setting, etc.).

The SERVICE mode will also be used during the test and integration activities.

No scientific measurements shall be performed in the SERVICE mode excepting in the transparent communication sub-mode for test purposes.

When the DAS enters in SERVICE mode, whatever the transition and the incoming mode or submode, it shall put the three analyzers in the STANDBY mode.

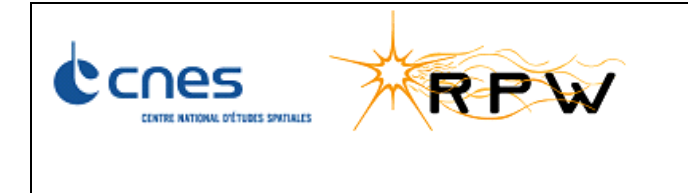

#### **8.3.3 SCIENCE MODE**

The SCIENCE mode shall be the main mode of the RPW instrument in which the measurements are active. This mode shall be made up of two sub-modes:

- SURVEY mode,
- DETECTION mode.

The SCIENCE modes defined above are DPU Software modes. The RPW analyzers (LFR, TDS, TNR-HFR) have their own SCIENCE modes. Concerning the production of science data, the following modes are defined at the RPW analyser level:

- NORMAL mode: low cadence mode (allows covering more than 80% of the mission).
- BURST mode: high cadence mode for periodic triggering (about 10 minutes per day, configurable by TC).
- SBM1 mode: high cadence mode for interplanetary shock measurements (not implemented by TNR-HFR).
- SBM2 mode: high cadence mode for in-situ type III measurements (not implemented by TNR-HFR).
- LFM mode: LFR backup mode only implemented by TDS (in this mode, TDS generates LF products instead of HF products).

At the level of each analyzer, each SCIENCE mode is defined by a set of configuration parameters which specifies which products are acquired and at what rate. For example, LFR, which manages the four SCIENCE modes, has to handle four distinct sets of configuration parameters.

#### **8.3.3.1 SURVEY MODE**

This mode is a very simple working mode in which data are acquired from the analyzers at low or high cadence and transmitted as scientific TM packets without any treatment other than compression.

The SURVEY mode shall be decomposed in a SURVEY\_BURST sub-mode, a SURVEY\_NORMAL sub-mode and a SURVEY\_BACKUP sub-mode:

- The **SURVEY\_NORMAL** sub-mode shall allow to manage the "Normal" telemetric data flow. In the SURVEY NORMAL sub-mode, the data rate from the analyzers is lower than 10 kbps and the scientific TM data rate produced by the DPU is lower than 10 kbps. Typically, the scientific TM data rate, when the compression is activated, will be about 4.3 kbps.
- The **SURVEY\_BURST** sub-mode shall allow to manage the "Burst" telemetric data flow. In the SURVEY\_BURST sub-mode, the data rate from the analyzers is lower than 100 kbps and the scientific TM data rate produced by the DPU is lower than 100 kbps. Typically, the scientific TM data rate, when the compression is activated, will be about 24.7 kbps.
- The **SURVEY BACKUP** sub-mode shall allow to manage the RPW degraded mode in which LFR is out of and TDS replaces it by using its LFM mode (LFR backup mode).

#### **8.3.3.2 DETECTION MODE**

The DETECTION mode is a complex mode where detection algorithms are activated to perform the measurements of interplanetary shocks (SBM1 events) and in-situ type III (SBM2 events).

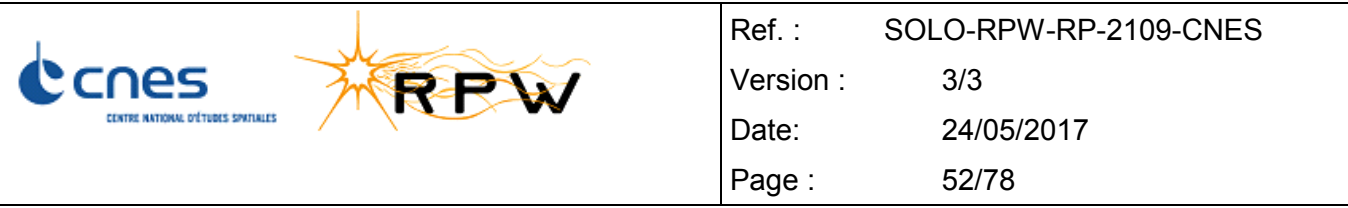

In this mode, the RPW DPU interacts with other Solar Orbiter instruments (MAG, SWA, EPD): it uses their data to detect the events and it sends to them periodically the S/C potential and sporadically a trigger flag if an event has been detected. The SBM1 events are detected with a delay of several minutes which requires that the data shall be always acquired from the analyzers at a very high cadence (high resolution), so that, when an event is detected, the data corresponding to the occurrence of this event are not lost.

The data are not transmitted continuously to the S/C at this high cadence: only the data corresponding to the occurrence of a SBM event are transmitted to the S/C with such a high cadence. Moreover, these data are transmitted toward a dedicated packet store of the S/C SSMM.

In the DETECTION mode, the RPW DPU continuously produces scientific data packet at a rate corresponding to the SURVEY\_NORMAL sub-mode (low cadence).

The DETECTION mode is itself decomposed in the following sub-modes:

- **SBM\_DETECTION** sub-mode. This is the main sub-mode of the DETECTION mode in which the detection algorithms (shock crossing and in-situ type III) are activated. The acquisition and storage in a circular buffer of the SBM1 events are performed in this mode. A transition to the SBM1\_DUMP sub-mode is triggered if a SBM1 event has been detected. A transition to the SBM2\_ACQUISITION sub-mode is triggered if the presence of type III has been detected in the HFR data.
- **SBM1\_DUMP** sub-mode. RPW shall enter in this sub-mode if the DPU has detected a SBM1 event. In this sub-mode, the DPU transfers the content of the SBM1 data circular buffer to the S/C SSMM.
- **SBM2\_ACQUISITION** sub-mode. RPW shall enter in this sub-mode only if RPW has received an EPD trigger. The acquisition and storage in the S/C SSMM of the SBM2 events are performed in this mode.

Unlike the SBM1 events, there is no dedicated mode for dumping the SBM2 events in the S/C SSMM: the SBM2 events are dumped in the S/C SSMM over their acquisition.

In the DETECTION mode (SBM\_DETECTION sub-mode, SBM1\_DUMP sub-mode or SBM2\_ACQUISITION sub-mode), whatever the enabled detection algorithms and whatever the input acquisition cadence, the DAS shall continuously generate, from the low cadence data stream coming from the analyzers, a telemetry flow corresponding to the "Normal" telemetric data flow.

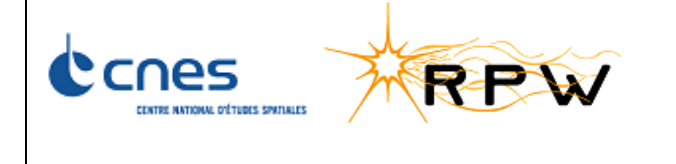

## **9 ANNEX 2: LIST OF TM/TC**

This section lists RPW TC/TM packets sent to/from RPW SW.

## **9.1 TC LIST**

As presented in [RD2] and more particularly in the table below, a total of **140 TC packets** exist. In the context of the SFT:

**85 / 140 TCs**, marked in **dark green,** are sent towards RPW and validated by checking a specific response TM packet or a change in the parameters of periodic TM.

**55 / 140 TCs**, marked in **light green,** are sent towards RPW and validated by checking the associated TC verification telemetry (e.g. EXE = SUCCESS, ACC = SUCCESS).

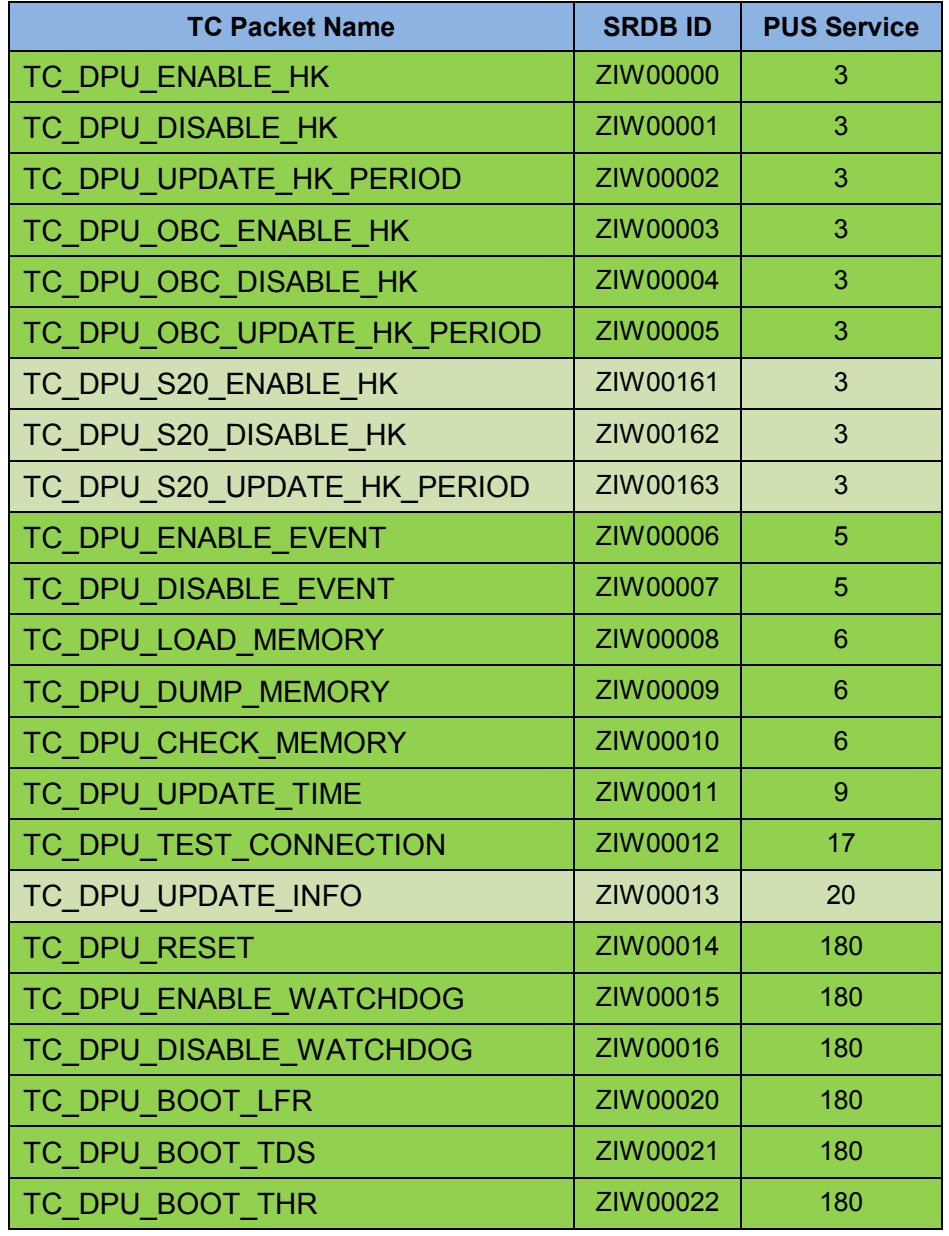

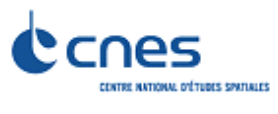

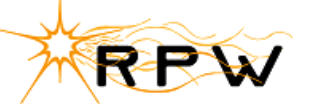

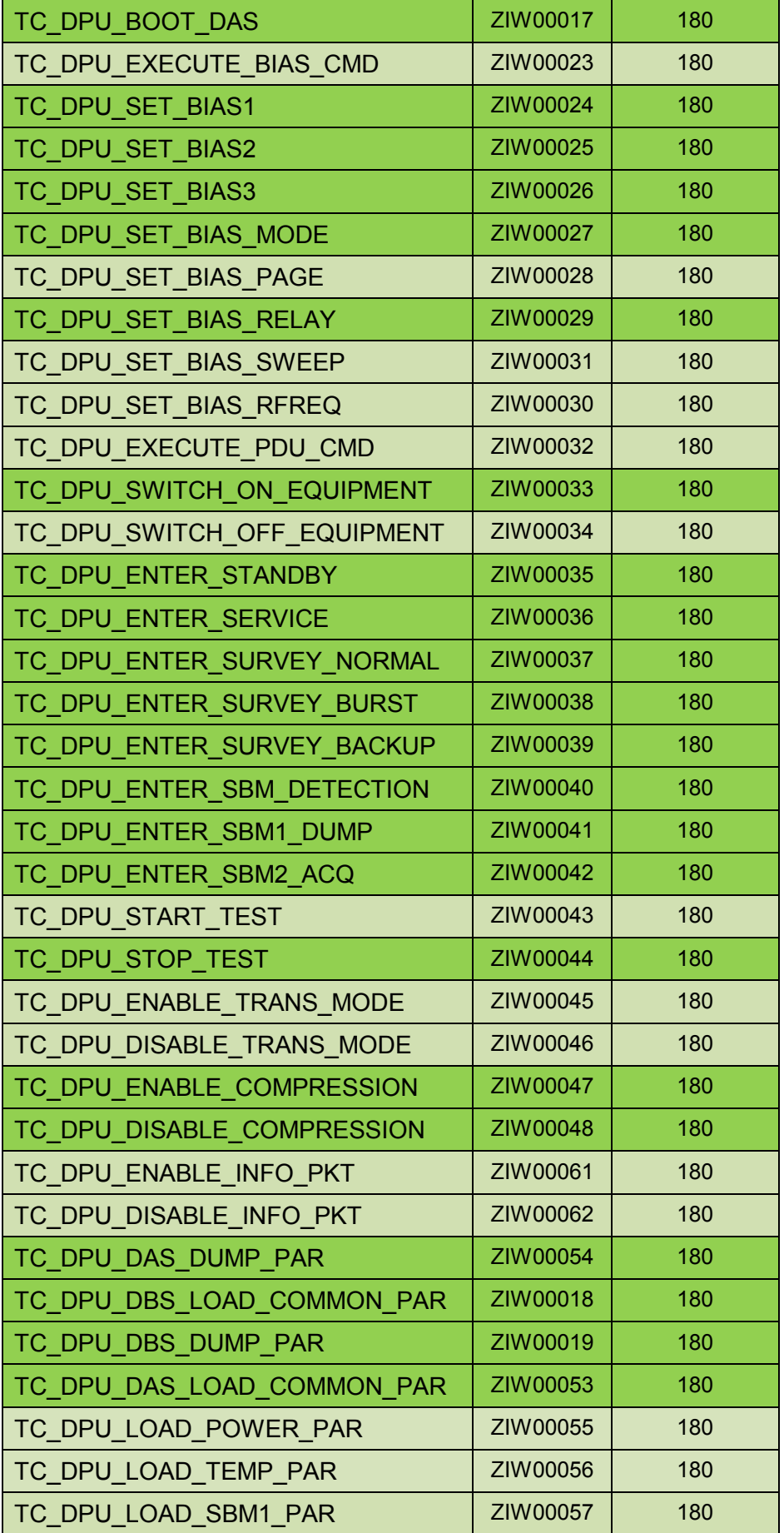

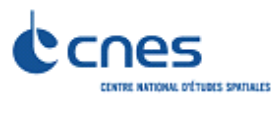

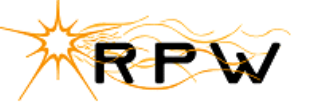

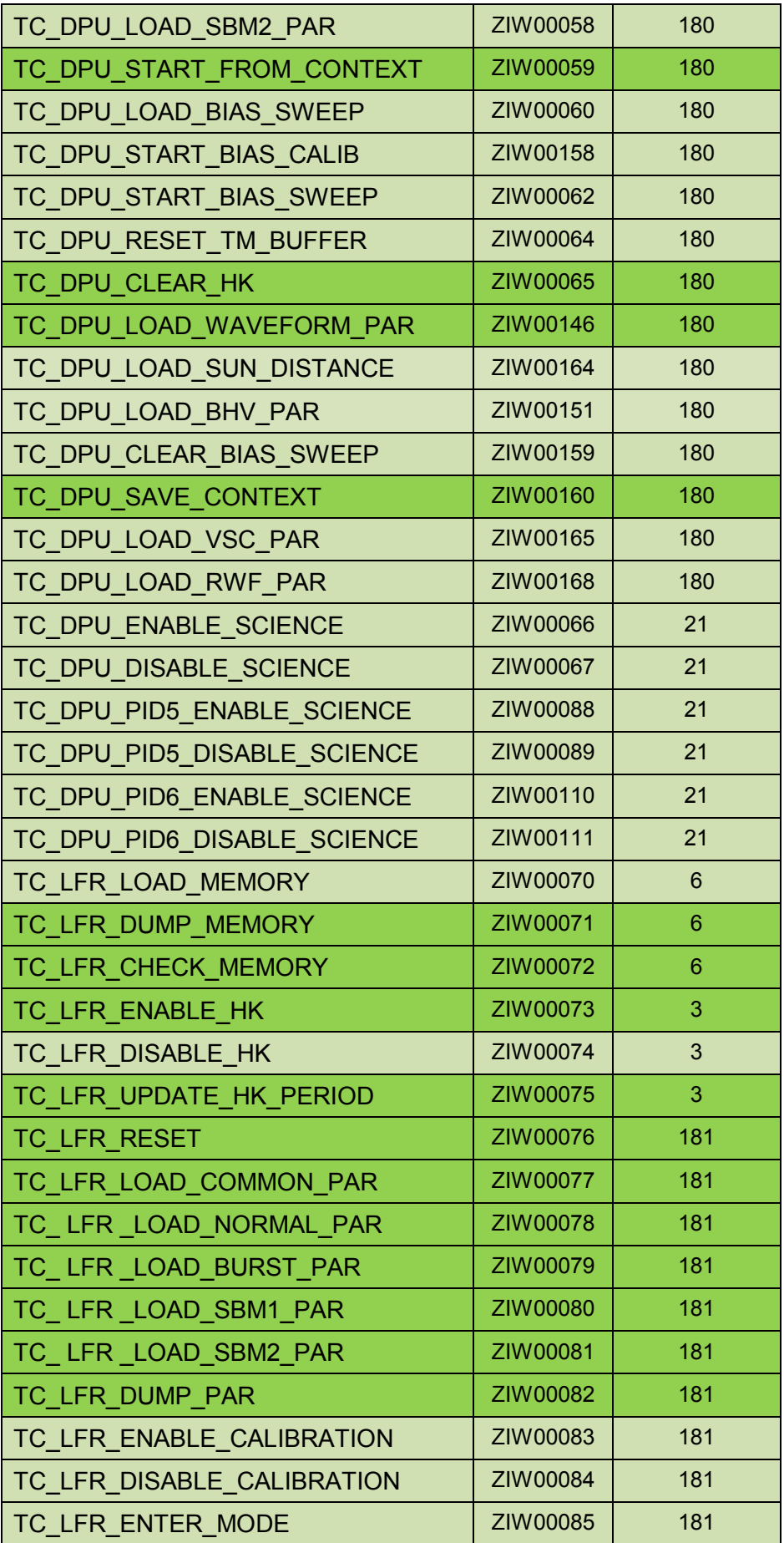

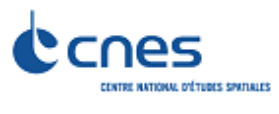

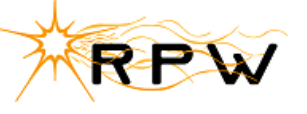

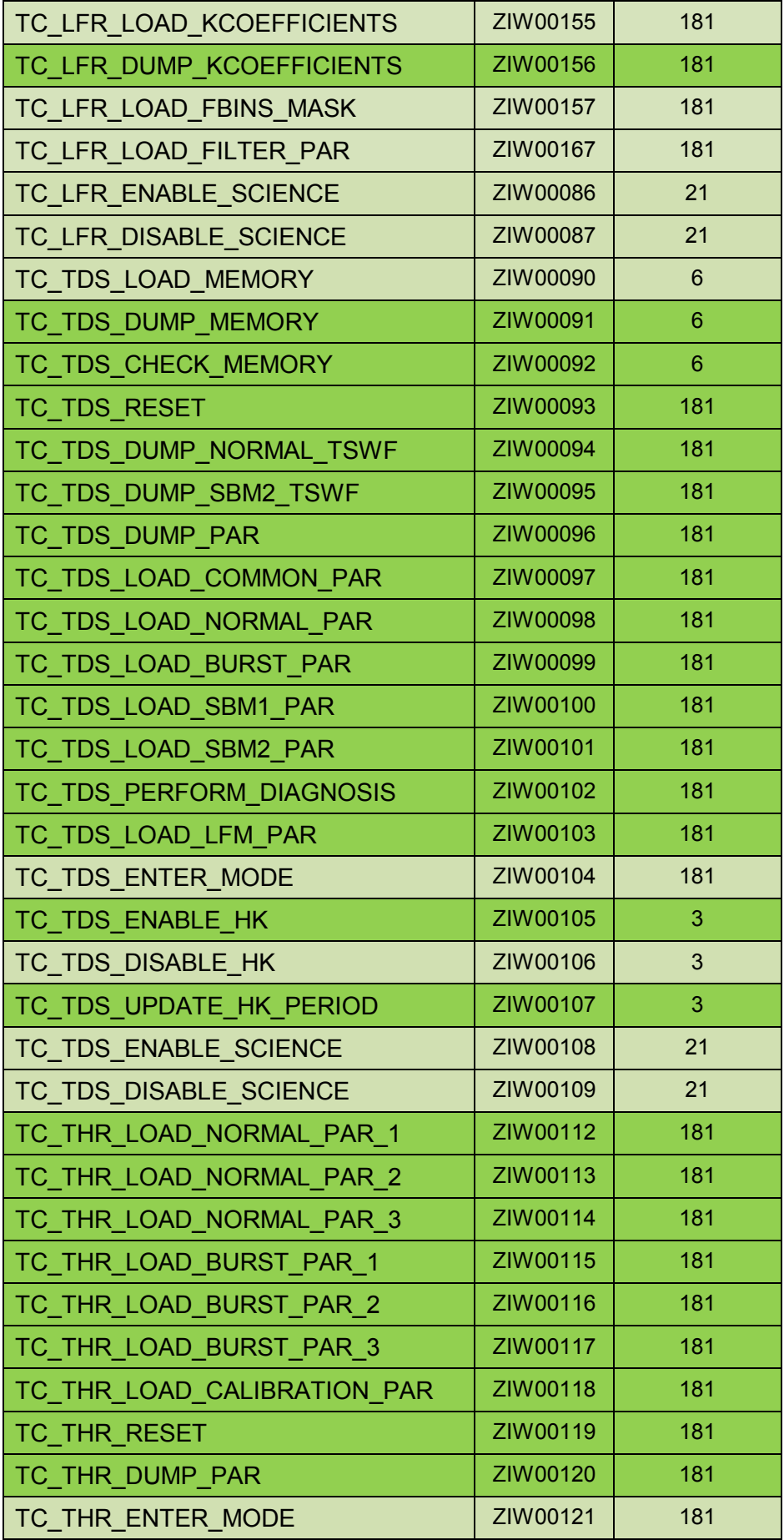

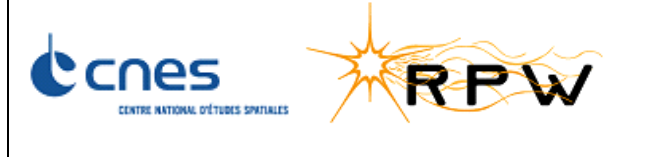

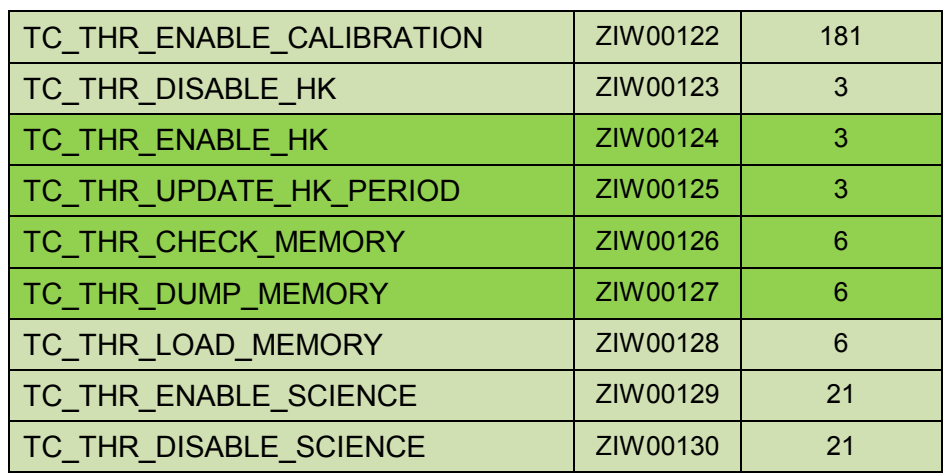

#### **9.2 TM LIST**

As presented in [RD3] and more particularly in the table below, a total of **287 TM packets** exist. In the context of the SFT:

**128 / 287 TMs**, marked in **dark green,** are sent by RPW towards the S/C.

Please note that the majority of not sent packets are those related to error reporting.

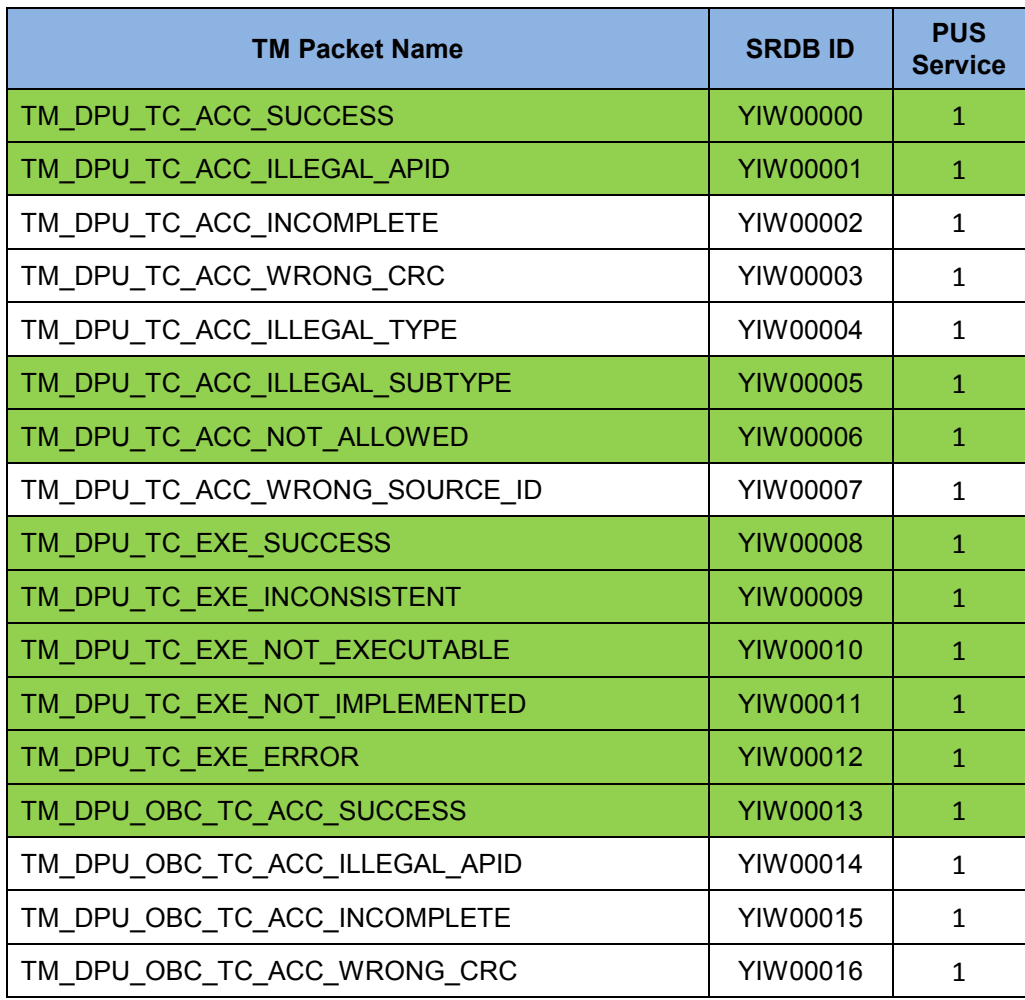

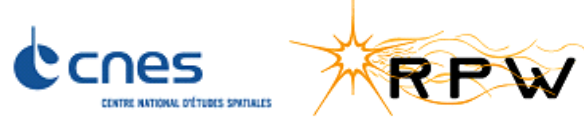

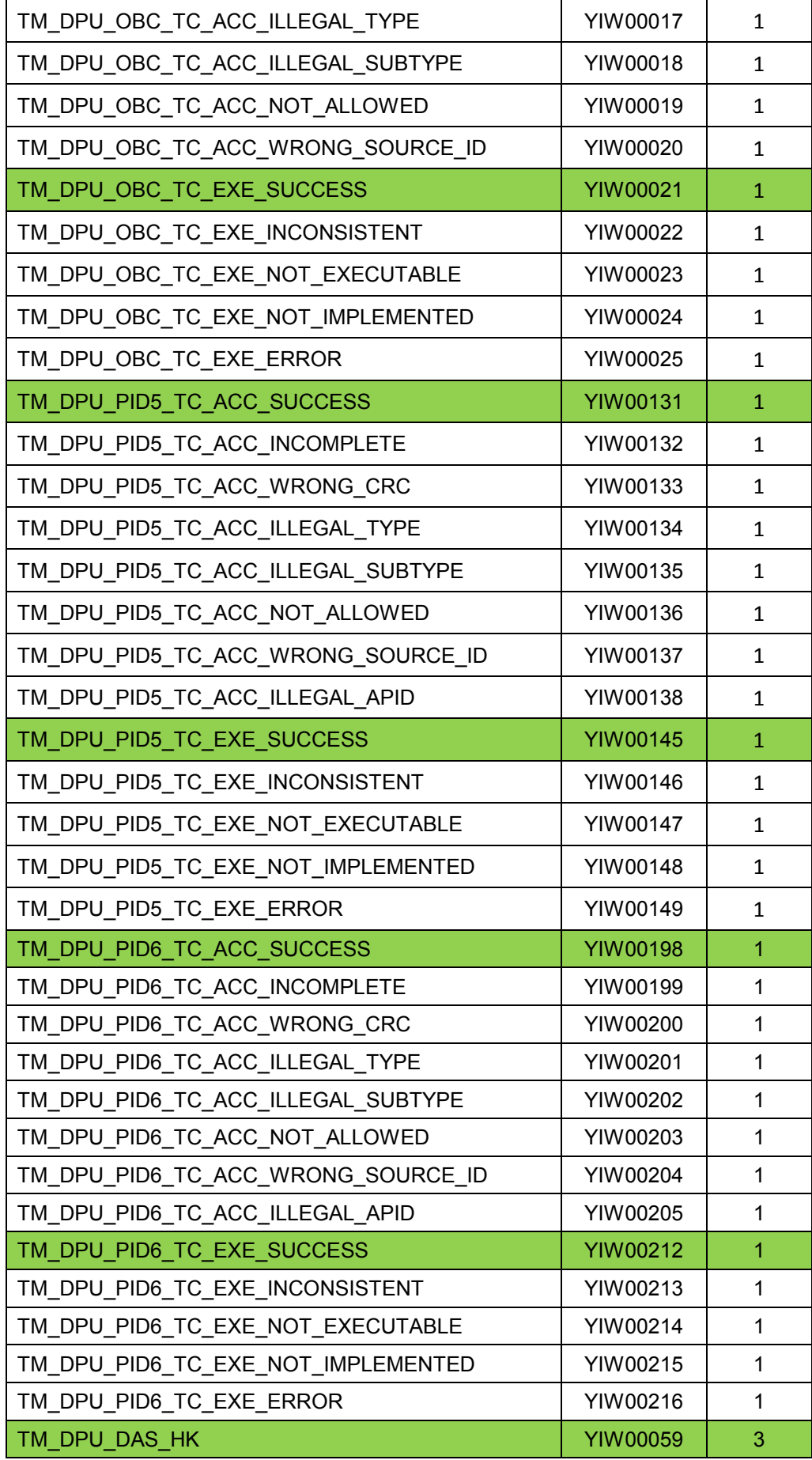

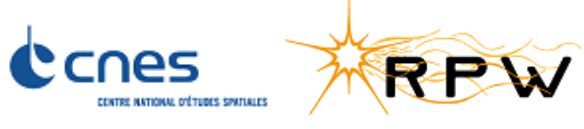

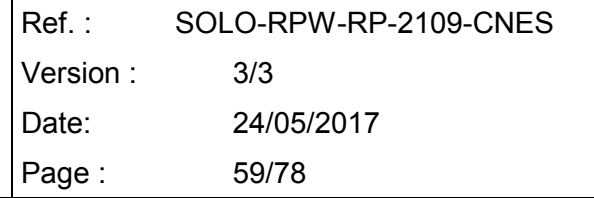

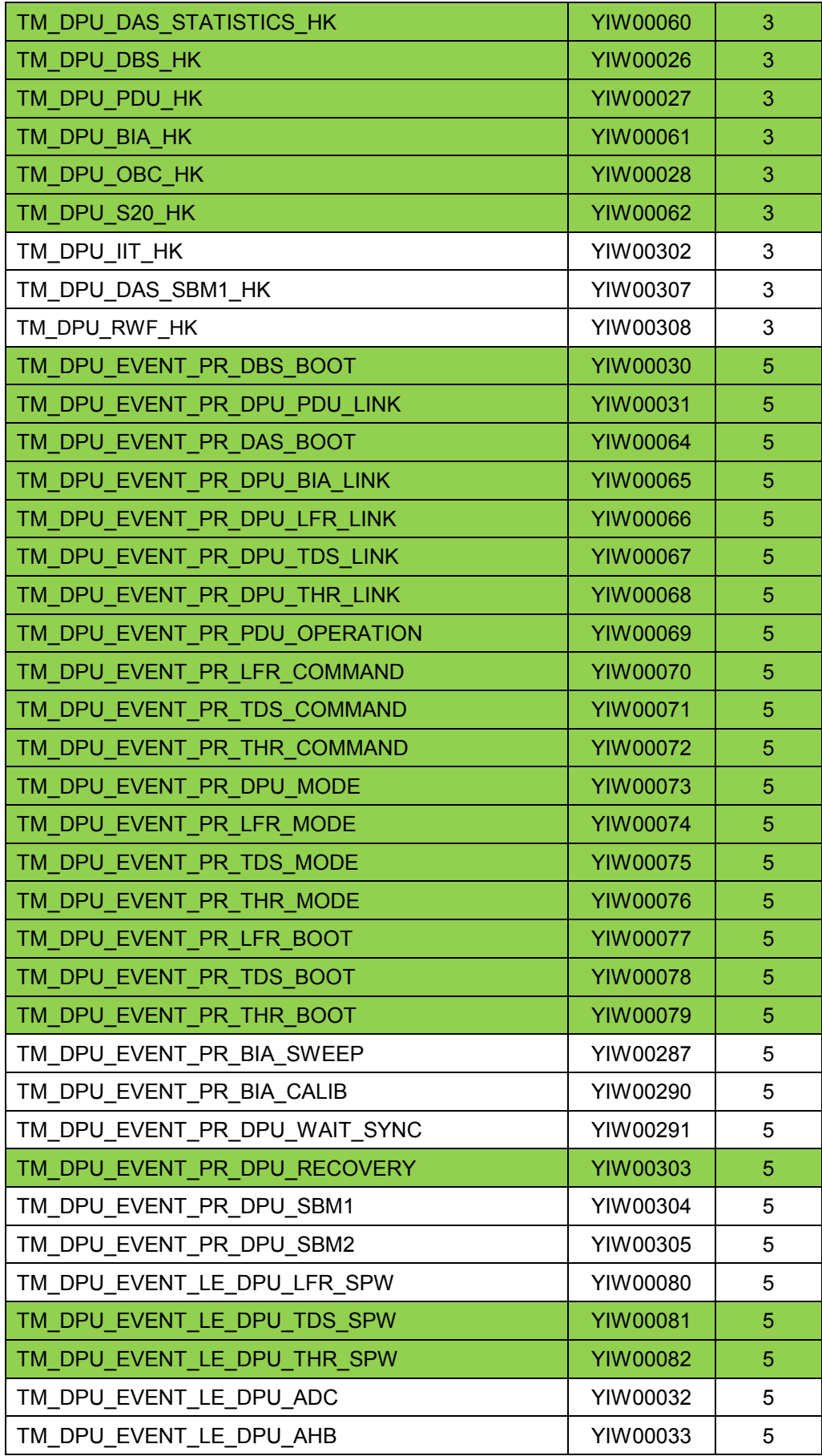

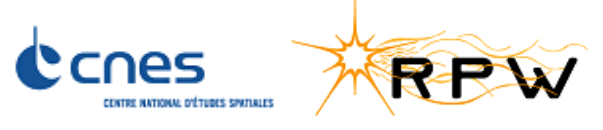

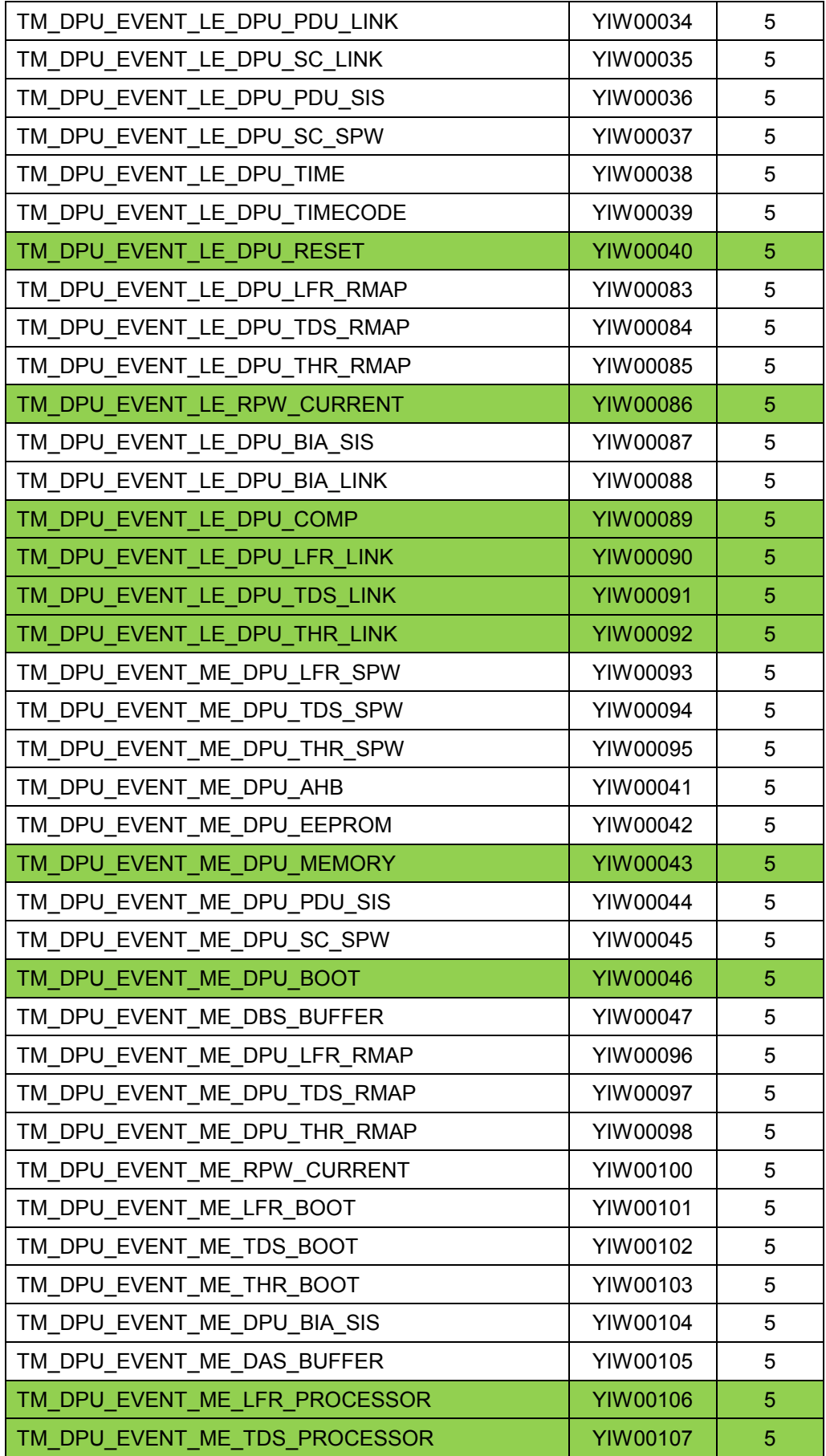

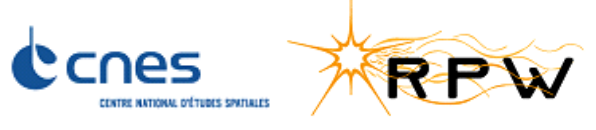

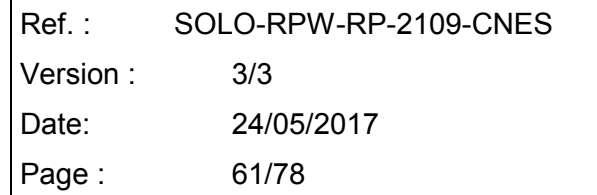

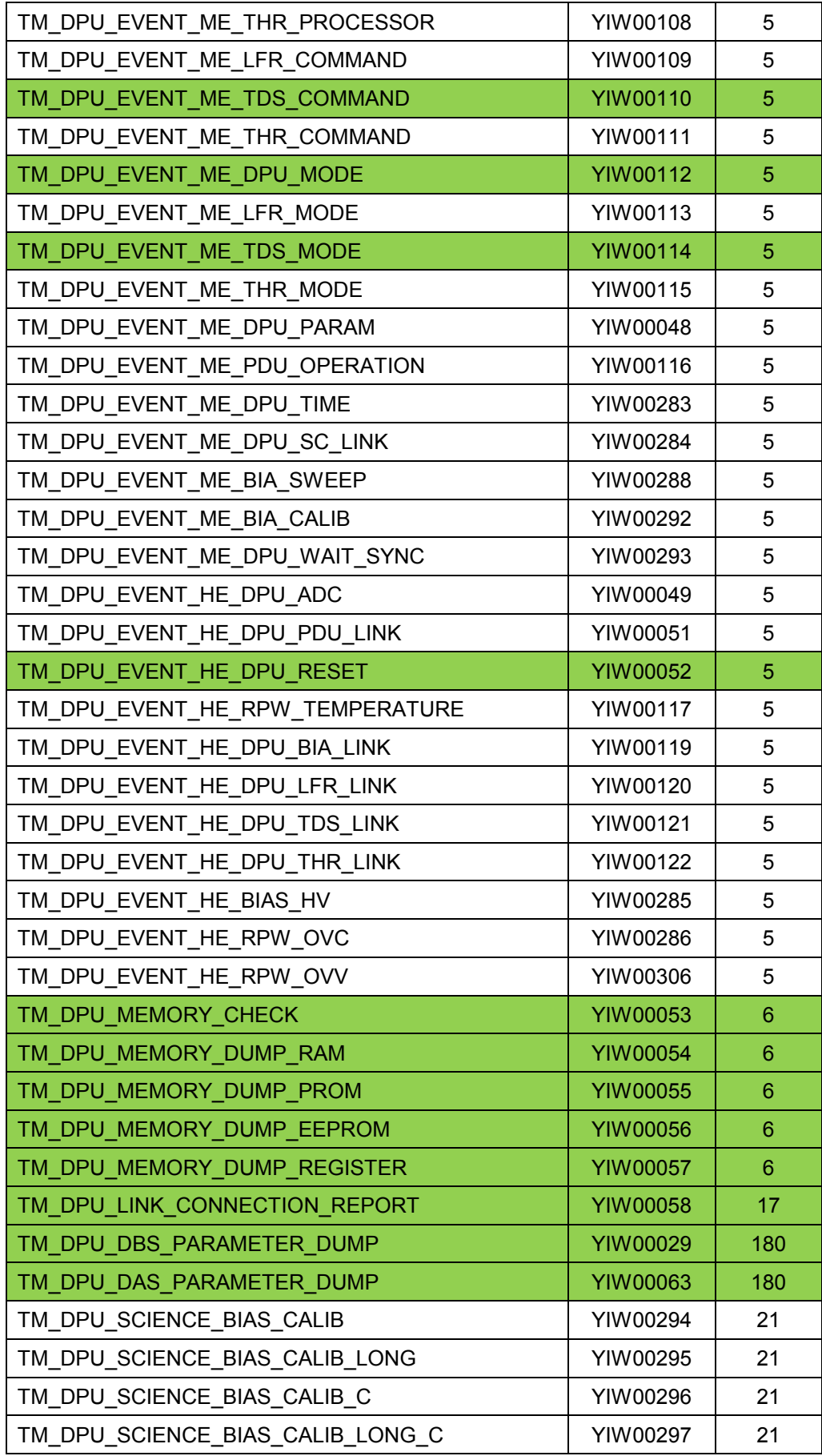

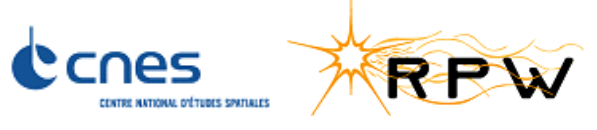

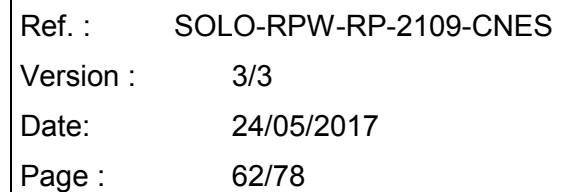

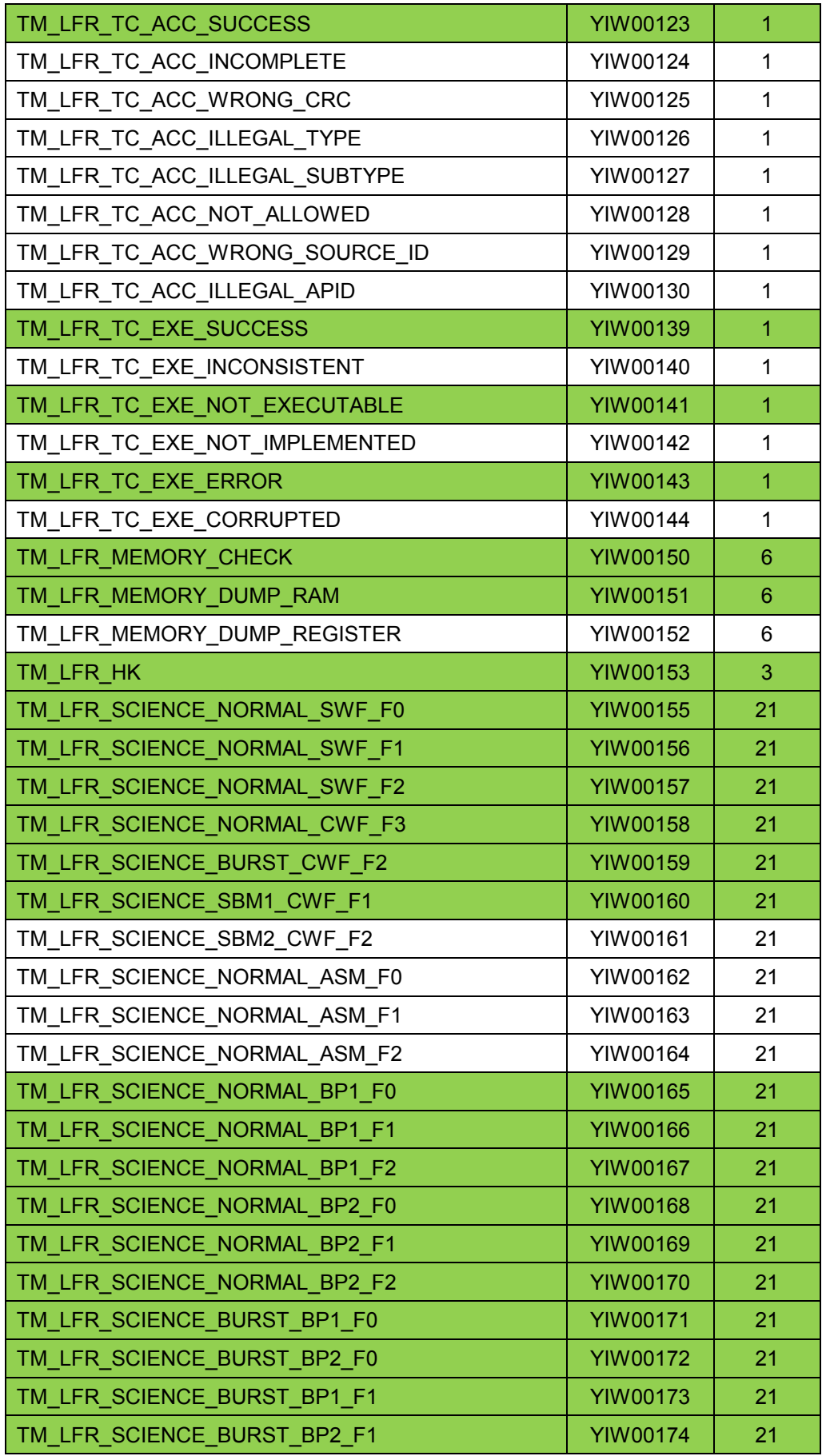

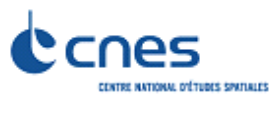

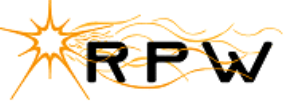

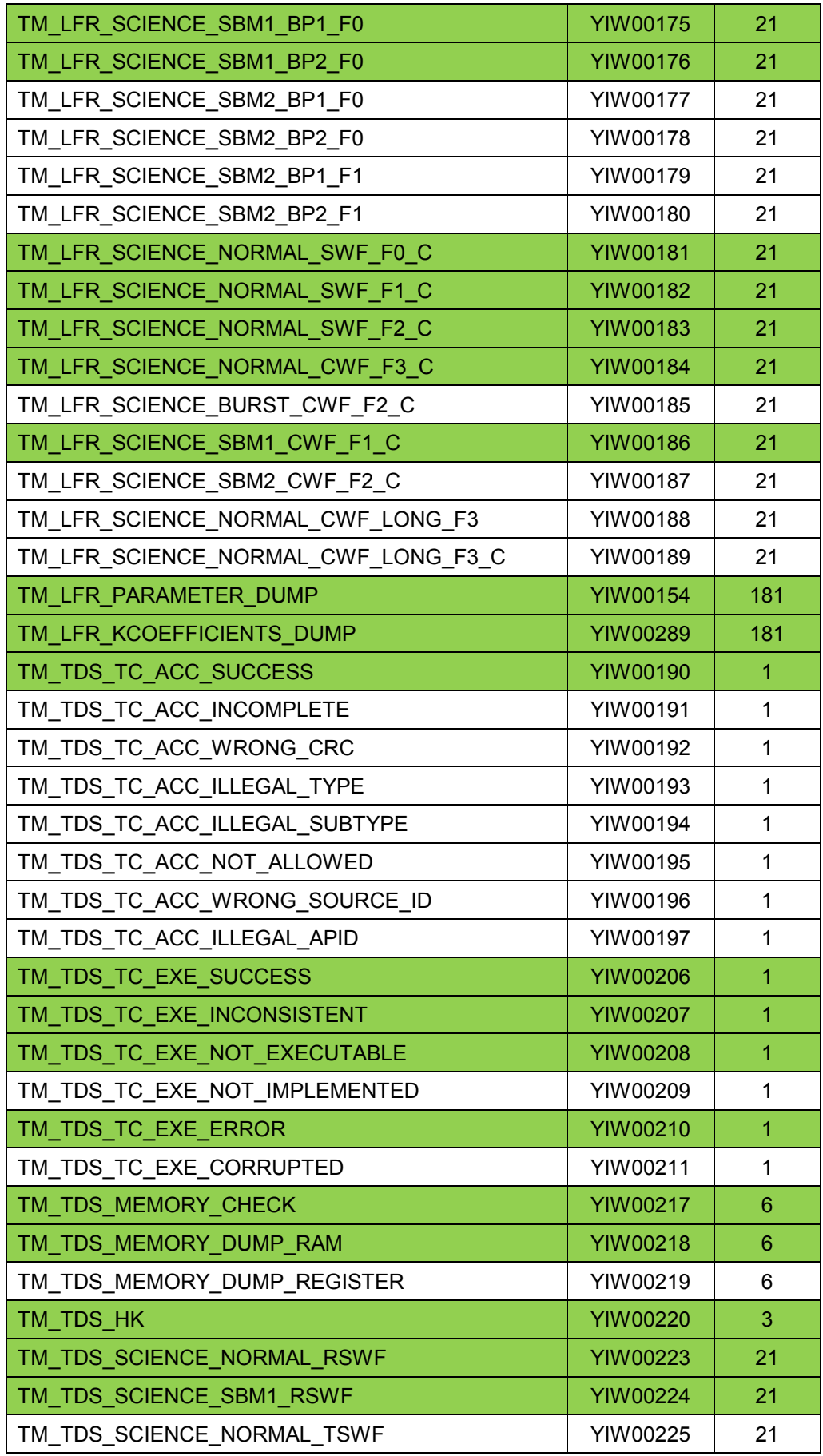

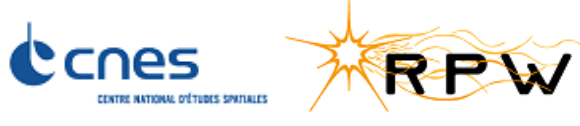

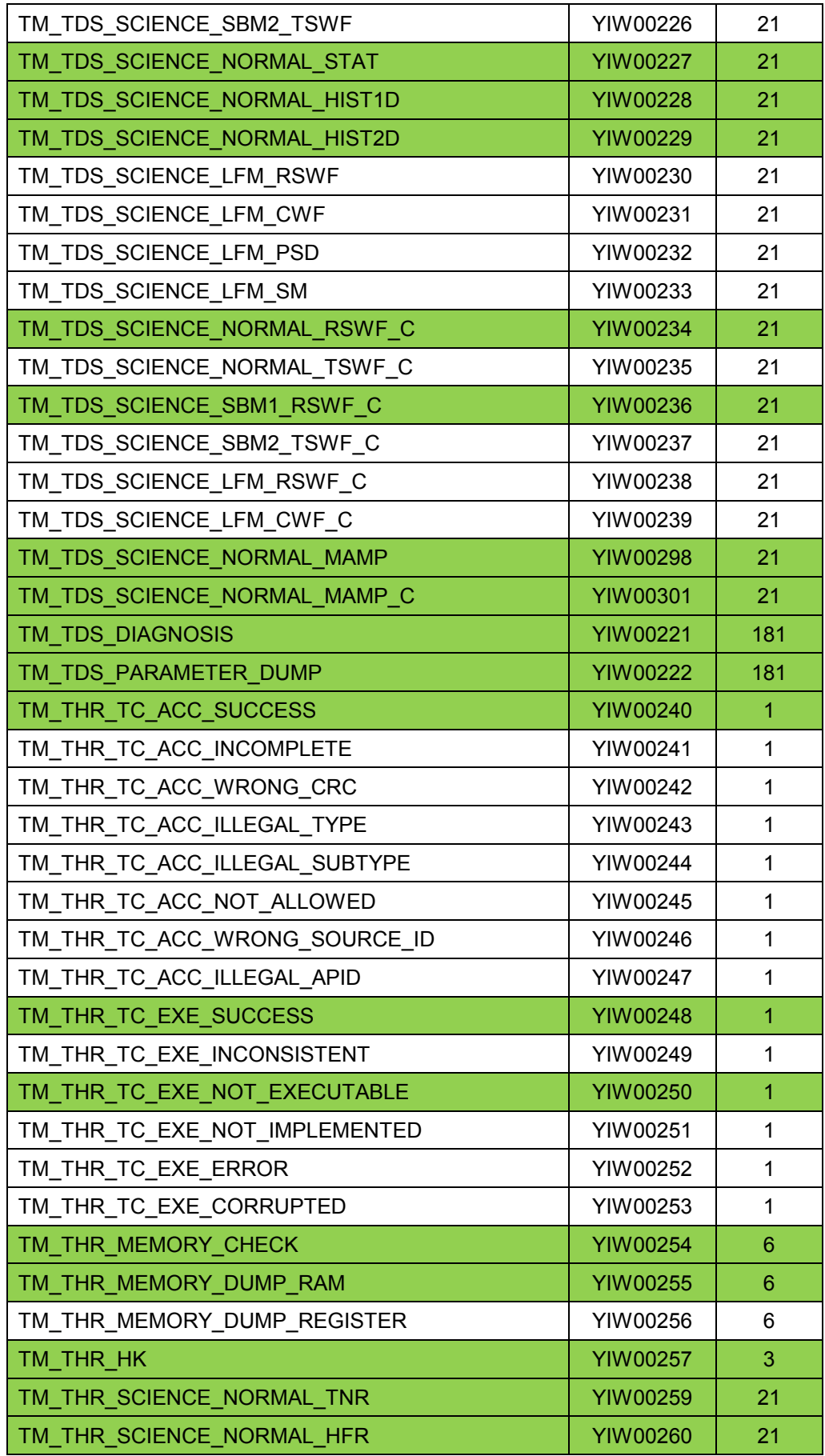

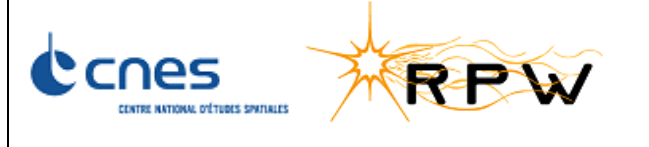

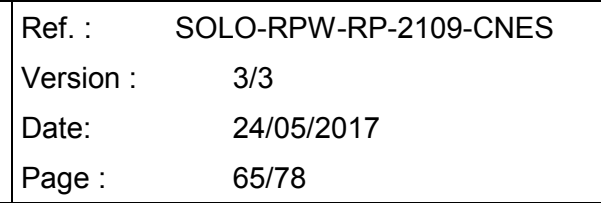

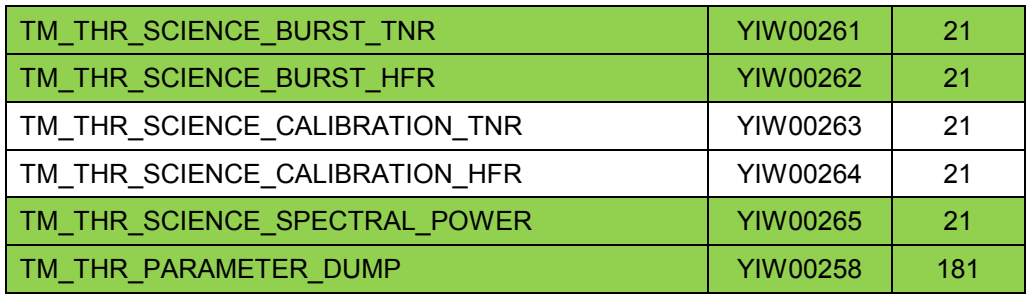

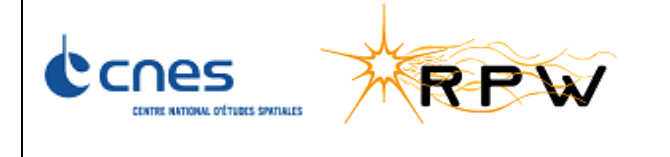

## **10 ANNEX 3: SCRIPT REFERENCES**

#### **Tree of SFT scripts (SFT CNES v3.3.xml):**

- SFT\_Main\_Script\_v3.3.xml
	- o SFT\_Test\_Preparation\_v3.3.xml
	- o SFT\_Load\_DBS\_v3.3.xml
	- o SFT\_Load\_DAS\_v3.3.xml
	- o SFT\_Service\_Conf\_v3.3.xml
		- SFT\_DAS\_Configuration\_v3.3.xml
		- SFT\_Configure\_HK\_v3.3.xml
		- SFT\_Switch\_ON\_MEB\_Equipements\_v3.3.xml
		- SFT\_Switch\_ON\_SCM\_ANT\_Equipements\_v3.3.xml
		- SFT\_TDS\_Configuration\_v3.3.xml
		- SFT\_LFR\_Configuration\_v3.3.xml
		- SFT\_THR\_Configuration\_v3.3.xml
	- o SFT Science Modes C v3.3.xml
	- o SFT Science Modes NC v3.3.xml
	- o SFT\_Verification\_TCs\_v3.3
		- SFT\_Verification\_TCs\_LFR\_v3.3
		- SFT\_Verification\_TCs\_TDS\_v3.3
		- SFT\_Verification\_TCs\_THR\_v3.3
		- SFT\_Verification\_TCs\_BIAS\_v3.3
		- SFT\_Verification\_TCs\_DPU\_v3.3
	- o SFT\_End\_v3.3.xml
		- SFT\_Dump\_Stacks\_Queues\_v3.3.xml
	- o SFT\_Redundant\_v3.3.xml
		- SFT\_Load\_DBS\_RED\_v3.3.xml
		- SFT\_Load\_DAS\_EEPROM2\_v3.3.xml
		- SFT\_Service\_Conf\_RED\_v3.3.xml
			- SFT\_DAS\_Configuration\_RED\_v3.3.xml
			- SFT Configure HK v3.3.xml
			- SFT\_Switch\_ON\_MEB\_Equipements\_v3.3.xml
			- SFT\_Switch\_ON\_SCM\_ANT\_Eq\_No\_test\_on\_relays\_v3.3.xml
			- SFT\_TDS\_Configuration\_v3.3.xml
			- SFT LFR Configuration v3.3.xml
			- SFT THR Configuration v3.3.xml
		- SFT\_DETECTION\_Mode\_C\_v3.3.xml
		- SFT\_End\_RED\_v3.3.xml
			- SFT\_Dump\_Stacks\_Queues\_v3.3.xml

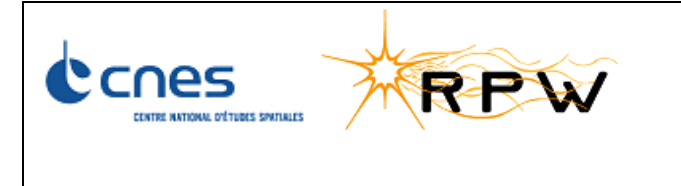

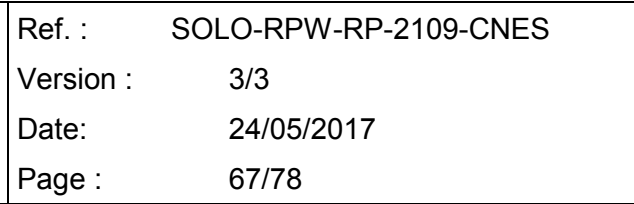

## **Assertion Checks files ("***SFT\_AssertChecker\_v3.3"* **folder):**

- SFT\_1\_Load\_DBS.xml
- SFT\_2\_Load\_DAS.xml
- SFT\_3\_Service\_Conf.xml
- SFT\_4\_Science\_Modes\_NC.xml
- SFT\_5\_Science\_Modes\_C.xml
- SFT\_6\_Verification\_TCs.xml
- SFT\_7\_End.xml
- SFT\_8\_Redundant.xml

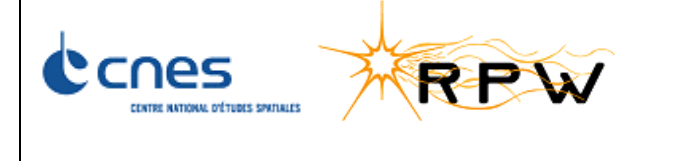

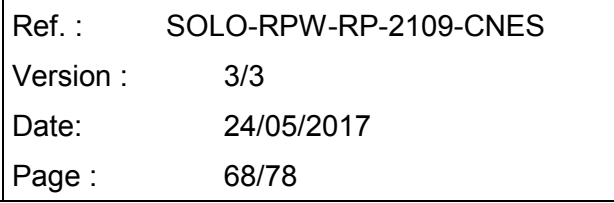

## **11 ANNEX 4: TNR-HFR DEFAULT CONFIGURATION**

For the particular case of TNR-HFR FSW, default values of configuration parameters are mostly not indicated in [RD2]. For this reason, we present here the default configuration used in this SFT:

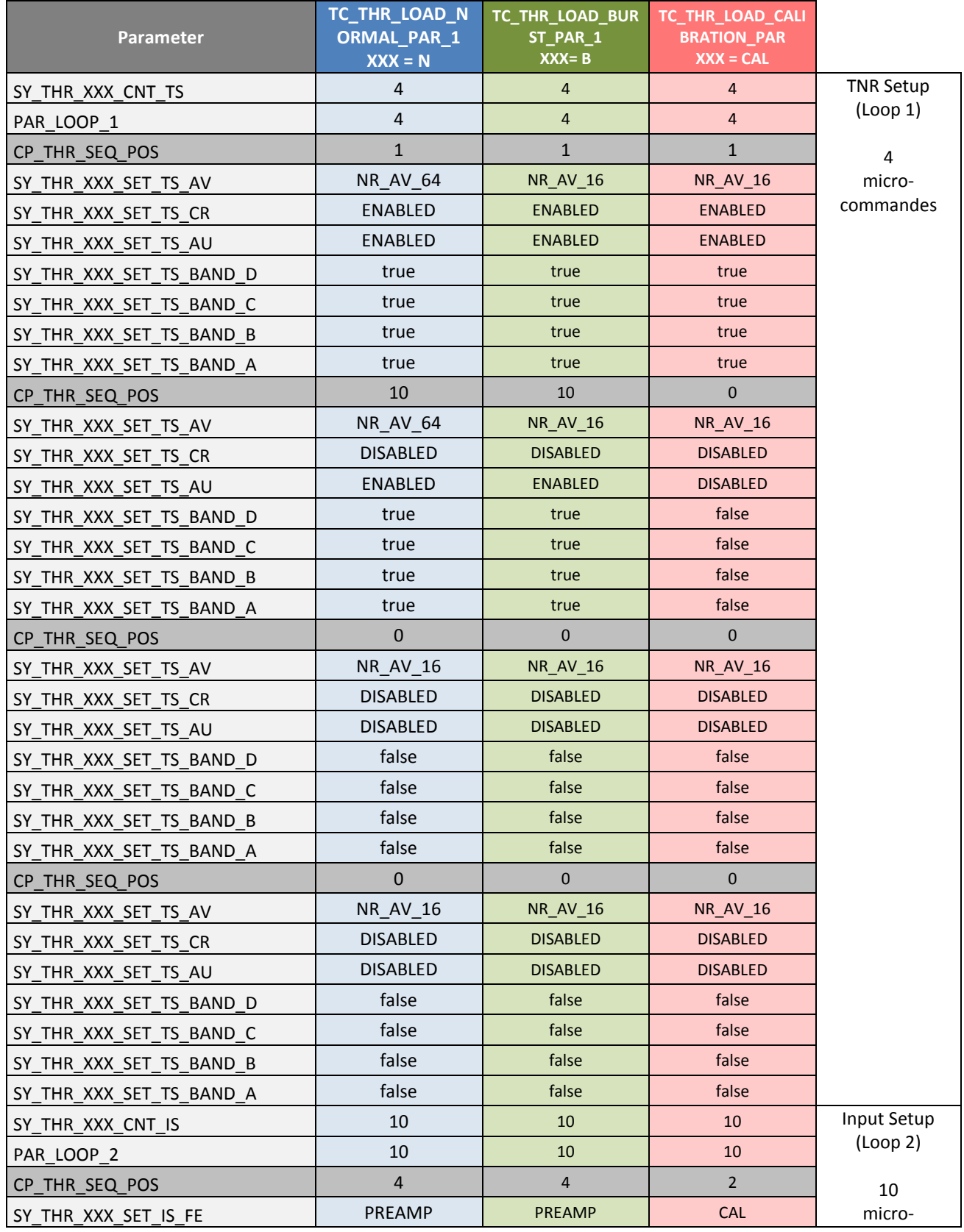

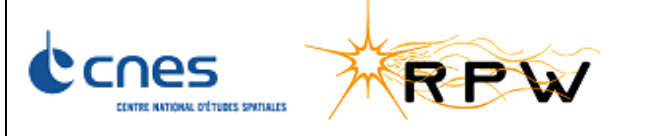

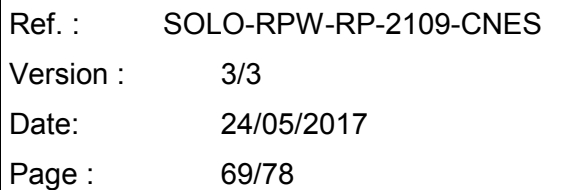

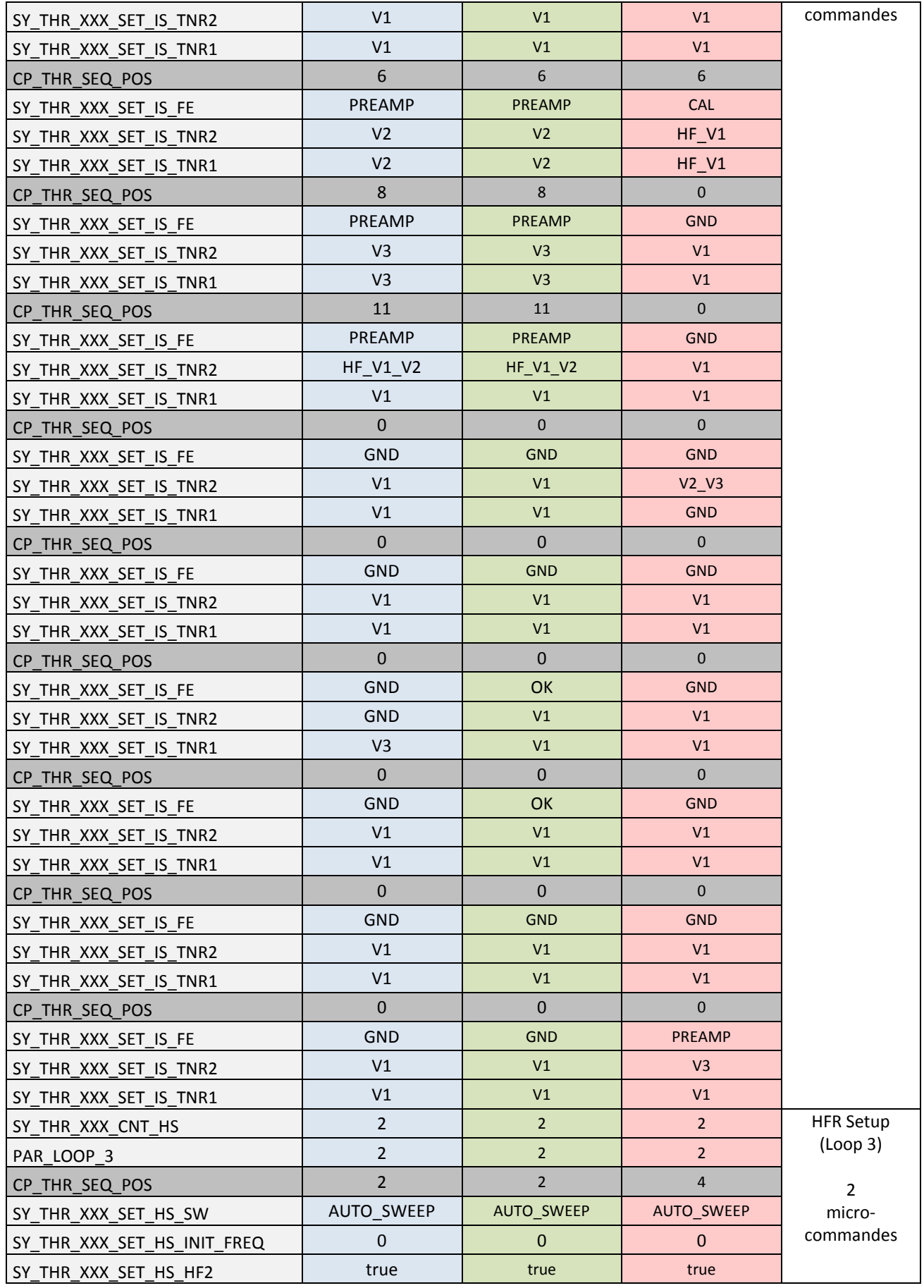

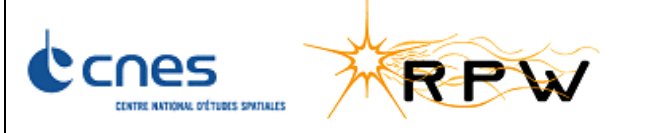

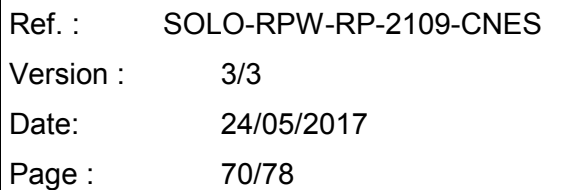

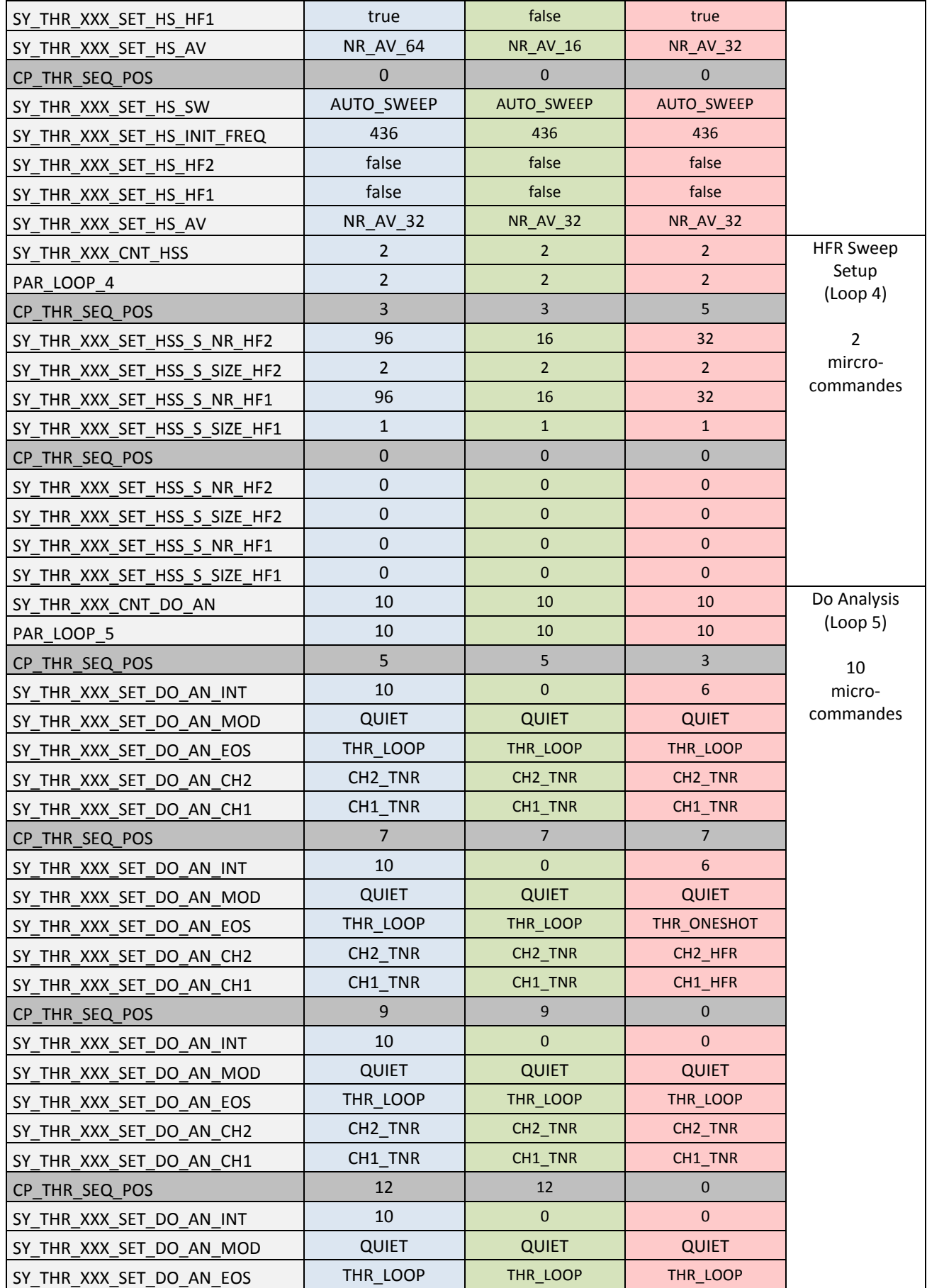

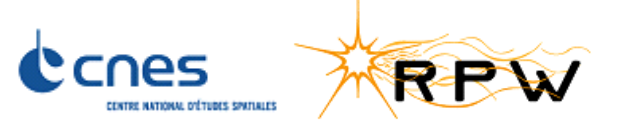

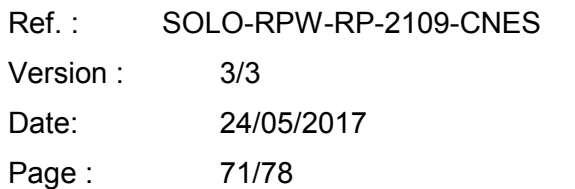

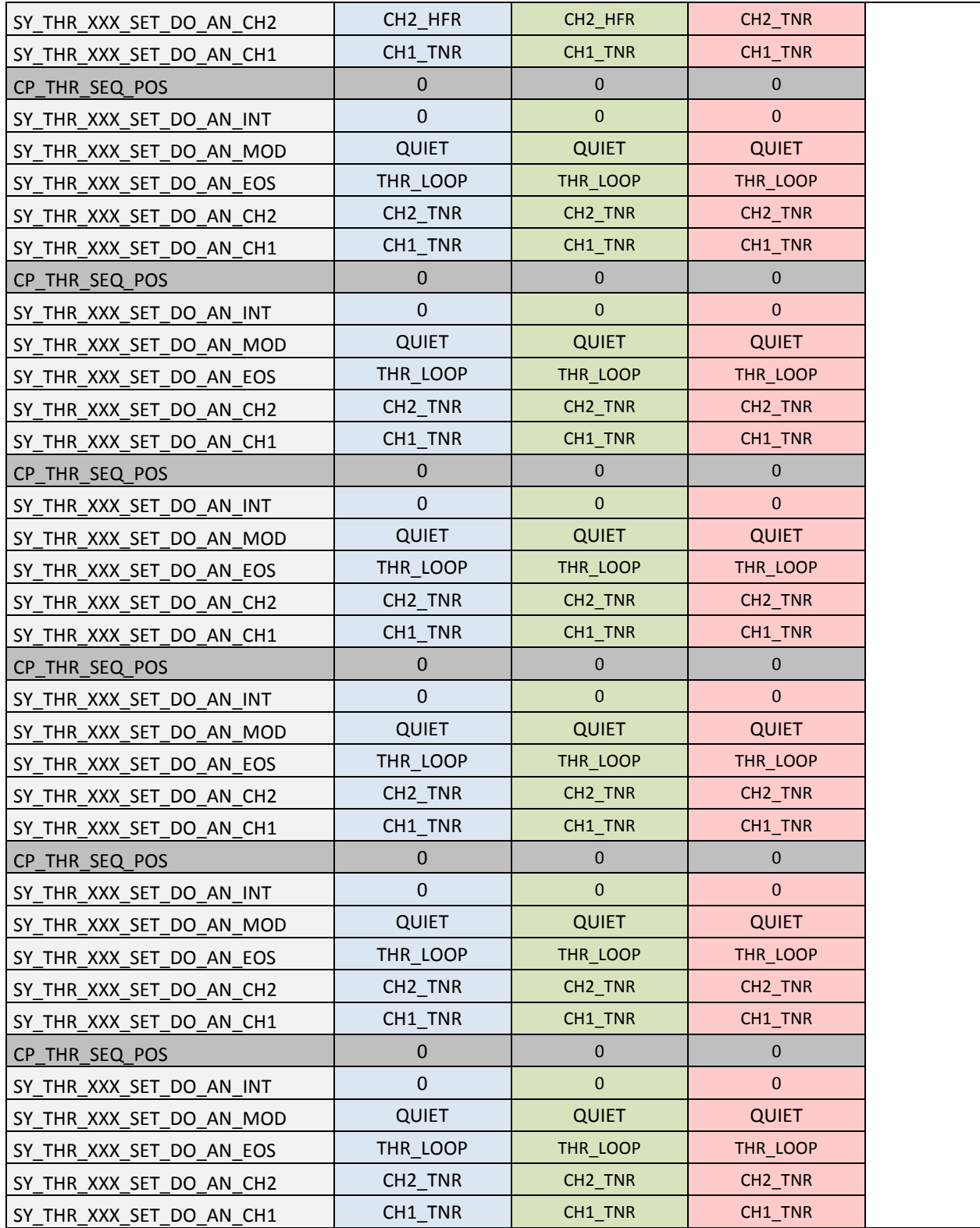

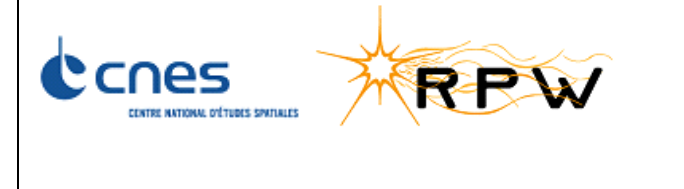

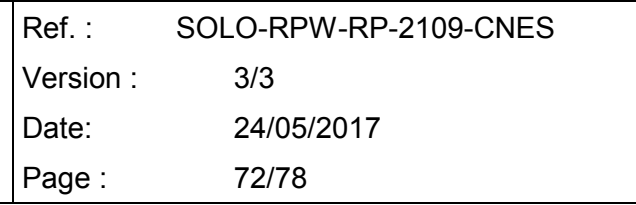

# **12 ANNEX 5: ELECTRICAL SFT CONFIGURATION**

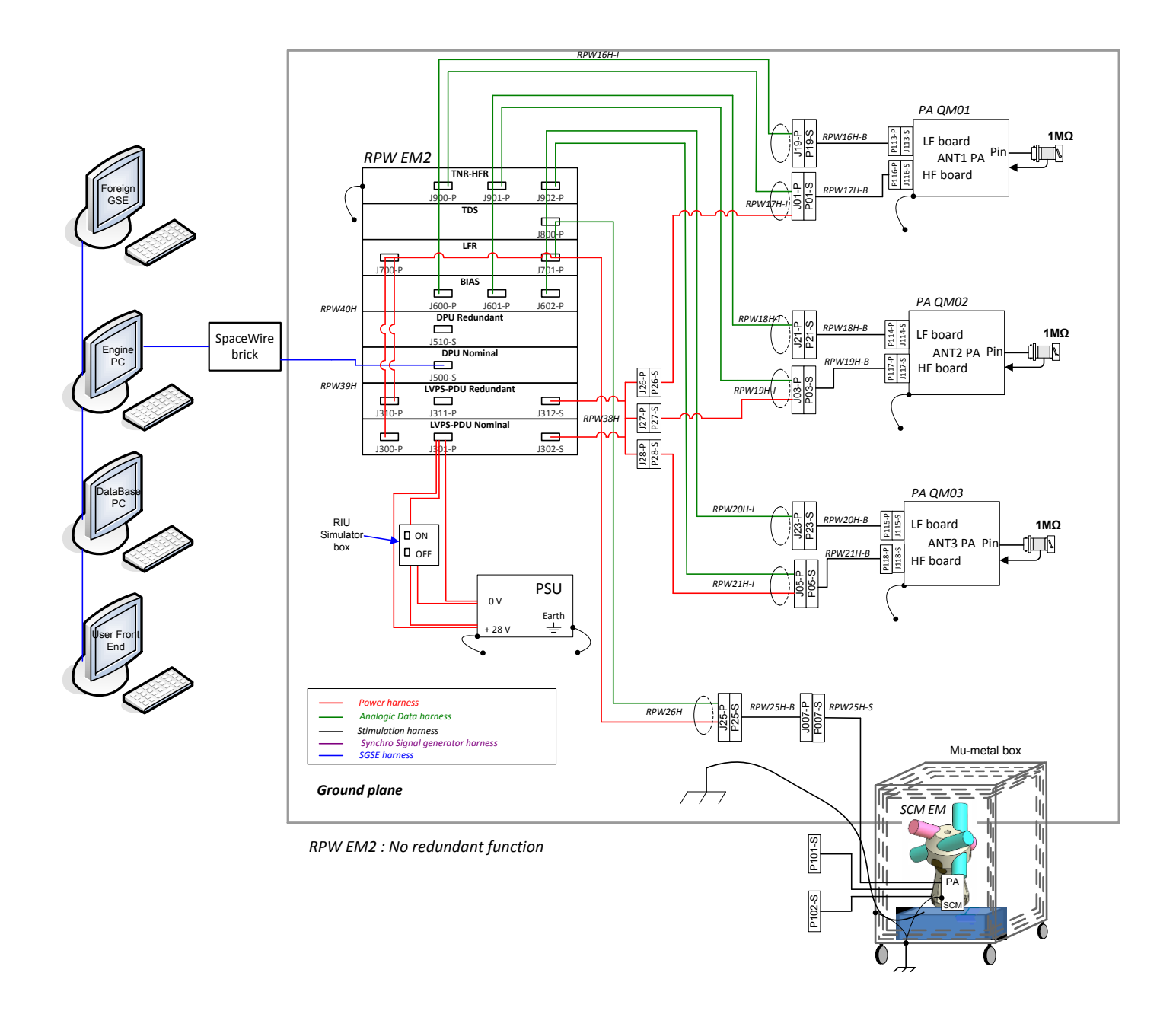

**Figure 3: SFT CNES EM2 Configuration**
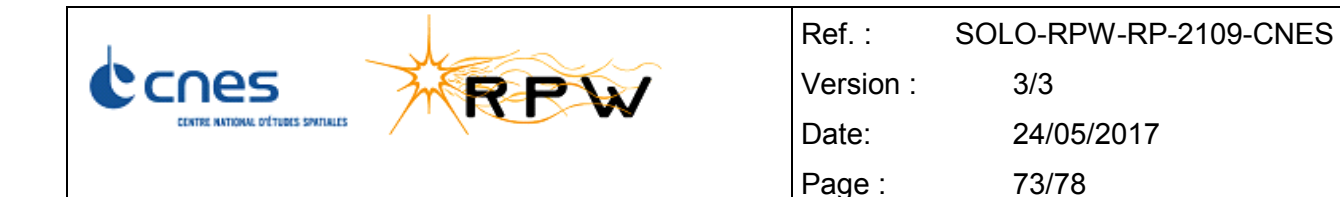

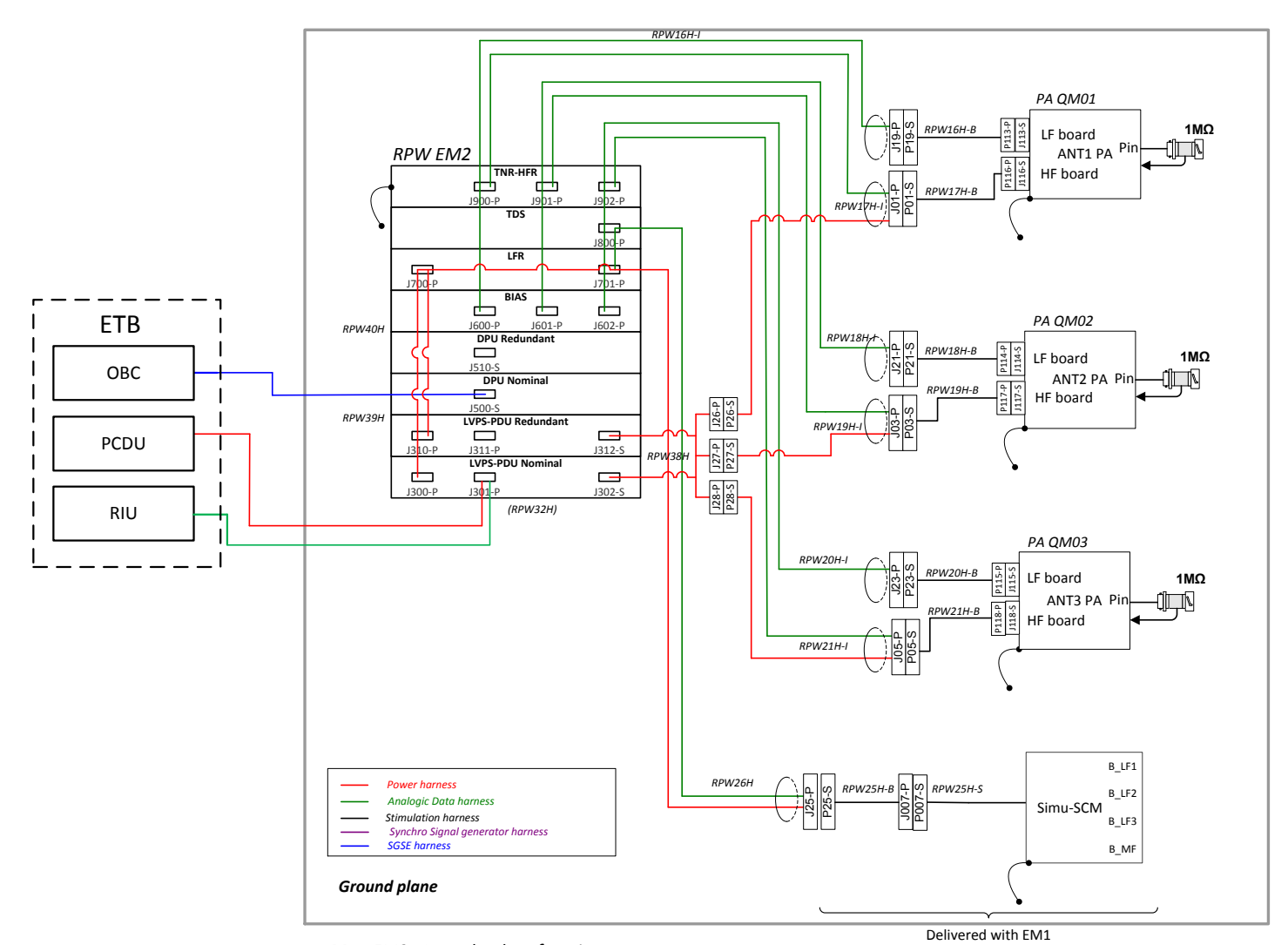

*RPW EM2 : No redundant function*

**Figure 4: SFT ADS EM2 Configuration**

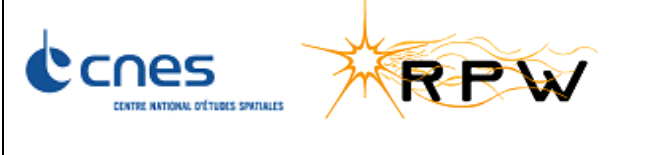

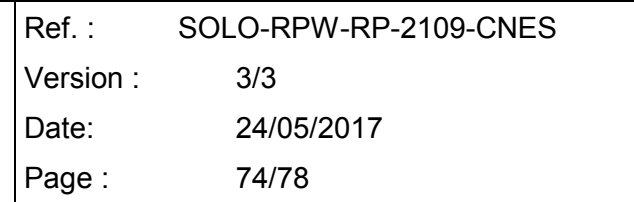

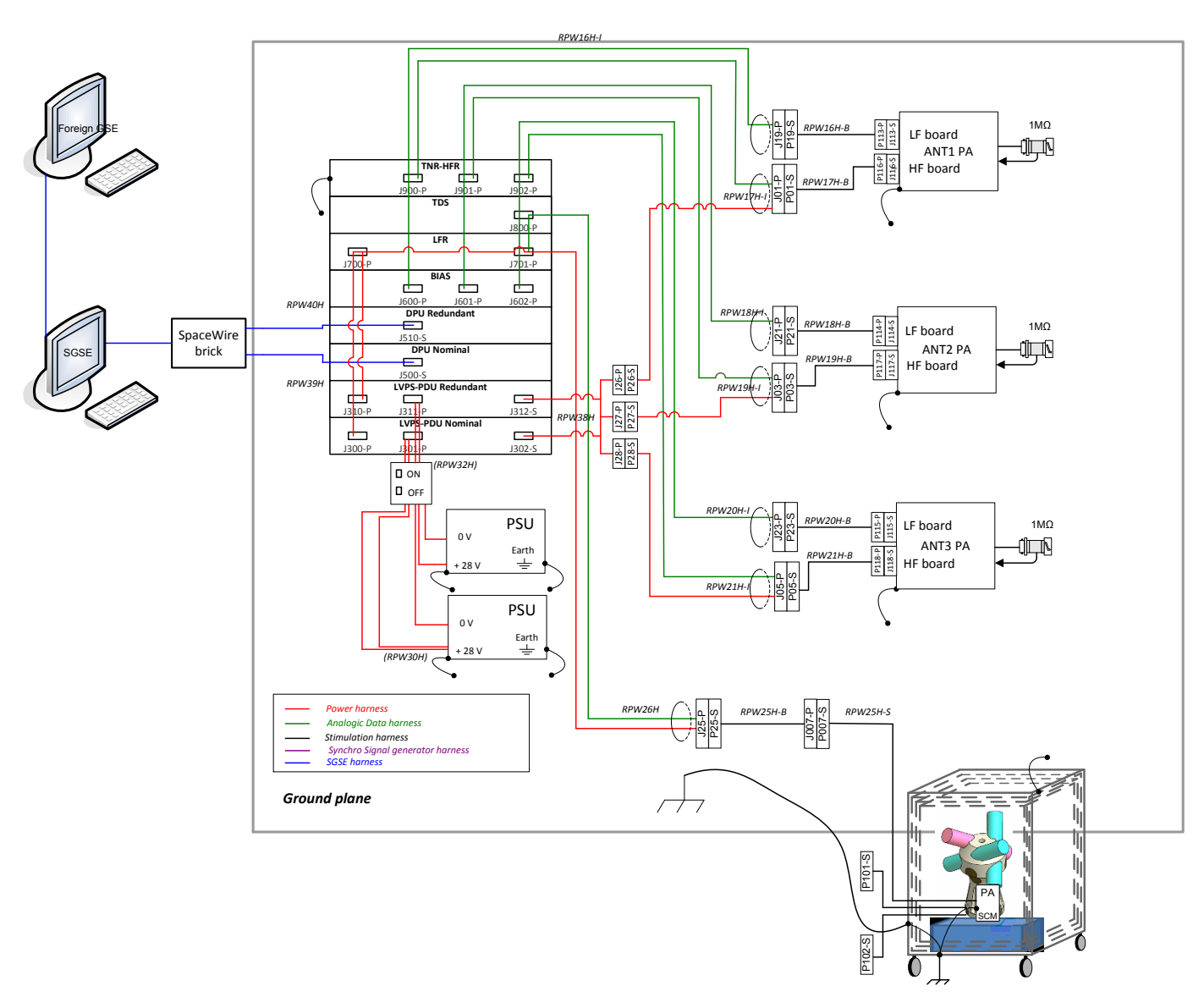

**Figure 5: SFT CNES PFM Configuration**

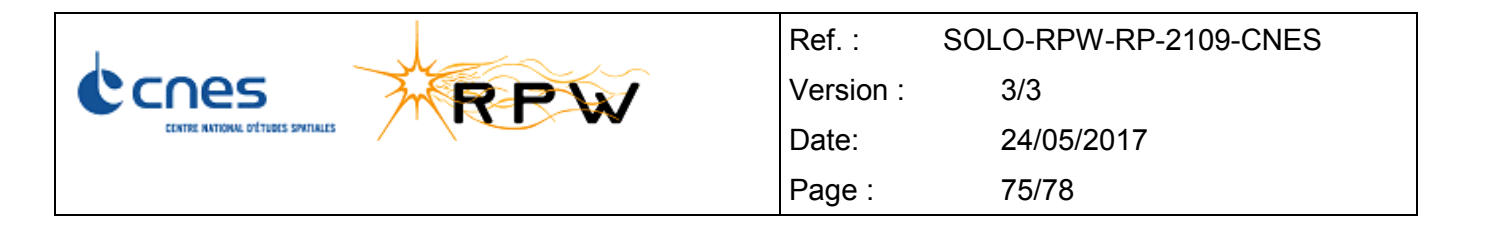

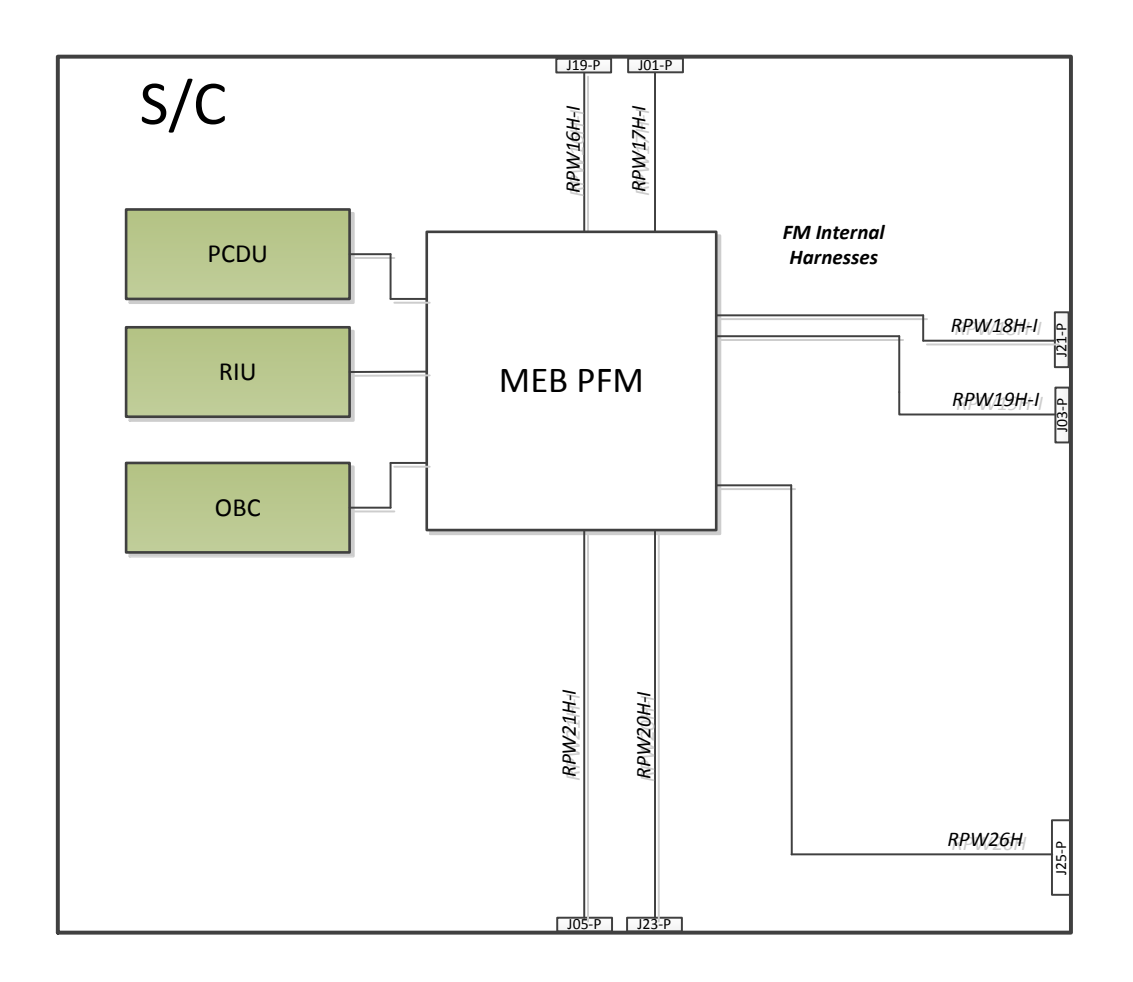

## **Figure 6: SFT ADS PFM Configuration RPW integrated to the S/C without SCM and the Antennas**

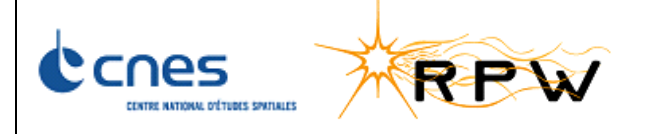

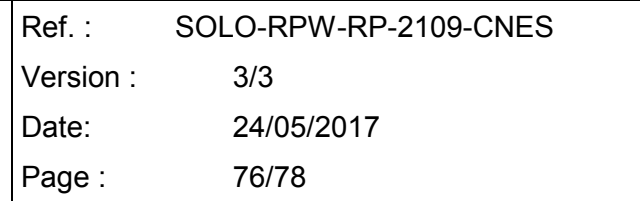

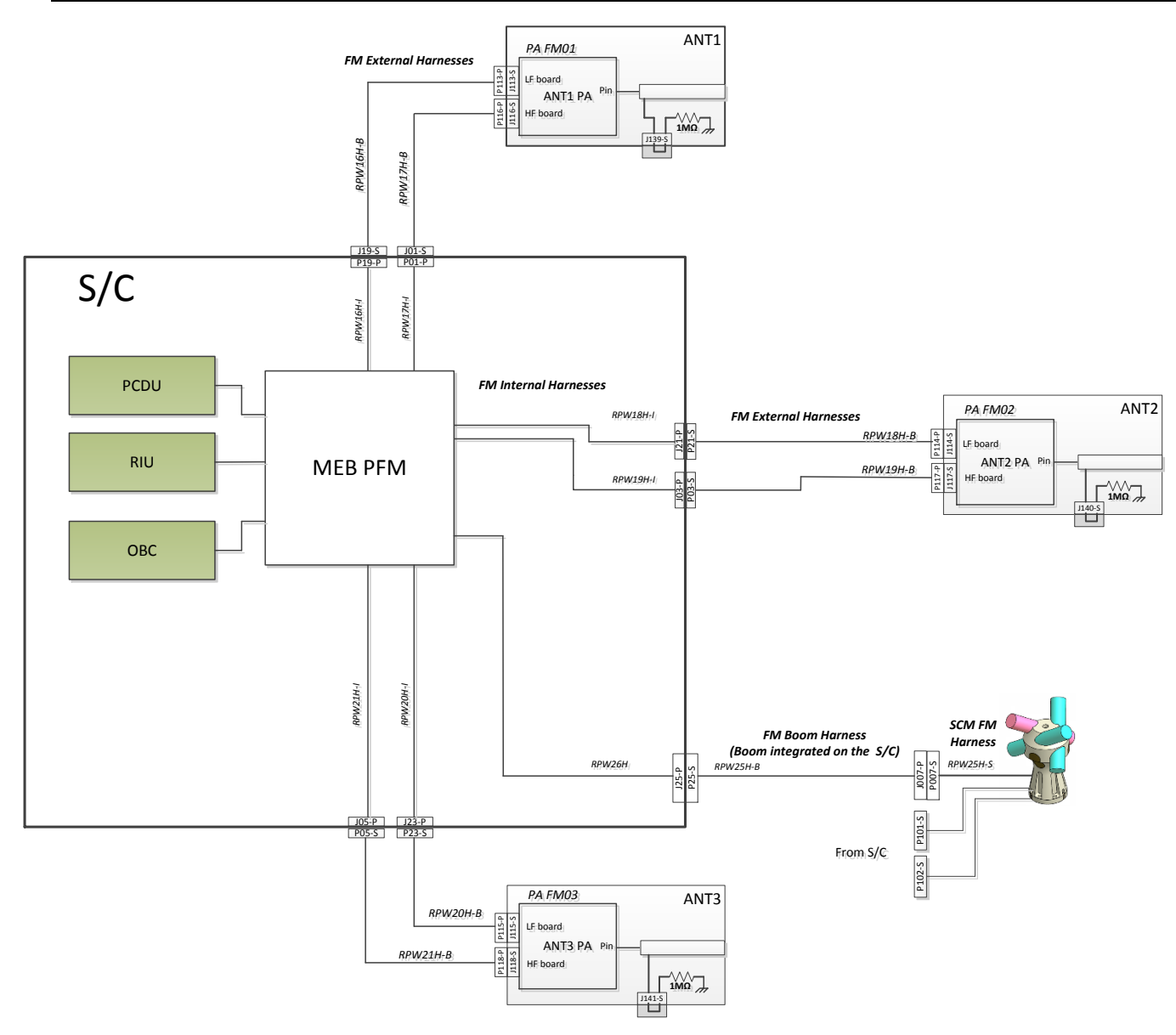

**Figure 7: SFT ADS PFM Configuration RPW fully integrated to the S/C**

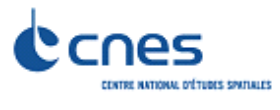

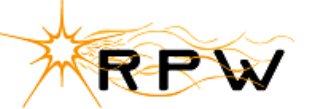

Ref. : SOLO-RPW-RP-2109-CNES Version : 3/3 Date: 24/05/2017 Page : 77/78

## **DIFFUSION LIST**

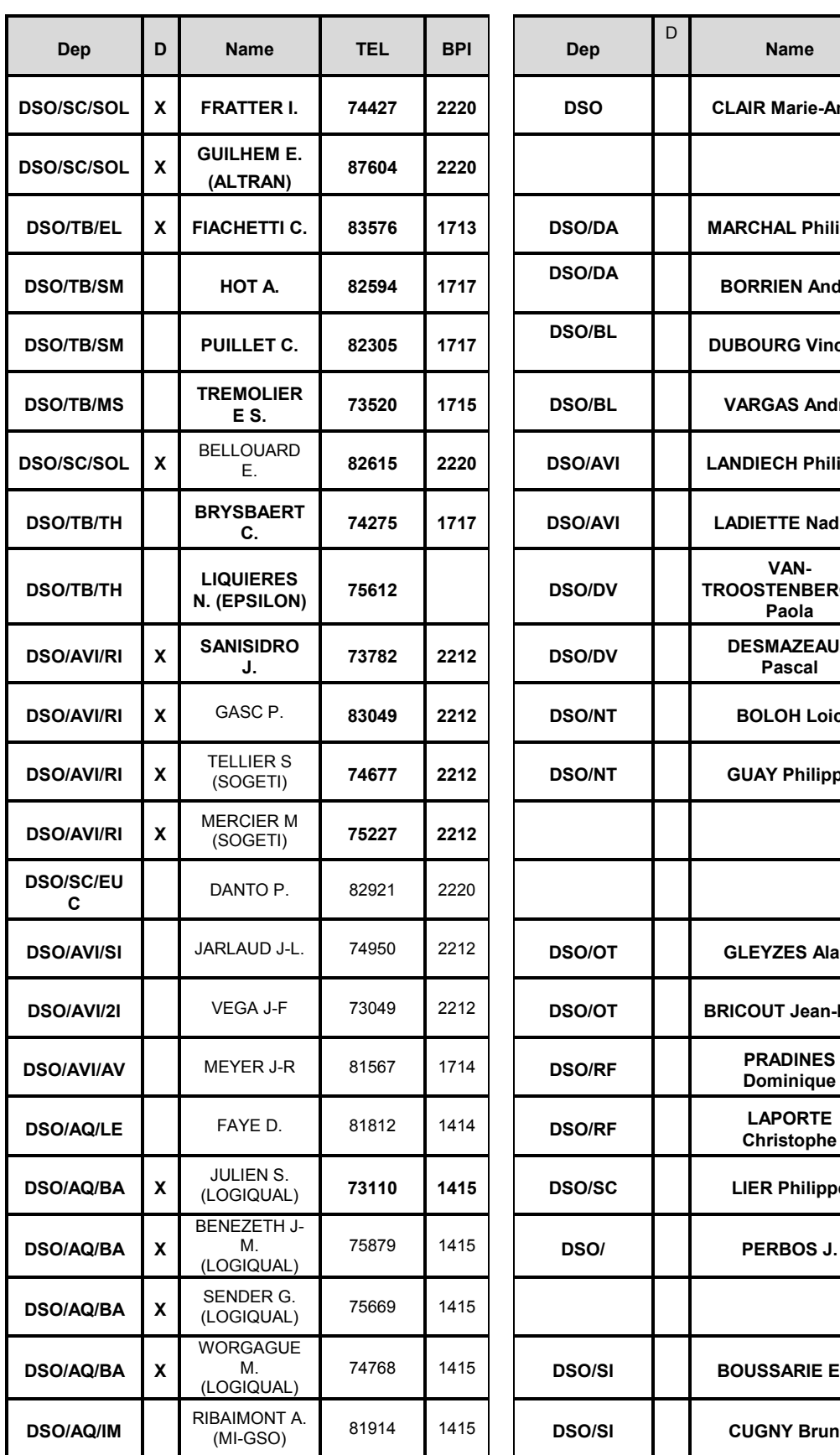

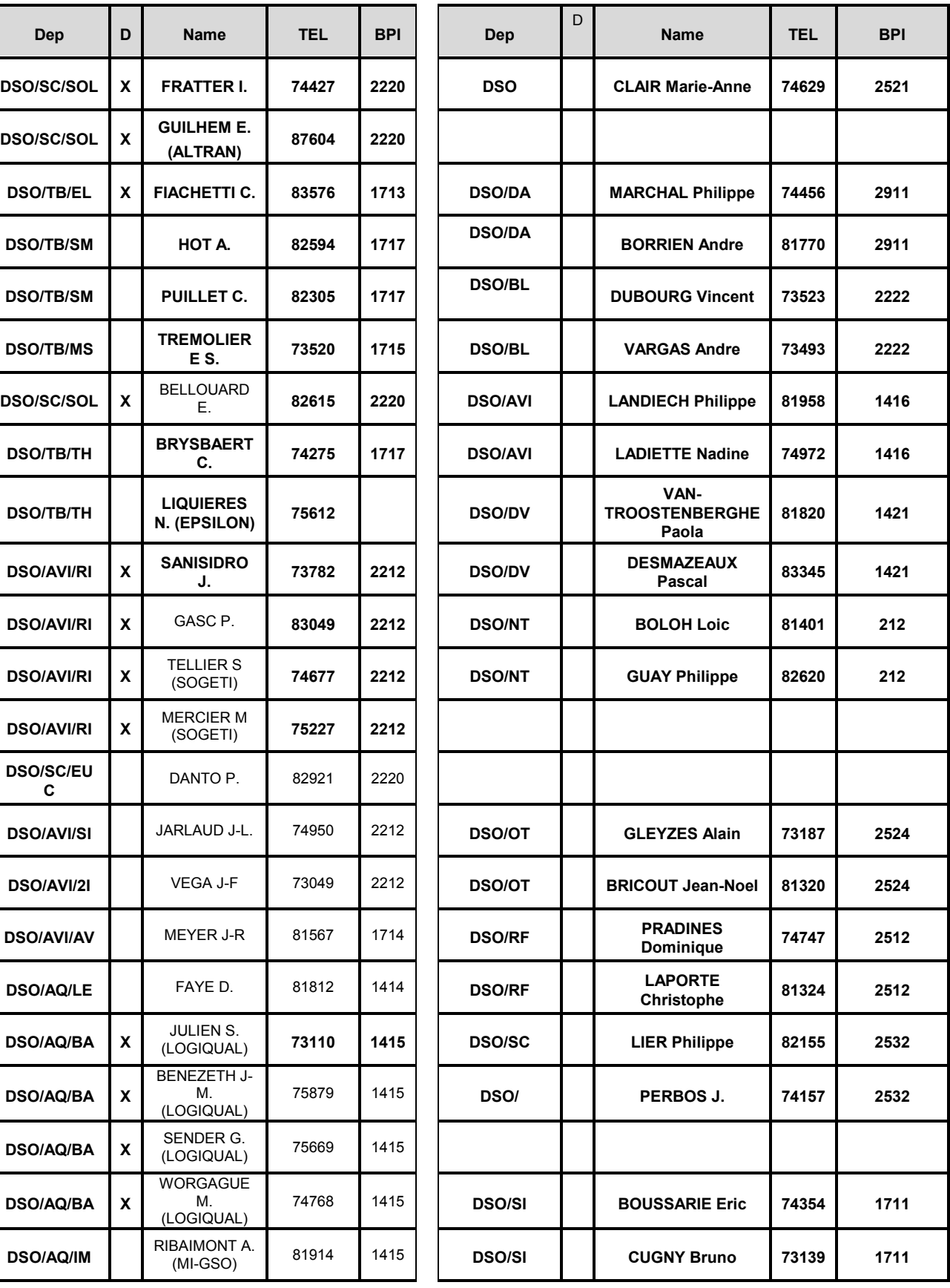

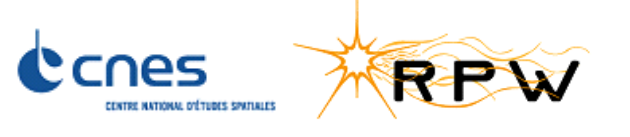

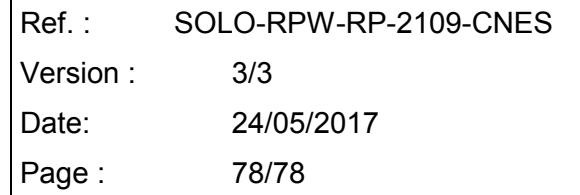

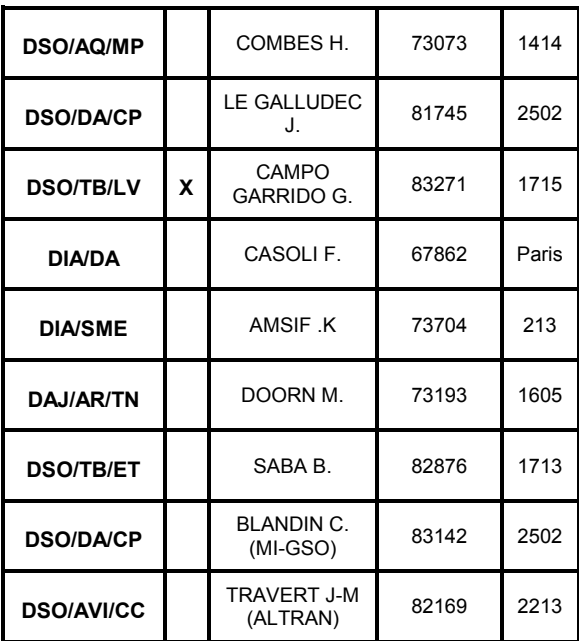

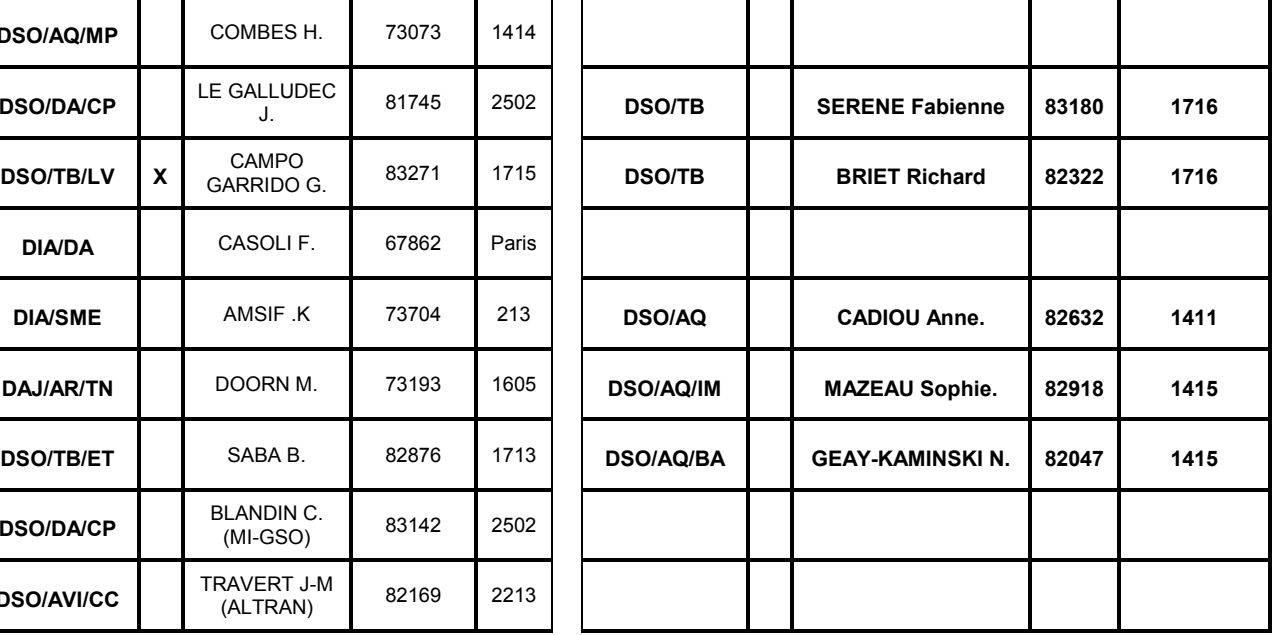